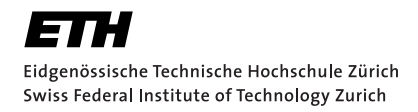

# Lecture with Computer Exercises: Modelling and Simulating Social Systems with MATLAB

Project Report

# Train Boarding Platform Simulation

Daniel Graf & Matthias Krebs

Zurich December 2010

## Eigenständigkeitserklärung

Hiermit erklären wir, dass wir diese Gruppenarbeit selbständig verfasst haben, keine anderen als die angegebenen Quellen-Hilfsmittel verwendet haben und alle Stellen, die wörtlich oder sinngemäss aus veröffentlichen Schriften entnommen wurden, als solche kenntlich gemacht haben. Darüber hinaus erklären wir, dass diese Gruppenarbeit nicht, auch nicht auszugsweise, bereits für andere Prüfung ausgefertigt wurde.

Daniel Graf Matthias Krebs

# Agreement for free-download

We hereby agree to make our source code for this project freely available for download from the web pages of the SOMS chair. Furthermore, we assure that all source code is written by ourselves and is not violating any copyright restrictions.

Daniel Graf Matthias Krebs

## Contents

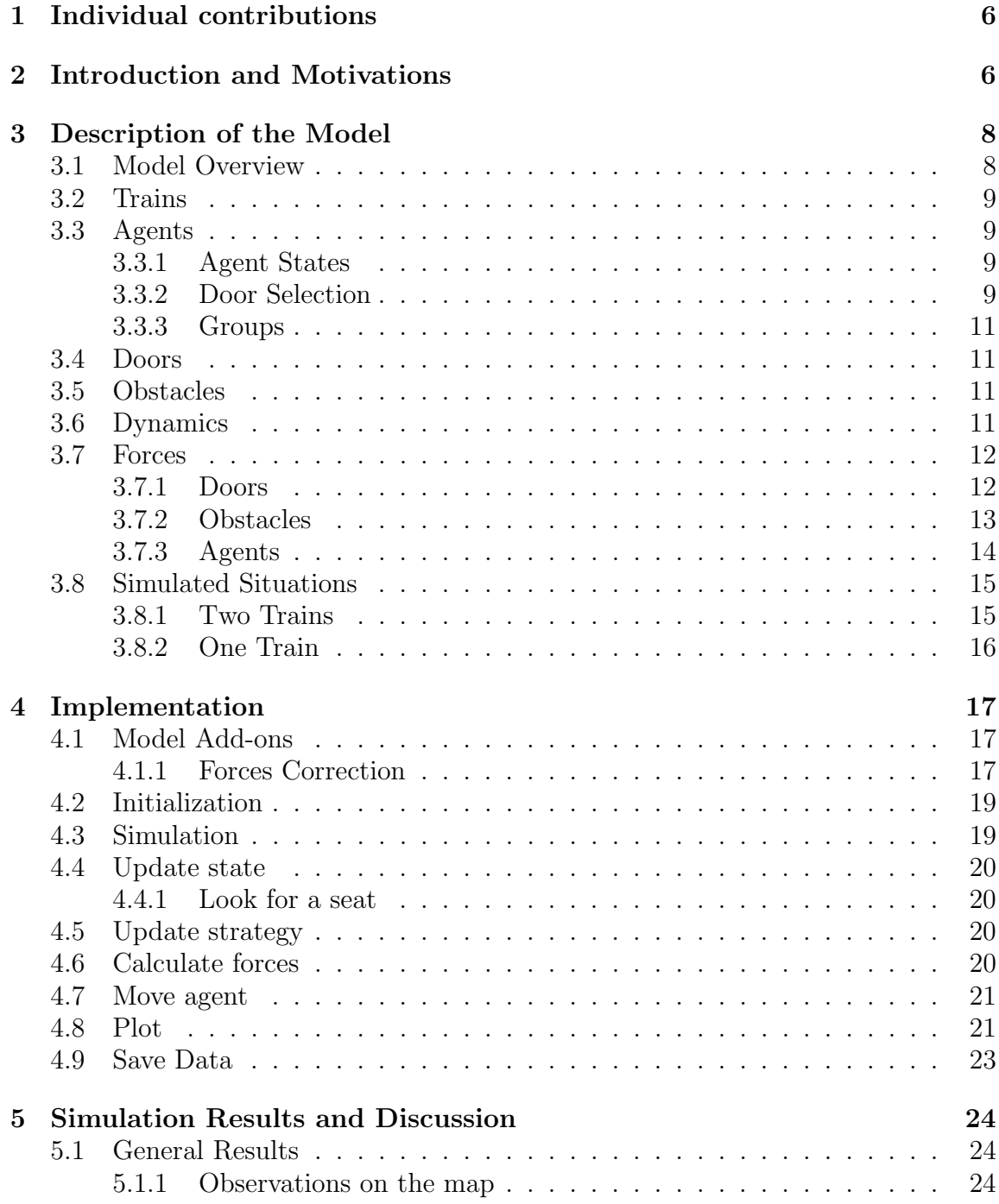

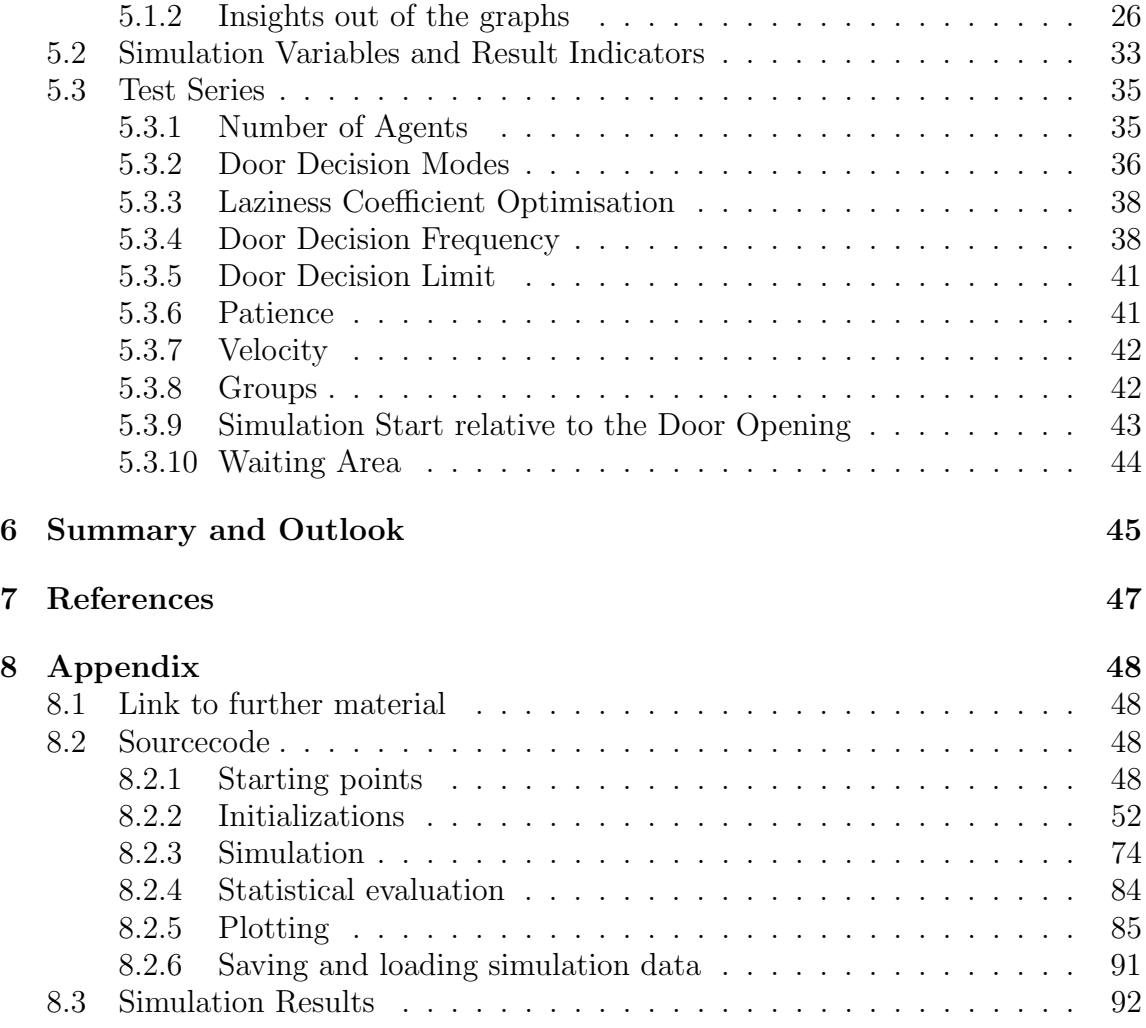

### <span id="page-5-0"></span>1 Individual contributions

As we met and exchanged ideas several times per week, both of us have contributed to most parts of this project. We contributed equally to the model description, development, testing and final documentation. A specific separation can be made here:

Matthias Krebs was in charge of finding and implementing an appropriate forces model. He invested a lot of time to get the agents moving around smoothly and keeping always an appropriate distance to all obstacles and trains.

Daniel Graf designed the different test cases and executed them during several days on the remote workstations of D-ITET. He also did the statistical analysis of the collected data.

### <span id="page-5-1"></span>2 Introduction and Motivations

As our ways to the ETH include about two hours of travelling by train every day, we decided to simulate a specific situation, that we come across twice a day. When trying to board the train on a crowded platform, one can observe a special kind of bottleneck problem.

We often discussed different techniques to find and enter a free door as quickly as possible, so we wanted to simulate and analyze them using Mathworks MATLAB as our term project of the course Lecture with Computer Exercises: Modelling and Simulating Social Systems with MATLAB.

At first it was essential to take a look at the different factors influencing the behavior of a passenger:

- A single passenger normally just wants to get in as fast as possible. But if the next free door is too far away he might reconsider his choice. If possible, he decides for a door that takes him a little longer to get in, but shorter to walk to. This problem of the optimal doordecision was our main interest and is covered in full detail in the results section. It is of special interest to separate one's personal optimum from the global one. For the train crew it is important that every last passenger gets in as soon as possible, which does not have to correlate with the personal door decisions.
- Some travellers might have used this train so often before, that they are able to predict where the doors will arrive when the train stands still. That way they can reduce their queuing time and have a higher probability to discover an unassigned seat.
- Although it is hard to guess from outside the train, it is important to know how many seats are still empty in the preferred coach. If the platform is very crowded, passengers might need to take another door, which forces the train to wait a lot longer.
- In bad weather there is an additional factor to consider. The passengers want to wait under the roof of the platform just until short before the doors of the train open and the boarding can begin.
- There are sometimes groups, like forms or gym clubs, that prolong the boarding process additionally, as they have reserved seats in one coach and therefore want to enter all together through the same door.

The goals of this project are as follows:

- Simulate a big crowd of passengers in a well-proportioned scenario like in Zurich or Sargans.
- Find a model that describes the behavior of a passenger in terms of movement and deciding for a door.
- Study the effects of a variation of the different simulation parameters.

### <span id="page-7-0"></span>3 Description of the Model

### <span id="page-7-1"></span>3.1 Model Overview

We intended to find a suitable model that is general enough to handle a lot of trainspecific additions but also precise enough to simulate decisions and movements of individual passengers.

Many general models use analytical approaches like in [\[3\]](#page-46-1) and are then able to solve wave equations exactly. But most of them are limited to really simple scenarios, like a semicircular crowd in [\[3\]](#page-46-1). As our setup with many doors and obstacles would be much too complex to be solved exactly we decided to do a time discrete simulation.

In previous work cellular automatons have also been used quite often, like in [\[1\]](#page-46-2). But as we wanted to have precise information about every agent (for distance measuring, obstacle interaction etc.), we decided to use an agent-based approach.

In order to have enough resolution to build doors, obstacles and let the agents move around them, a cellular automaton would have needed at least a level of detail of about one square meter per cell. With a simulation size of  $2000m^2$  and a neighborhood diameter of  $10m$  a cellular automaton would approximately need as much computation power as an agent based simulation with around 450 agents (asymptotic runtime of the agent based approach  $\mathcal{O}(N^2)$ , with N the number of the agents). So we preferred the agent based approach, because of its higher precision.

The door decision parameters are inspired from [\[2\]](#page-46-3). It gave us a really clean game theoretical approach that has all needed possibilities for us to build on (door availability, door familiarity and additional conditions). It is also claimed in this paper that iterating the decision process has led quickly to a Nash equilibrium. The scenario used there with two doors at opposed sides of a square was much simpler than our boarding platforms.

But also in our simulations with up to 20 doors of 7 different types the decision simulation stabilized quickly. As always when using iterative simplifications, there are probably some border cases, where the simulation would not stabilize. We think that optimal strategies for this game would probably be non-pure strategies. As all agents decide simultaneously it is really unlikely that a optimal strategy would not need any probabilistic decisions.

For simulating the moving behaviour of the agents we found a nice approach in [\[4\]](#page-46-4) that allowed us to represent all interactions between agents, trains, obstacles and doors.

We have designed large parts of our model in a train-specific way. But many ideas could easily be adopted to other traffic or crowd simulations.

### <span id="page-8-0"></span>3.2 Trains

A train is a set of wagons. There are three types of wagons, which are different in the way passengers can board. The three types are: First class, second class and bistro wagon. Whereas the first class passengers only board on first class wagons, the second class passengers enter either a second class or bistro wagon. There is also a difference in capacity of the wagons. Second class wagons accept more passengers than a first class or bistro wagon.

Further, we considered in our model, that a train usually arrives later than the passengers do. So the train will move into the station while the passengers are already waiting on the platform.

### <span id="page-8-1"></span>3.3 Agents

The passengers are the agents in our simulation. They are separated points, each of it with specific properties and a behavioral pattern. The properties are their mass and maximum velocity. Their behavior is more complex and mainly defined by their affinity to class, their mode to choose a door, a limit and frequency of reconsidering the chosen door, etc. (See section [3.3.2](#page-8-3))

### <span id="page-8-2"></span>3.3.1 Agent States

During the simulation, an agent possibly changes between three kinds of states: deboarding, moving, boarding. For a deboarding agent one only has to check whether he can deboard and for a boarded agent the he does not act in any way anymore. The situation for a *moving* agent is more complex. In the *moving* state, the agent will consider to change for another train entrance (within the limitation that it is the same train, same class, etc., see again section [3.3.2](#page-8-3)). The agent also has to be moved as well as it has to be checked whether the agent can enter through a door.

#### <span id="page-8-3"></span>3.3.2 Door Selection

The probably most interesting thing about the modeled situation is the question, on which factors the agents base their decision for a specific door. Obviously, this is an individual optimization problem, where the agents try to optimize their conditions. These conditions can be described by several parameters. In the current case, the passenger's distance to go, the number of other passengers with the same intention or the desire for a free seat in the wagon could be these parameters. To use these parameters all together, it is necessary to normalize them, so that you can compare them.

A proper description of an Exit Selection Model can be found in [\[2\]](#page-46-3). In this paper about evacuation in a fire emergency, they propose to use factors like estimated evacuation time (sum of estimated moving time and estimated queuing time) as well as further factors like familiarity and visibility of the exits and the conditions at the exits. They further propose to separate the exits in some preference groups (depending on the further factors) and so to decide only between the possibilities with the highest preference.

In our model, we implemented these ideas as follows: Mainly, an agent has to reach his final goal, so he has to consider only the doors that lead to the defined destination. In other words, a person A who wants to take the train A only enters a door of train A (we also assume that the person strictly respects the class of the wagons) and a person B who left any train A will not board on train A again, but it will either leave the platform through the subway or board on any other train B. This first selection represents the recommended separation into preference groups.

For the actual door decision, we designed some different functions. We also considered that the order, frequency and number of times an agent can make its decision can influence the result.

The *patience factor* (used by  $|2|$ ), that prefers the current strategy with a factor of  $0 \leq p \leq 1$  over other strategies, is also considered.

The functions to evaluate the door's quality are the following:

Random A possible way to choose for a door is by chance. As one will see in the results this will neither lead to a small final boarding time nor does this mode describe a natural behavior of passengers, so we will not discuss this mode further.

Walk A realistic assumption might be that a passenger always minimizes its way to the door. So if  $r_i$  represents the agent i's current position and  $v_i$  its velocity and  $b_k$  means the position of the door  $e_k$ , the agent i's strategy  $s_i$  is

$$
s_i = \min\left(\frac{d(e_k; r_i)}{v_i}\right) = \min\left(\frac{\|r_i - b_k\|}{v_i}\right) \tag{1}
$$

Queuing As another natural behaviour, we considered that an agent chooses always the door where the least amount of other agents are heading to. So if  $f_k$  describes the frequency agents can pass the door  $e_k$  and  $\lambda_i(e_k, s_{-i}, r_i)$  is the number of all other agents heading to the door  $e_k$  that are closer to it than agent i  $(s_{-i})$  are the strategies of all agents without agent  $i$ ), then its strategy  $s_i$  is

$$
s_i = \min\left(\frac{\lambda_i(e_k, s_{-i}, r_i)}{f_k}\right) \tag{2}
$$

Sum The logical conclusion is that the natural behavior is a mix of the two strategies walk and queue. Whereas busy people rather walk a longer distance to reach a door with less other people, a lazy agent rather decides for the closer door without considering the number of people already queuing there. So if  $\mu_i \in [0, 1]$  describes the laziness of agent  $i$ , its strategy  $s_i$  is

$$
s_i = \min\left(\mu_k \frac{\|r_i - b_k\|}{v_i} + (1 - \mu_k) \frac{\lambda_i(e_k, s_{-i}, r_i)}{f_k}\right)
$$
(3)

#### <span id="page-10-0"></span>3.3.3 Groups

While travelling on train, people are often formed in groups. A group is a set of agents that strictly decides for the same strategy. The strategy is either defined to be constant, chosen by the majority of the group or by a group leader. Despite of the difference that group members will not consider the members of the same group by doing their decision, the strategies are similar to the individual agent's strategies.

### <span id="page-10-1"></span>3.4 Doors

Obviously, a door is a defined area where you change from one part to another part of space. In our simulation the passengers on platform can enter a train or subway respectively do it the inverse way.

Like the agents, the doors have some properties. So each door is determined to be a first or second class wagon entrance respectively a subway entry. Further, there are a frequency and limit of the agent that can pass the door.

#### <span id="page-10-2"></span>3.5 Obstacles

To limit the space where an agent is allowed to move, we included some obstacles in our model. The obstacles describe as well real obstacles on the platform (like waiting huts, subways, poles, etc.) as also the borders of the platform. An obstacle is defined by its position, size and period of time it is active. The last parameter is thought to be used to hold the agents back in a defined waiting area until a specific moment.

#### <span id="page-10-3"></span>3.6 Dynamics

We based the movement of the agents on a model already used by [\[4\]](#page-46-4), who chose it according to a homework from the lecture Simulations using Particles by Prof. Petros Koumoutsakos. In this model, the agents are moving like particle in a potential field, so the acceleration of an agent is described by the acting force on it, divided by its mass.

In the model used for our simulation, we based the movement of an agent on the referred model. The force acting on an agent is given by the surrounding (See section [3.6](#page-10-3)). Based on this force, we calculate the actual acceleration.

$$
d\vec{v}(t) = \frac{\vec{F_{res}(t)}}{m_{agent}}\tag{4}
$$

But the persons will not orbit over the platform like planets, but rather find their way as a smooth line towards their goal. This means that there has to be a limitation of their speed or a friction force, which lets the agent move in a more natural way. So the current velocity is limited to the maximum velocity of the agent.

$$
\vec{v}_{new}(t) = \vec{v}(t - dt) + d\vec{v}(t)dt
$$
\n(5)

$$
\vec{v}(t) = \min\left\{v_{agent,max} \frac{\vec{v}_{new}(t)}{\|\vec{v}_{new}(t)\|_2}, \vec{v}_{new}(t)\right\}
$$
(6)

### <span id="page-11-0"></span>3.7 Forces

There are three kinds of forces acting on an agent. The sum of the influence of the doors, obstacles and other agents yields the resulting force.

### <span id="page-11-1"></span>3.7.1 Doors

The main direction of the agent's movement has to be toward its goal, which is always a door (to be precise, this door is door  $k$  which is the best strategy  $s_i$  for agent *i*). Therefore, there is a vector  $\vec{e}_{i,D}^n(s_i,r_i,b_k)$  that directs from the agent *i*'s position  $r_i$  to the position of the door  $b_k$ .

$$
\bar{e}_{i,D}^{a}(s_i,r_i,b_k) = \frac{\vec{b_k} - \vec{r_i}}{\left\| \vec{b_k} - \vec{r_i} \right\|} \tag{7}
$$

In the case of queuing in front of the door, the agents don't need to approach it up to the point where they have the door's exact position. The area within the space of the door has to be kept empty for eventual agents leaving the door or the next agent boarding it. So we add another vector  $\vec{e}_{i,D}^r(s_i,r_i,b_k)$  directing the inverse direction. Its amount is proportional to the inverse of the distance  $\left\| \begin{matrix} \cos \theta & \sin \theta \\ \cos \theta & \sin \theta \\ \cos \theta & \sin \theta \end{matrix} \right\|$  $\vec{b_k} - \vec{r_i}$ between agent i and door k and the door range factor  $d_D$ .

$$
\vec{e}_{i,D}^{\mathbf{r}}(s_i, r_i, b_k) = -\frac{d_D}{\left\|\vec{b}_k - \vec{r}_i\right\|} \cdot \frac{\vec{b}_k - \vec{r}_i}{\left\|\vec{b}_k - \vec{r}_i\right\|} \tag{8}
$$

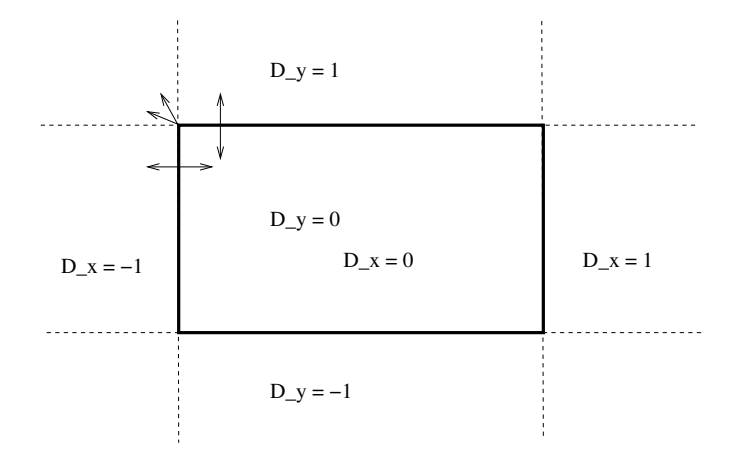

<span id="page-12-1"></span>Figure 1: At a rectangular obstacle (bold), there are nine sectors (dashed). An agent is always retractet by the nearest point of the obstacle (arrows).

Now, the force yielding by the door is

$$
\vec{F}_{i,D}(s_i, r_i, b_k) = k_D \cdot \left( \vec{e}_{i,D}^a(s_i, r_i, b_k) + \vec{e}_{i,D}^r(s_i, r_i, b_k) \right) \tag{9}
$$

where  $k_D$  is the factor that describes the general strength of the door forces. There will be an equilibrium point where the force becomes zero if  $d_D =$  $\vec{b_k} - \vec{r_i}$ .

### <span id="page-12-0"></span>3.7.2 Obstacles

There are several ways for modelling obstacles. In the simulation from [\[4\]](#page-46-4) it is proposed to model a wall or any other obstacle as a set of fixed point. Then a retraction force between each agent and each obstacle point can be calculated.

To decrease the amount of calculation we decided to introduce another model where an obstacle is represented by a rectangle. Then, an agent is always retracted either by the side respectively edge of the rectangle, which is closest to the agent. This model is valid for agents inside as well as outside the obstacle. To actually decide which side or edge of the obstacle has to be considered for the retraction, the space around each obstacle is split in eight sectors outside and one sector inside the obstacle. The force will be as shown in  $figure\ 1$  $figure\ 1$ .

The vector  $\vec{l}_{i,j}(\bar{\bar{D}}_{i,j})$  from the agent i's position  $\vec{r}_i$  to the point of the obstacle which is the nearest to it, can be calculated as

$$
\vec{l}_{i,j}(\bar{\bar{D}}_{i,j}) = \left(\bar{\bar{D}}_{i,j}^{PD}\vec{o_j} + \bar{\bar{D}}_{i,j}\vec{d}_{O,j}\right) - \bar{\bar{D}}_{i,j}^{PD}\vec{r}_i
$$
\n(10)

where  $\vec{o}_j$  is the center point of obstacle j,  $\vec{d}_{O,j}$  the dimension of the rectangle.  $\bar{\bar{D}}_{i,j}$  is a matrix determined for each sector around an obstacle as follows (Compare also figure [1](#page-12-1)).

$$
\bar{\bar{D}}_{i,j} := \begin{bmatrix} D_x & 0 \\ 0 & D_y \end{bmatrix} \tag{11}
$$

with

$$
D_x = \begin{cases} -1 & \text{if } r_x < o_{j,x} - d_{O,j,x} \\ 1 & \text{if } r_x > o_{j,x} + d_{O,j,x} \\ 0 & \text{otherwise} \end{cases}
$$
(12)

and

$$
D_y = \begin{cases} -1 & \text{if } r_y < o_{j,y} - d_{O,j,y} \\ 1 & \text{if } r_y > o_{j,y} + d_{O,j,y} \\ 0 & \text{otherwise} \end{cases}
$$
(13)

where  $o_{j,y}, o_{j,y}, d_{O,j,y}, d_{O,j,y}$  are the components of  $o_j$  respectively  $d_{O_j}$ .  $\bar{\bar{D}}_{i,j}^{PD}$  is the same matrix than  $\overline{\overline{D}}_{i,j}$  but with the elementwise absolute values.

Finally we find the force  $\vec{F}_{i,O}(r_i, o_k, d_k)$  acting on agent i caused by obstacle j

$$
\vec{F}_{i,O}(r_i, o_k, d_k) = -k_O \cdot \vec{l}(\bar{\bar{D}}_{i,j}) \cdot \frac{1}{\left\| \vec{l}(\bar{\bar{D}}_{i,j}) \right\|} \tag{14}
$$

where  $k<sub>O</sub>$  represents the general strength of the obstacle forces.

### <span id="page-13-0"></span>3.7.3 Agents

Agents should keep a certain distance between them, so that the queuing procedure becomes realistic. Therefore we have to implement a retraction force between them that is proportional to the inverse distance between each pair of agents.

With some investigations, we concluded that it makes sense if the agents behave similar to atoms in a crystal lattice (compare *figure [2](#page-14-2)*).

So the agents in front of the door compose a realistic crowd. Therefore, the force  $\vec{F}_{i,A}(r_i,r_h)$  acting on agent i caused by agent h is calculated as

$$
\vec{F}_{i,A}(r_i, r_h) = \left(\frac{1}{\|\vec{r}_h - \vec{r}_i\|^2} - \frac{d_A}{\|\vec{r}_h - \vec{r}_i\|^3}\right) \cdot \frac{\vec{r}_h - \vec{r}_i}{\|\vec{r}_h - \vec{r}_i\|}
$$
(15)

where  $d_A$  is the agent's required space.

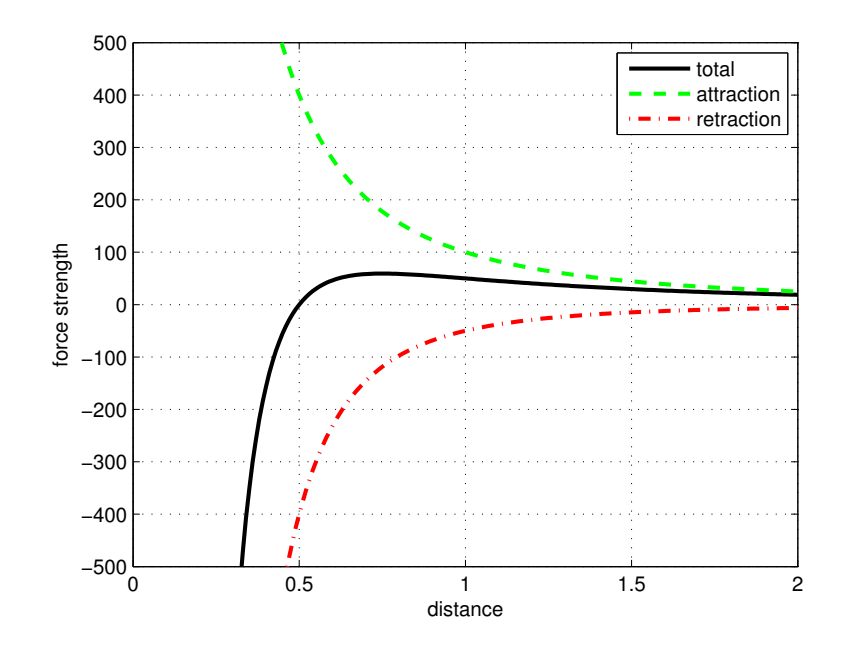

<span id="page-14-2"></span>Figure 2: Qualitative diagram of the force between agents, similar to a crystal lattice.

### <span id="page-14-0"></span>3.8 Simulated Situations

Finally, the introduced objects have to be placed to simulate a specific situation on a train station. The position of the train as well as the number and class of its wagons have to be defined. Further, the subways and any obstacles on the platform have to be placed. In a final step, agents and all their personal properties need to be set.

In our simulation, we analyzed the situation where the train consists of SBB EuroCity wagons. Each train has two first class, a bistro and three second class wagons.

### <span id="page-14-1"></span>3.8.1 Two Trains

Our first situation represents a common situation at Zurich HB. There are two trains parallel at the same platform. There are entrances to the subway as well as some obstacles (piles) on the platform. There are travellers changing from one train to the other, some are leaving through the subway and others enter one of the trains.

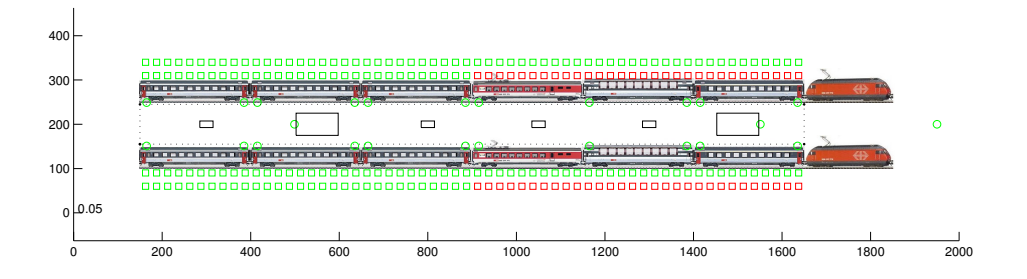

Figure 3: Two Trains Situation. The dashed line defines the waiting area for the passengers. The small green circles mark the doors. The small squares along the train represent the available seats in the train by their color.

### <span id="page-15-0"></span>3.8.2 One Train

The other situation we implemented in our simulation represents any station where a single train arrives. Some passengers leave the train and exit through the subway. Some other passengers are waiting anywhere on the platform and are going to enter the train as soon as the outcoming passengers finished deboarding.

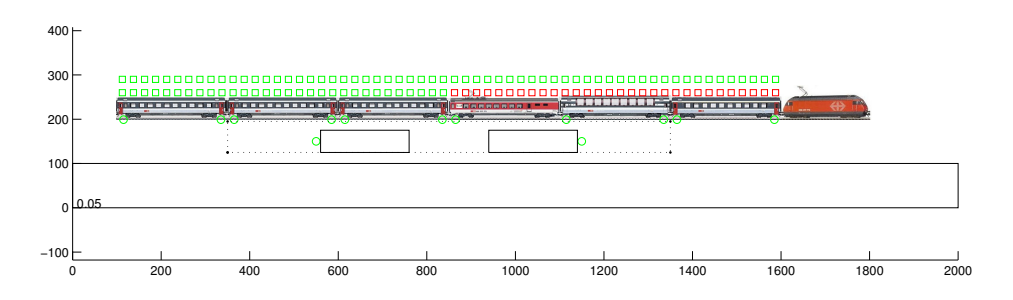

Figure 4: One Train Situation.

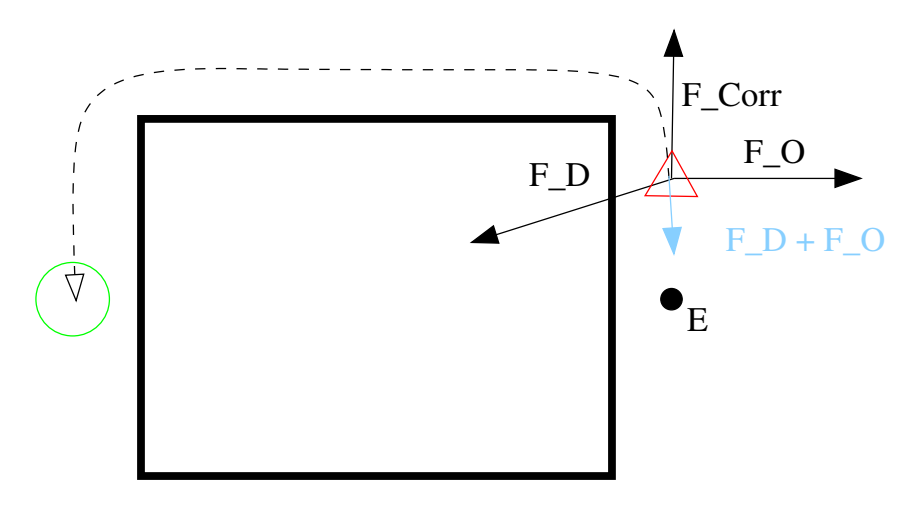

<span id="page-16-3"></span>Figure 5: The agent (red triangle) has to move to the door (green circle) which is hidden behind the obstacle. If there are only the forces  $\vec{F}_D$  and  $\vec{F}_O$ , the agent will end up in the equilibrium point E. The correction force  $\vec{F}_{Corr}$  leads the agent around the obstacle.

### <span id="page-16-0"></span>4 Implementation

This chapter first alludes on some specific add-ons that had to be made to guarantee the model's proper functioning. Afterwards it should give a small overview about the created Matlab-Files and their functionality.

### <span id="page-16-1"></span>4.1 Model Add-ons

### <span id="page-16-2"></span>4.1.1 Forces Correction

As the agents sometimes ended up in a dead-end on their way to their goal, we had to improve our force-model by a correction force. If an agent is close to an obstacle, and the sum of the door force  $\vec{F}_D$  and obstacle force  $\vec{F}_O$  becomes very small, this correction force leads the agents around the obstacles as shown in figures [5](#page-16-3) and [6](#page-17-0). In the first of the two discussed situations, the door is "hidden" behind the obstacle. The resulting force  $\vec{F}_D + \vec{F}_O$  leads to a dead-end equilibrium point on the right side of the obstacle. Therefore the correction force has to lead the agent around the closest edge of the obstacle.

The mathematical description of the force  $\vec{F}_{Corr}$  is

$$
\vec{F}_{Corr} = \text{sign}(\vec{F_O} \diamond \vec{F_D}) \cdot k_C \cdot \frac{\vec{o_O}}{\|\vec{o_O}\|} \tag{16}
$$

where  $(\vec{F_{O}} \diamond \vec{F_{D}})$  is a two dimensional vector product

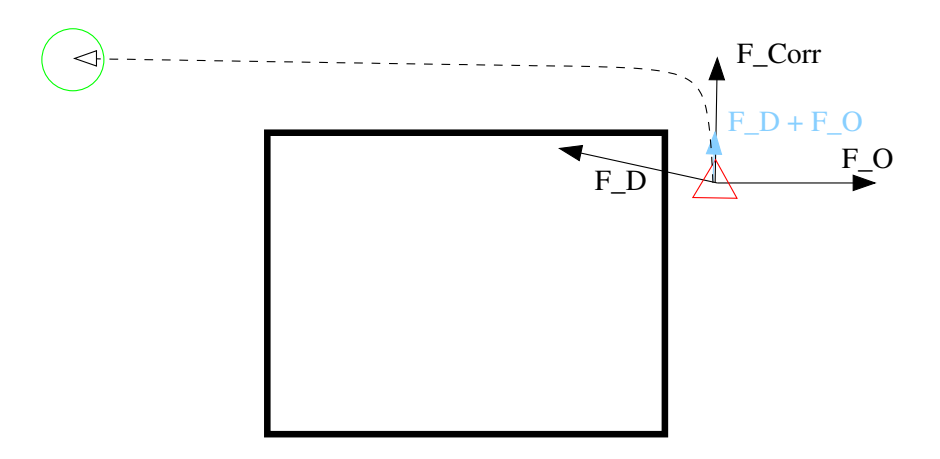

<span id="page-17-0"></span>Figure 6: Different to *figure [5](#page-16-3)* the door is not directly behind the obstacle, but the straight way is blocked, too. As the forces  $\vec{F}_D$  and  $\vec{F}_O$  would already lead the agent the right way around the obstacle, but are not powerful enough, the correction force  $\vec{F}_{Corr}$  will lead the agent around the obstacle's edge.

$$
\begin{bmatrix} a \\ b \end{bmatrix} \diamond \begin{bmatrix} c \\ d \end{bmatrix} = ad - bc \tag{17}
$$

that is also used by Prof. Dr. C. Glocker in the lecture Mechanik III.  $\vec{\sigma}_O$  is a vector orthgonal to the obstacle retraction force vector  $\vec{F}_O$ , actually it is 90 degrees turned clockwise.

$$
\vec{o}_O = \begin{bmatrix} 0 & -1 \\ 1 & 0 \end{bmatrix} \vec{F}_O \tag{18}
$$

In the example of figure [5](#page-16-3),  $(\vec{F}_O \circ \vec{F}_D)$  is negative and  $\vec{o}_O$  is directed to south, so  $\vec{F}_{Corr}$  is a vector with direction north and its value is the correction force factor  $k_C$ .

In the situation in *figure [6](#page-17-0)*, the door is not directly behind any object (in fact, this door represents a train entrance, whereas the door in *figure [5](#page-16-3)* is always a subway exit). In this case the correction force has to act the other way round. Because the vector product  $(\vec{F}_{\scriptscriptstyle O} \diamond \vec{F}_{\scriptscriptstyle D})$  will have the inverse sign than in the first example, the correction force for agents attracted by a train's door is

$$
\vec{F}_{Corr} = -\text{sign}(\vec{F_O} \diamond \vec{F_D}) \cdot k_C \cdot \frac{\vec{o_O}}{\|\vec{o_O}\|}
$$
\n(19)

### <span id="page-18-0"></span>4.2 Initialization

We split the initialization into several files. To simulate a specific testcase, the parameters have to be set in  $run\_testcase.m$ . This file calls all the specific initialization files before the actual simulation starts.

init globals This file defines a lot of constants that define the matrices that are used during the simulation.

init szenario As we defined two scenarios, there are two of these files (one for the one train situation, the other for the two train situation). In these files, all the parameters for the agents, doors and obstacles are set, referring to the given specifications. There are some specific files to distribute the agents properly on the platform and to define the groups. By setting the agent's initial positions randomly, one has to ensure that they are not set inside of any obstacle. The group initial file sets all members of the same group close together on the platform.

init statistics To collect the data during the simulation, a lot of numbers have to be stored into matrices. These matrices are initialized in this file.

init style This file defines what the simulation should display and which data should be stored where. It is possible to display either a map with the agent's position or some specific curves. The simulation can also run without displaying anything.

### <span id="page-18-1"></span>4.3 Simulation

The *simulation.m* file includes the time iteration for the simulation. The order of actualizing the agents' state follows a random permutation. Mainly, the following procedures are done in every iteration step. They will be explained in the following sections.

- Update the agent's **state**: Check whether an agent is currently boarding or deboarding.
- Update strategy: Check whether the agent should change his door decision.
- Calculate **forces**: Determine the movement for every agent.
- Move agents: Set the new position for every agent according to the calculated force.
- Plot the current situation.
- Save data: Actualize statistics and save data and/or pictures.

### <span id="page-19-0"></span>4.4 Update state

One parameter of the doors is the time, until the next agent can pass it. If a door is available, the *agent\_update.m* file checks first whether there is an agent inside that wants to deboard. If so, the agent's state will change to *moving*. This means that the agent is now on the platform and interacts with its surrounding.

If there are no more deboarder left, it is checked, whether there is an agent close enough to the door to enter it. If so, the agents state changes to *boarded* and the agent will be set on a seat in the coach. If the agent occupies the last available seat of the coach, the doors' activity will turn to inactive, so that no other agents will try to enter this coach.

### <span id="page-19-1"></span>4.4.1 Look for a seat

The files *agent\_seat\_search.m* and *coach\_seat\_search.m* are used to check where the agent takes a seat inside the train. These files will only be valid for the two introduced situations One Train Model and Two Train Model, because the two doors of every coach have to be named explicitly. The first file checks whether there is any space left on the chosen coach. The second file than finds the first available compartment for the agent.

#### <span id="page-19-2"></span>4.5 Update strategy

In the initialization file a door decision frequency gets specified. The file *doordeci*sion frequency m then determines how often the agent can change its mind during the current step. The door decision frequency can be any positive number  $|f| \in \mathbb{R}$ .

The strategy will only be checked for moving agents. Their limit of allowed redecisions must not be reached. Then the *place in queue* as well as the *remaining* distance for each door will be calculated for agent i. The decision for the best door will be made by using the agent's kind of *door selection* (See *section [3.3.2](#page-8-3)*). The number of available redecisions will have decreased. If agent  $i$  is member of a group, the whole group's strategy will be the chosen door.

#### <span id="page-19-3"></span>4.6 Calculate forces

The file *calculate\_forces.m* calculates the force acting on every agent as it is described in section [3.7](#page-11-0). As a result, the force acting on agent i will be stored so the next

procedure will determine the agent's movement.

### <span id="page-20-0"></span>4.7 Move agent

Also the moving procedure follows the rules described in the description of the model (see section *section [3.6](#page-10-3)*) The steps walked by the agents are calculated using the explicit Euler formula.

### <span id="page-20-1"></span>4.8 Plot

As the scene has changed during the recent time step, the current situation gets displayed. There are two plotting modes and an off-switch:

- Plot map
- Plot graph
- no plot

Plot map shows the situation at the station with the agents as dots on the platform (figure  $\gamma$ ). This will be very convenient to observe the behaviour of the full crowd of the agents.

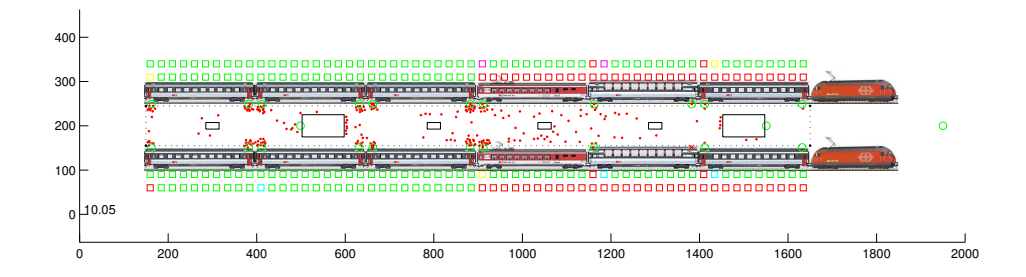

<span id="page-20-2"></span>Figure 7: In the mapping mode, the agents are displayed as red points (violet if they are member of a group). The doors are marked by a green circle (respectively red cross if an agent has recently used it). Obstacles are displayed with black lines (dotted if it is inactive). The train consists of images by Maerklin model railway coaches. The scale is represented in decimeter, as the image of the trains can not be scaled to less than one Matlab plot unit per pixel.

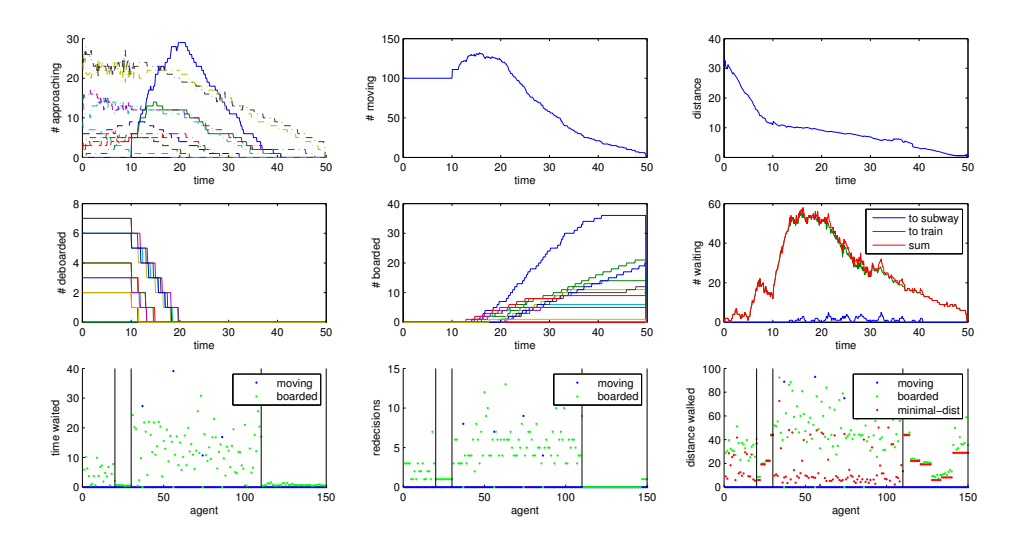

<span id="page-21-0"></span>Figure 8: In the *graph mode*, these nine subplots will be displayed during the simulation.

Plot graph displays six time diagrams and three agent diagrams. As an example we take figure [8](#page-21-0) that represents a standard situation from the *One Train Model*. See section [5.1.2](#page-25-0) for a detailed explanation and interpretation of these plots.

- Approaching shows how many agents are heading to which door. The solid line represents the subway. The stability of the Nash equilibrium can be itentified by the lines' variation.
- Moving shows how many agents are on state *moving*, i.e. the number of agents walking on the platform. It can easily be identified, that the agents start deboarding at  $t_0 = 10s$ .
- Distance indicates the mean remaining distance to the agents' chosen door.
- (De-)boarded plots the number of agents that already (de-)borded at this door. The capacity of the door can be recognized by the frequency the curves rise.
- Waiting shows the number of agents queuing at a door. The plot differs between agents boarding on a train or leaving through a subway.
- Time waited shows for every single agent the time he had to queue. The agents are sorted from left to right (first class boarding, f.c. deboarding, s.c. boarding, s.c. deboarding). As long as an agent is still moving, its dot will

be plotted in blue. Boarded agents are plotted in green. The first class agents had to queue less time. As most agents boarded within 50 seconds, there are almost no blue dots left.

- Redecisions is the recent number of how many time each single agent preferred a new door. Again, the value for first class agents is smaller.
- Distance walked shows for every single agent the distance it actually walked (blue/green) as well as the linear distance from the agents start position to its final goal. Of course the actual distance has to be at least as big as the linear distance. The deboarding agents' distances are almost equal to their minimal distances.

In case of interest, every plot can easily be plotted in a single plot by calling the specific  $plot\_saved \cdots m$  file.

### <span id="page-22-0"></span>4.9 Save Data

The *save\_data.m* file is responsible to store all statistics values of any interests. Most of these values can also be identified on the Graph Plot.

### <span id="page-23-0"></span>5 Simulation Results and Discussion

### <span id="page-23-1"></span>5.1 General Results

Before analyzing the effect of single parts of the simulation we noticed some interesting properties of our simulation in general. The graphs in this section have been calculated using our default setup that is described in section [5.2](#page-32-0).

### <span id="page-23-2"></span>5.1.1 Observations on the map

Beginning The simulation starts 10 seconds before the train reaches its final position and opens its doors. At that time the waiting passengers are randomly distributed over the platform. Figure [9](#page-23-3) shows this situation as a 2d-plot.

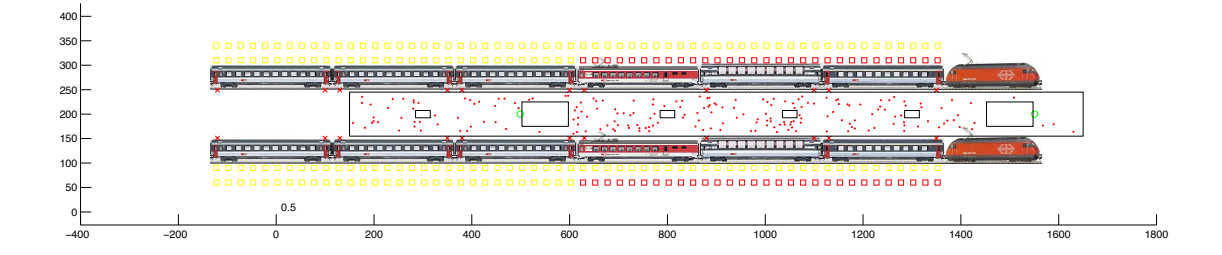

<span id="page-23-3"></span>Figure 9: Situation at the beginning of the simulation. The yellow squares mark compartments that are already used by two passengers. The red ones are already full, which represents, that there are fewer seats in the first class and bistro coaches. All passengers are distributed randomly over the waiting area but outside of all the obstacles.

Door opening During the first 10 seconds the passengers start approaching a door, although all doors are still moving. Then the doors open and first all leaving and changing passenger get off the train. As no agent is able to board yet, they start forming semi-circular crowds around the doors, which is visible in figure [10](#page-24-0).

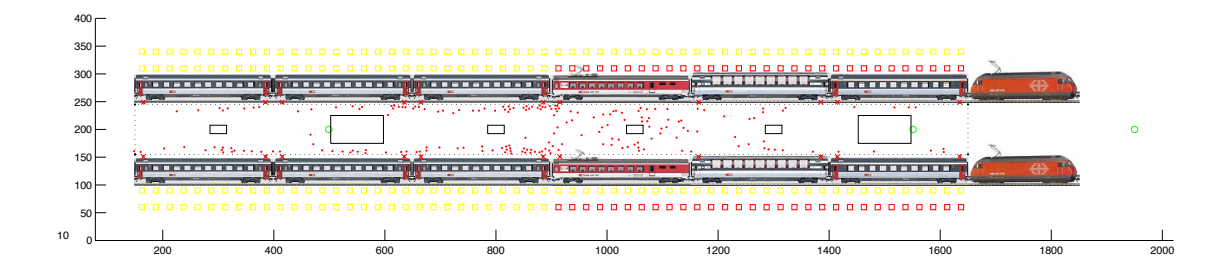

<span id="page-24-0"></span>Figure 10: Train station after 10 seconds of simulation time. Around the most popular and most central doors semi-circular crowds start to get formed.

Boarding After 30 seconds, most of the agents have reached their favorite door and some of them already boarded. Around all popular doors the passengers build semi-circular waiting crowds and are in balance between moving closer to the door and not getting to close to any other agent or getting pressed to the train. Figure also shows how the compartments inside the train are getting occupied.

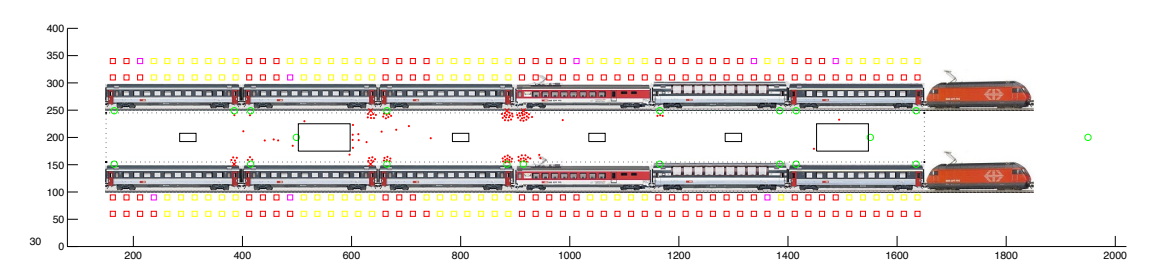

<span id="page-24-1"></span>Figure 11: Train station after 30 seconds of simulation time. People are waiting in front of their favorite door and the amount of free seats has decreased on all coaches (red compartments symbolize no more free seats)

Final state 65 seconds after the train arrived the last agent enters the train. When the simulation ends after 90 seconds, all agents have found a seat. It is important to remark that both bistro coaches and one second class coach have been filled up to the last seat. That means that some agents had to redecide for another door at another coach, which caused the train to wait longer. In the end the compartment allocation looks like in figure [12](#page-25-1) .

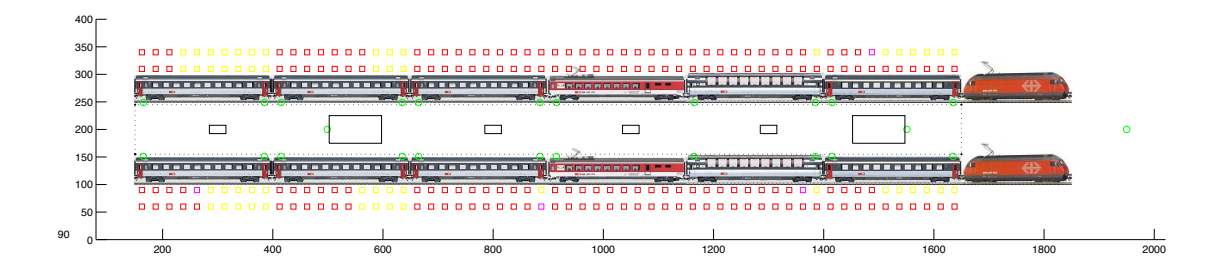

<span id="page-25-1"></span>Figure 12: End of simulation after 90 seconds. All passengers boarded and some coaches are full.

#### <span id="page-25-0"></span>5.1.2 Insights out of the graphs

The graph view explained in *figure [8](#page-21-0)* provides a comprehensive overview of all the recorded data. The following paragraphs show some of these observations.

**Approaching agents** Figure [13](#page-26-0) contains a lot of information about how the agents decide for a door. During the first few seconds the curves are quite unstable which means that the door decision has not stabilized yet and the Nash equilibrium has not been found yet. But after the doors opened the curves get quite steady and the number of approaching agents decreases almost linearly.

The highest peak belongs to the leftmost exit which is located more central than the other two exit and therefore is approached by most of the second-class passengers. About 10 seconds after the door opening this curve starts to decrease again, which means that already more passengers are entering the exit than there are new agents approaching, who just got off the train. About 45 seconds after start of the simulation, there are already no more leaving agents on the platform.

Something interesting happens after 46 seconds or 47 seconds respectively. There are only four doors, where there are still agents approaching. The two light green lines belong to the rightmost second class door of each train, whereas the dark green lines correspond to the left doors of the two bistro coaches. The bistro coach is filled up, so all the waiting agents there have to redecide. Of course all of them decide for the door, that is just 5 meters away and still has some empty seats. In the figure it is visible how the agents swap from the dark to the light green lines. A few seconds later one of the two second class coaches is full too. The one on the opposite train had enough free seats to accommodate all waiting agents.

Figure [14](#page-27-0) contains a detailed view of the agent distributions between these four most popular doors: the one on the left of the bistro-coach and right-most door of the second-class coaches. Here it is clearly visible, that the Nash equilibrium is not very stable at all. There are up the three agents, who redecide from one door to another,

when meanwhile three other agents decide to do the opposite. And after just a few time steps they decide back. This confirms our assumption from the model overview (see section [3.1](#page-7-1)), that an optimal door-decision-strategy would need to be a mixed strategy and therefore could not be found using the iterative algorithm proposed in [\[2\]](#page-46-3).

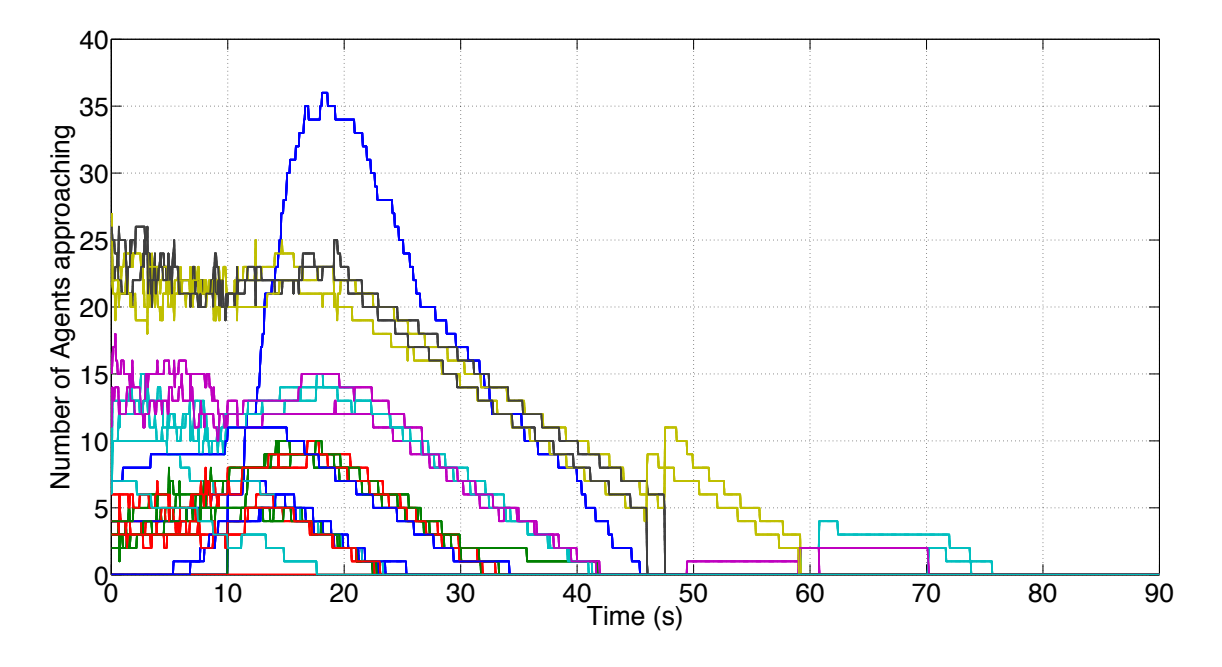

<span id="page-26-0"></span>Figure 13: Course of the agents' door approaching behaviour

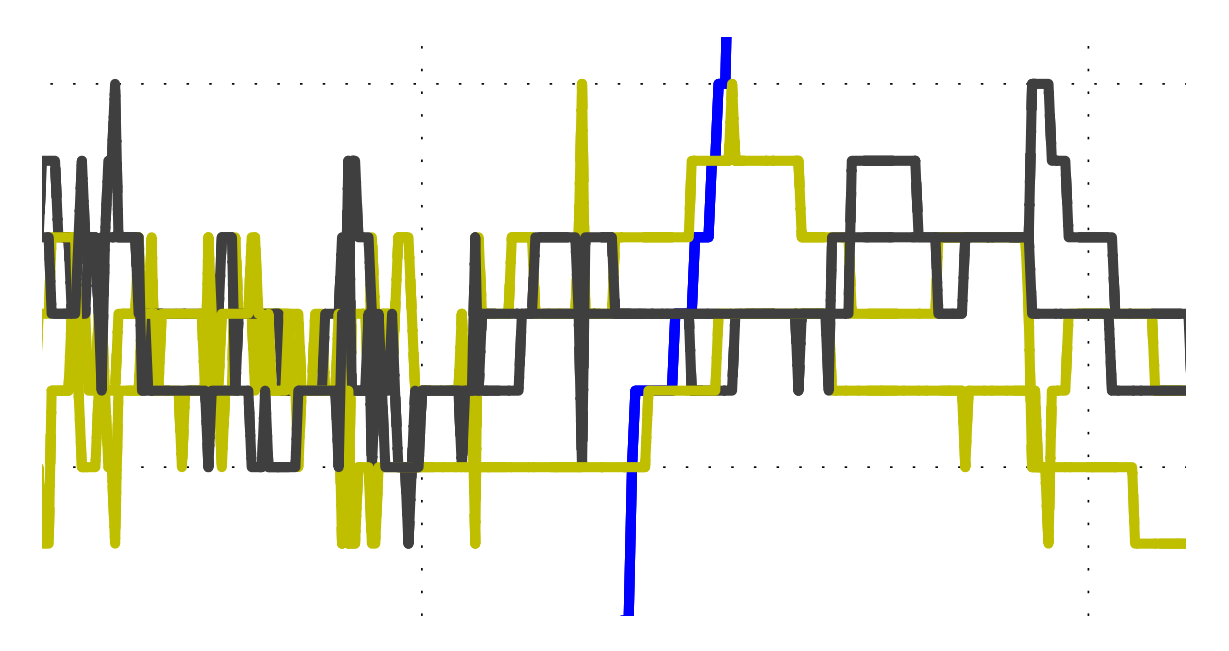

<span id="page-27-0"></span>Figure 14: Detail view of the approaching agents to the two left-most doors of the bistro coaches (dark green) and the two right-most doors of the second class coaches (light green) in the time interval [10s, 15s].

Moving and waiting agents  $Figure 15$  $Figure 15$  displays how many agents are on the platform. This amount is constant until the doors open. Then it increases until more agents board than get off the train and finally it decreases in a hyperbolic way until the last agent boards after about 70 seconds. After 45 seconds about 90% of the agents have already boarded. So a large part of the time that the train has to stay at the station is caused by only a few agents that either have to walk too long or redecide too late.

The number of waiting agents as shown in  $figure 16$  $figure 16$  consists mainly of the boarding agents. The peak is at about 20 seconds, when most boarding agents arrived at their preferred door, but are still unable to enter the train, because deboarding has not finished yet. Afterward it decreases almost linearly, as agents can board homogeneously. For the exiting agents there are some short queues in front of the subway entrances from about 20 to 40 seconds.

Figure [17](#page-29-0) shows the waiting time of each agent separately. The agents are grouped by class and mode. One can see that the leaving agents almost never have to queue. As the density of first class passengers per door is much lower, they also have to wait less than second class travellers. The passengers that change the train also have to wait less for a couple of different reasons:

One reason is, that they spend the first ten seconds or even longer inside the

train, which we do not count as waiting because we are only interested in how long the agents queue before they can board the train. When they get off and walk to the opposite train, the queue there will already have shortened a bit. Another reason is, that the leaving doors are equally distributed, which means that some agents get off somewhere near the end of the train, where almost no passengers queue on the opposite side.

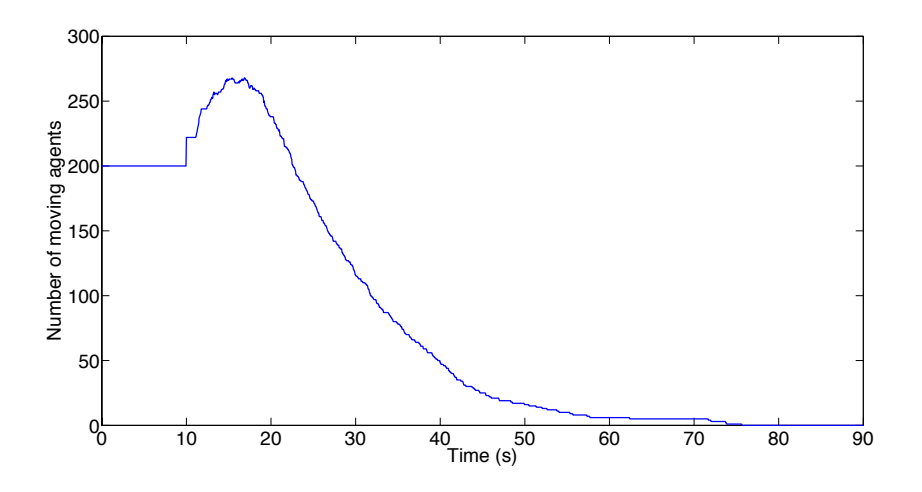

<span id="page-28-0"></span>Figure 15: Agents situated on the platform

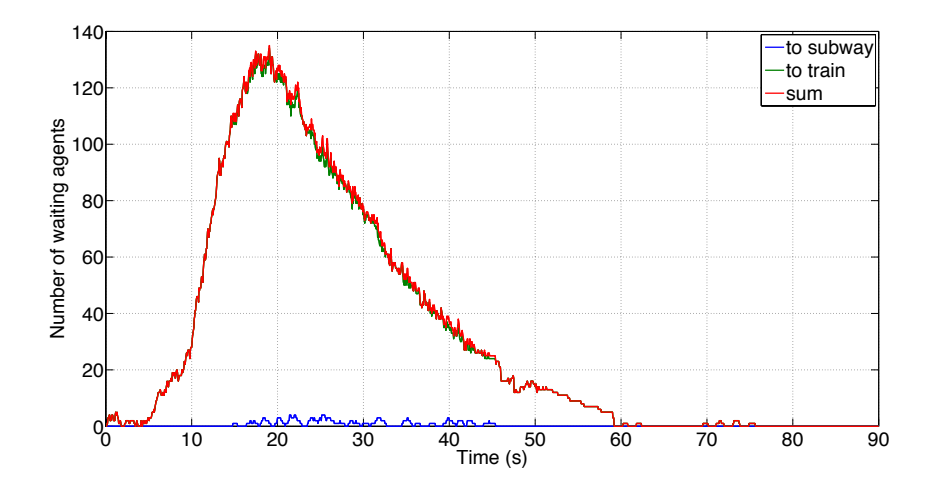

<span id="page-28-1"></span>Figure 16: Agents that have to wait just in front of their preferred door

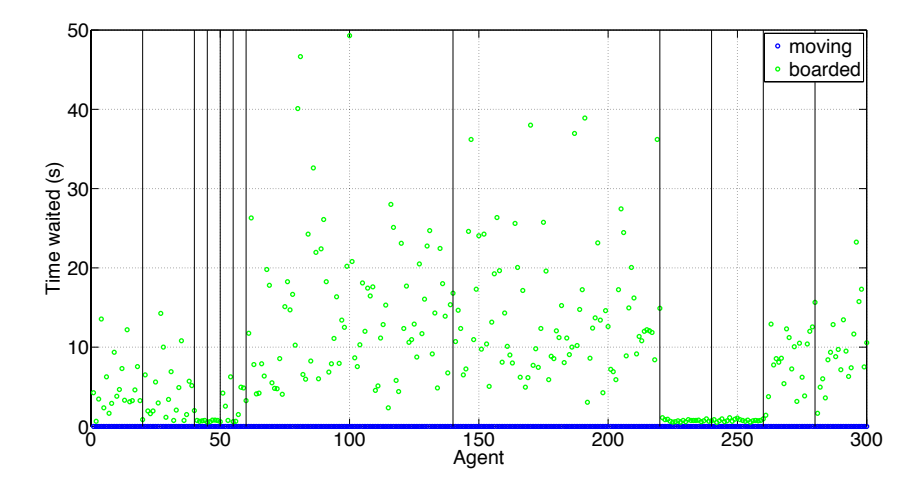

<span id="page-29-0"></span>Figure 17: Waiting time per agent. The vertical lines separate the 12 types of agents: [1 - 6] first class; [7 - 12] second class; [odd] train one; [even] train two; [1,2,7,8] boarding agents; [3,4,9,10] deboarding agents; [5,6,11,12] changing agents

Boarding and deboarding agents These two graphs (figure [18](#page-29-1) and figure [19](#page-30-0)) just show what we expected. The doors let people in and out at almost regular time steps.

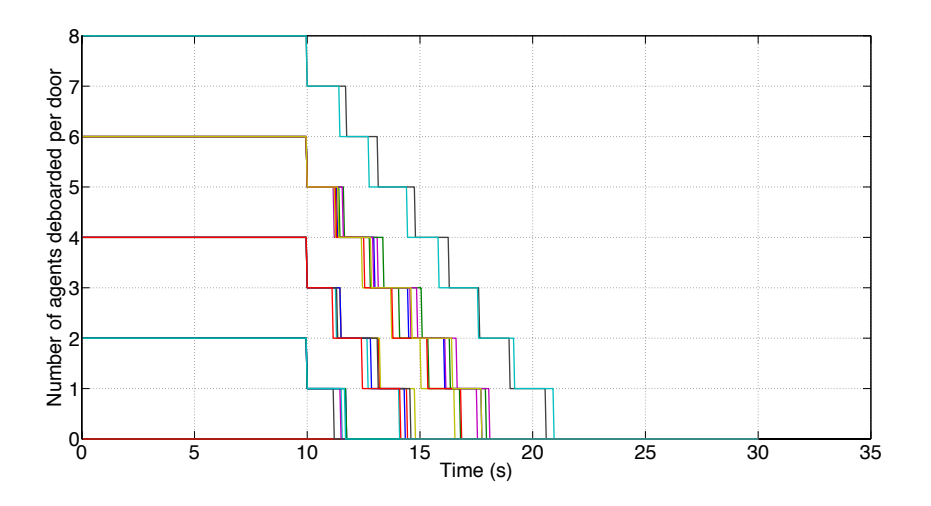

<span id="page-29-1"></span>Figure 18: Agents that are waiting behind a door in order to get off the train

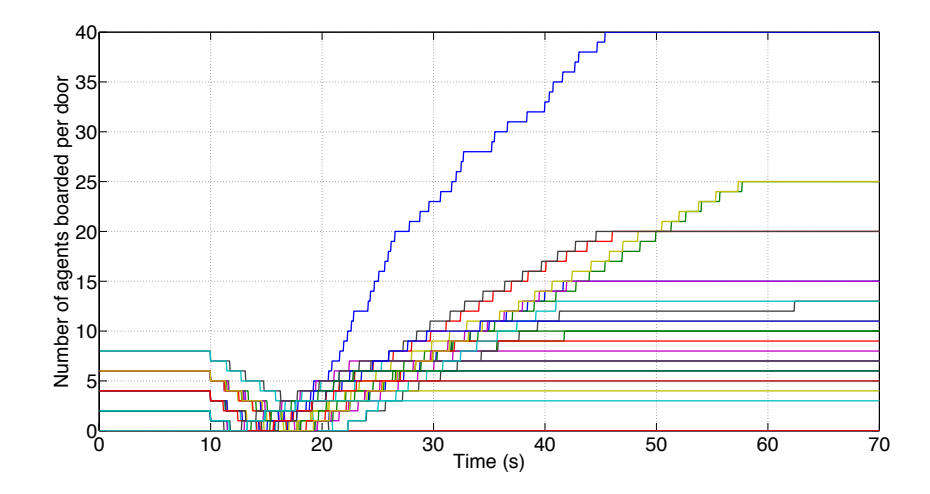

<span id="page-30-0"></span>Figure 19: One graph per door, describing the number of agents inside this door, not considering the agents that stay inside permanently

**Door redecisions** Similar to the distribution of the waiting time, *figure [19](#page-30-0)* shows that almost all redecisions are done by boarding agents. It is no surprise that this value correlates with the waiting time, as it is much harder to decide, if there are a lot of other passengers queueing in front of an agent, who thinks about redeciding for a door that is further away.

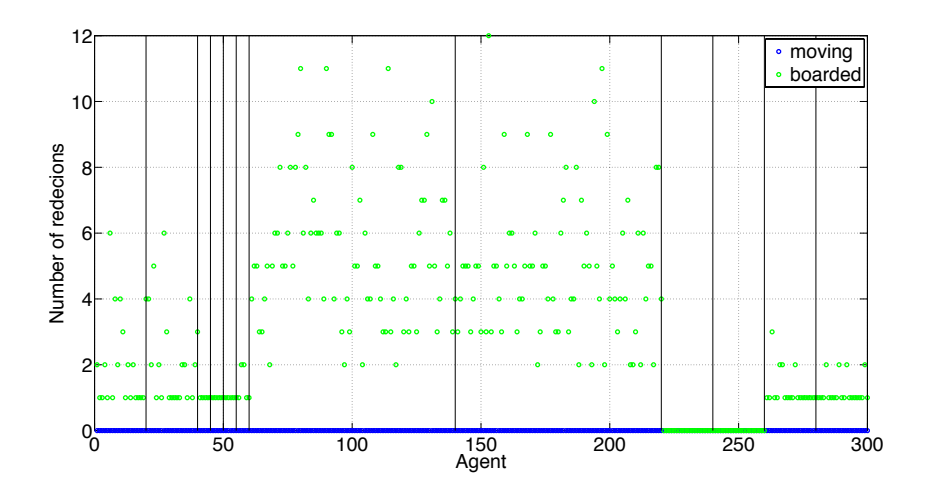

Figure 20: Number of redecisions per agent

Average distance The plot of the average distance between an agent and his chosen door (figure [21](#page-31-0)) reflects the different stages of the simulation. At first the distance falls linearly, which means that all agents move at full speed toward their chosen door. Then, as the first agents start to queue and new agents deboard, the distance decreases less and less. The two small peaks at about 46s and 47s reflect the two bistro coaches getting filled up. But as the next free door is just 5 meters away the peaks are quite small. It gets worse, when the second class coach has reached its maximum capacity and all of the still moving agents have to walk another twenty meters.

In the agent distribution in *figure [22](#page-32-1)* one can see, that again the boarding agent have the biggest walking overhead. Deboarding agents are able to walk almost straight to their exit. Most changing first class agents can walk directly to their preferred door too. This is caused by the topology of the train station, where the left subway obstacle blocks primarily second class travellers.

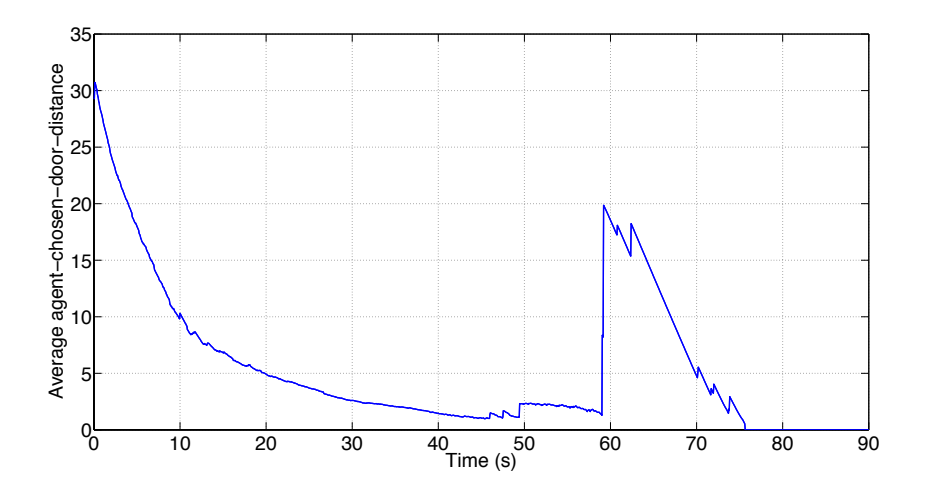

<span id="page-31-0"></span>Figure 21: Average distance between all agents and their chosen door

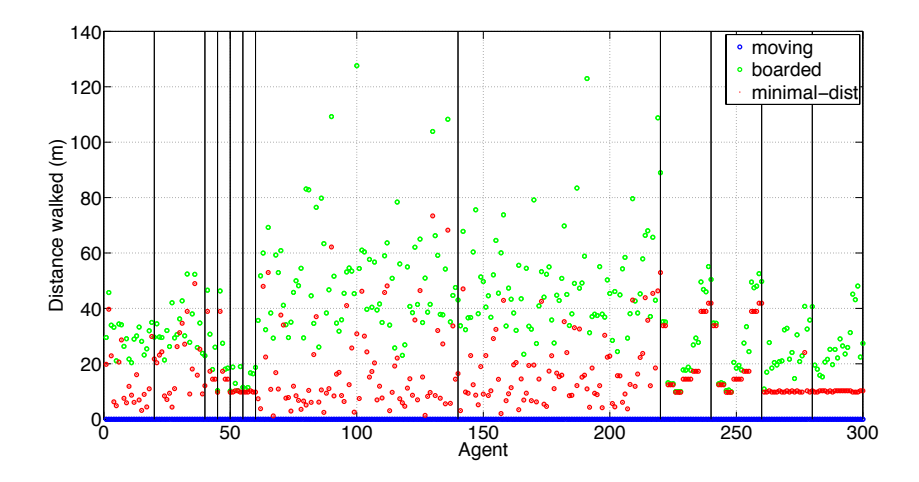

<span id="page-32-1"></span>Figure 22: Comparison between linear line distance and the walked distance

Simulation Errors In some cases, where we varied our default parameter values, sometimes imprecisions in our simulation have occured. It could happen, that a few agents get stuck somewhere in a dead spot where the resulting force is almost equal to zero. At first this could happen when the agent approached an obstacle that was in line with him and his chosen door. Than the retraction of the obstacle erased all the attraction of the door at a certain point. Because of that we introduced a correcting force that eliminated almost all of this situations (see section  $\chi$ .1.1).

Another source of errors are inappropriately high time steps or velocities. Our implementation does not include an explicit obstacle collision detection. Therefore the obstacle retraction is calibrated high enough, such that an agent with default velocity can not move so far in a default time step, that he would cross any obstacle or train border.

### <span id="page-32-0"></span>5.2 Simulation Variables and Result Indicators

In order to study the influence of many simulation parameters on the boarding process, we specified a base case and a series of other test cases to compare it to Table [1](#page-33-0) lists all parameters that can easily be varied in the initialization file. The values written in italics marks the default value. The abbreviations in square brackets for each parameter are often used in the code and in the appendix .

The default values are our assumptions about a regular, crowded train station. In the following sections we varied each group of parameters separately and compared the results to the base case presented above.

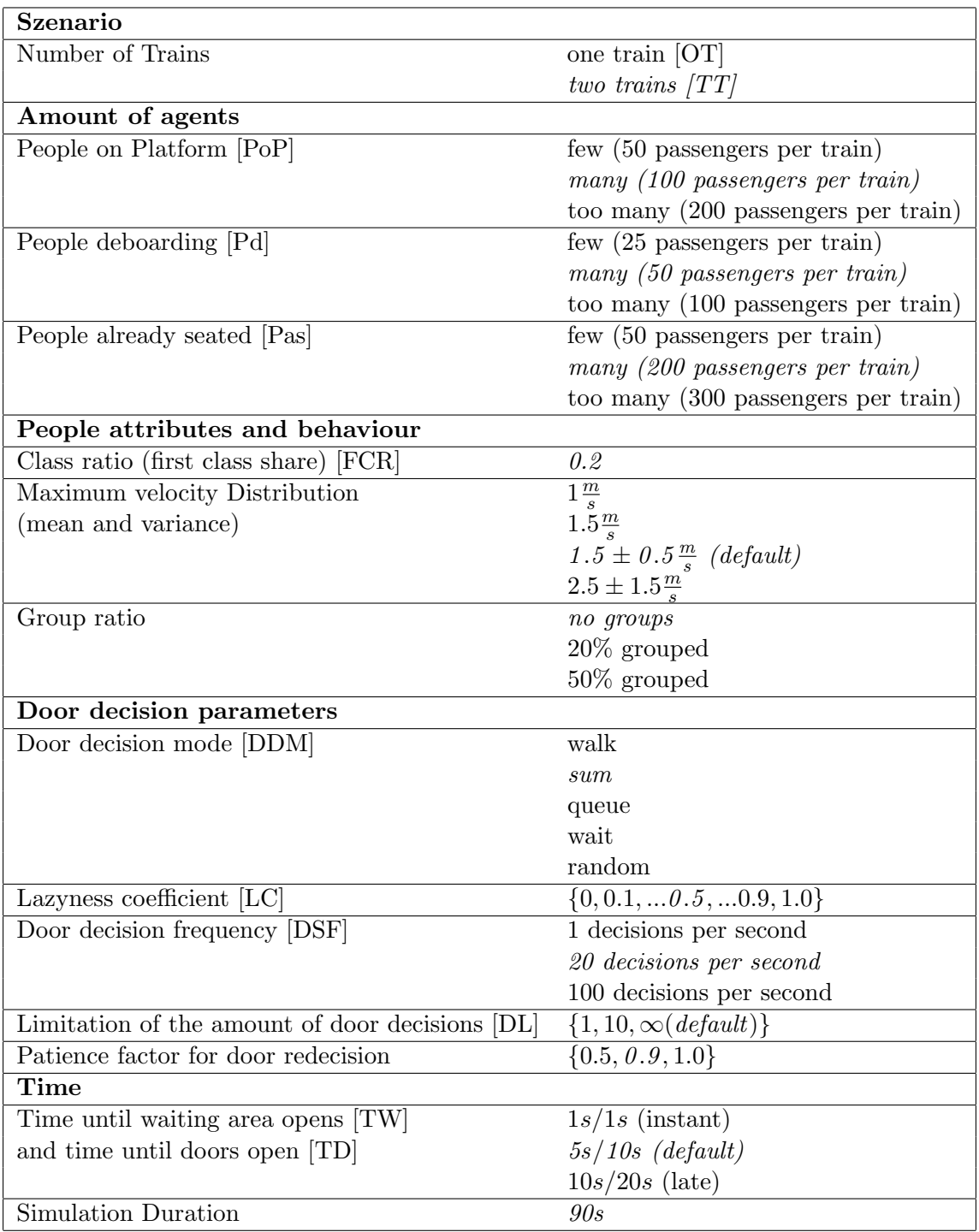

<span id="page-33-0"></span>Table 1: different simulation parameters

Statistical measurements To compare the results of the different test setups, we defined a number of statistical values, which we calculated in every run of the simulation. Of course this is only a small subset of all the data, which was recorded during each simulation. We have chosen the values, which we think are most relevant in terms of how a train company could measure the quality and efficiency of their train stations.

All the values have been calculated considering only the agents that boarded a train during the simulation time, including the ones changing from one train to another. This is important because we are only interested in how long it takes until the train is able to depart and do not care, if some agents still are on the way out. Additionally, as exit doors have a much higher capacity than train doors, it is important that these doors are not considered when studying the distribution of the agents over the doors or the average waiting times.

So these are the evaluated values:

- maximal boarding time (latest time that any agent entered a train) [maximum]
- boarding time [average / standard deviation]
- covered distance (the distance an agent walked from its initial position or his leaving door) [average / standard deviation]
- waiting time (the amount of time the agent spent waiting close to his chosen door) [average / standard deviation]
- number of redecisions [average / standard deviation]
- distribution of boarding agents per door [standard deviation]

### <span id="page-34-0"></span>5.3 Test Series

Each following subsection presents a detailed analysis of one of the specified parameters. The statistical measurements of all test cases used for this section can be found in the appendix. The full test results, including the matlab workspace at the end of each simulation, are available on the homepage (see *section [8.1](#page-47-1)*).

### <span id="page-34-1"></span>5.3.1 Number of Agents

At first we varied the number of agents per train. The diagrams in *figure [23](#page-36-0)* show, that all measurements increase the more agents are added. It is not surprising, that more people result in longer ways, more redecisions, longer waiting queues and so on. When comparing the train scenarios, it is at first not clear, why the agents need to walk, redecide and wait less, if they are in the two train situation. But it gets reasonable, if we consider, that there are only in this scenario additional changing agents. They have to wait less and can just walk across the platform, without trying to decide for a door while the train is still moving.

#### <span id="page-35-0"></span>5.3.2 Door Decision Modes

It was our main goal to study different door decision algorithms. So we started first with just the five different methods described in *section [3.3.2](#page-8-3)* with default parameters. At first it is important to remark, that the values for the random-mode are not quite comparable (see *figure [24](#page-38-0)*). There the agents board so slowly, that after 90 seconds most agents are still on the platform and therefore not considered in these diagrams.

In most categories the *queue*-mode seems to be the most promising one, especially if we look at the maximal boarding time. Although the difference to the walk and the sum approach are not that big regarding the average boarding time, the train would be able to leave about 13 seconds earlier if all passengers would chose their door only based on the length of the queues. This method also distributes the agents much more uniformly over the doors than the other modes. The only downside of this mode is the big number of door decisions. This probably makes it really hard to apply this mode, if we would try it in reality.

The *sum*-mode is the algorithm, that we think describes best, what human passengers do. They normally look around and decide for the nearest door. Only if it is to crowded there, they will take the longer way to the next door. At first sight, it would make sense, if this was the optimal method. So why is it not optimal to minimize the sum of the walking and the queueing time?

- This would only be optimal from the point of view of a single agent and not in the global scale. For many agents this method seems in fact to be faster than the queue-mode, as the mean boarding time is just one second higher with a higher deviation.
- If a door A is much closer at the beginning than a door B, this does not imply, that an agent can board earlier there, even if both doors have no queues at all. Then during the entrance of the train and the initial deboarding, so from about 15 to 20 seconds, no boarding is possible anyways. This gives agents that move to doors further away the chance to catch up, while the others just queue before the door.
- Last and probably most important is the fact, that with this method some central coaches get filled up completely and the agents queuing there have to
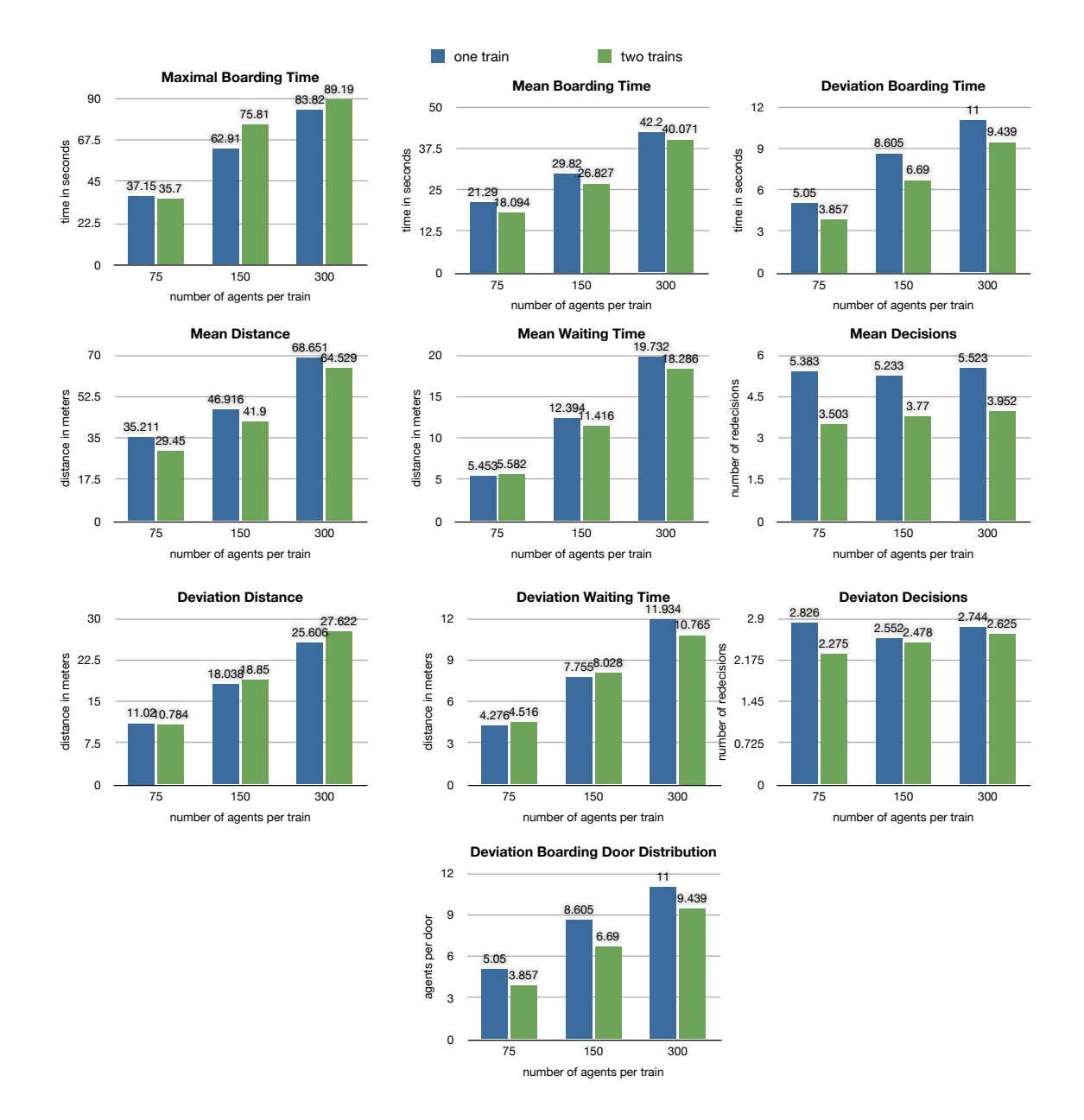

Figure 23: Variation of the number of agents that are moving through the train station.

walk to another door. Unfortunately the agents do not see this event coming and all of them stay queuing there until the last seat is taken. The *queue*-mode adapts better to this issue, as the agents choose the doors more equally and therefore no coach gets filled up completely.

For the walk-method the same arguments as for the sum-methods apply, just in a intensified way. Here it strikes the eyes, how minimal the number of redecisions is. The walk-mode is the only algorithm, which can choose based on the initial position of the agent and does not have to take the other agents into consideration. The only two situations, in which such an agent has to decide again, is when either his chosen coach is full or when he has to make a large detour around an obstacle or a crowd and he comes across a new nearest door.

The wait-method seems to do a very good job in his main concern: minimizing the waiting time. The downside of this approach is the much longer distance and the huge number of redecisions. As said before the waiting time for the *random*algorithm is not really comparable here, as most of the agents don't even get near the door before the simulation stops.

### 5.3.3 Laziness Coefficient Optimisation

As we have seen some remarkable differences between the queue-, sum- and walkmodes, we wanted a more precise separation and simulated with different agent laziness coefficient in 0.1-steps. So laziness 0 corresponds to the queue-mode, 0.5 is exactly the same as the sum-mode and laziness 1.0 means minimizing the walking time.

For both, the maximal boarding time and the average boarding time, a laziness factor of 0.1 is optimal. 0.1 is even better than 0.0, because then agents might change their minds, if another door, that was not their chosen door but is closer, gets free. This is of special importance at the end, when only a few agents are left, hence the large gap in the plot of the maximal boarding time (see figure [25](#page-39-0)).

This leads to quite an astonishing "paradox": The more an agent tries to minimize his walking time, the more he actually has to walk. This can be explained by the fact that, with the default parameters and the *lazy*-mode, no coach gets filled, which saves a few agents to walk some additional, unscheduled extra-distance to another coach.

### 5.3.4 Door Decision Frequency

In order to see whether the simulation depends on the frequency of the door decisions, we varied the number of iterations per seconds of the door decision process (see  $figure$ ) [26](#page-40-0)). The effect seems to be visible, but not statistically significant.

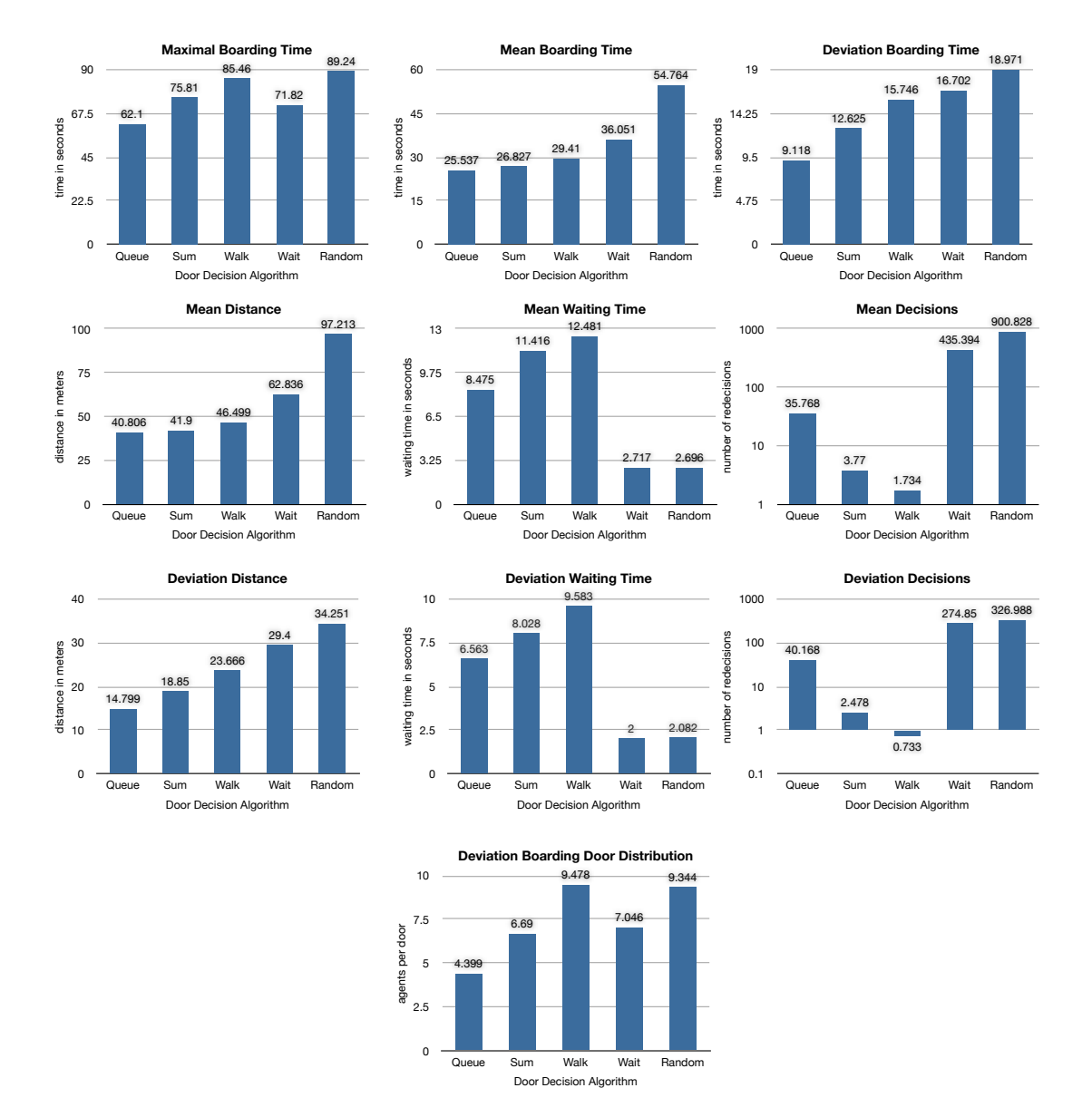

Figure 24: Influence of the different door decision modes

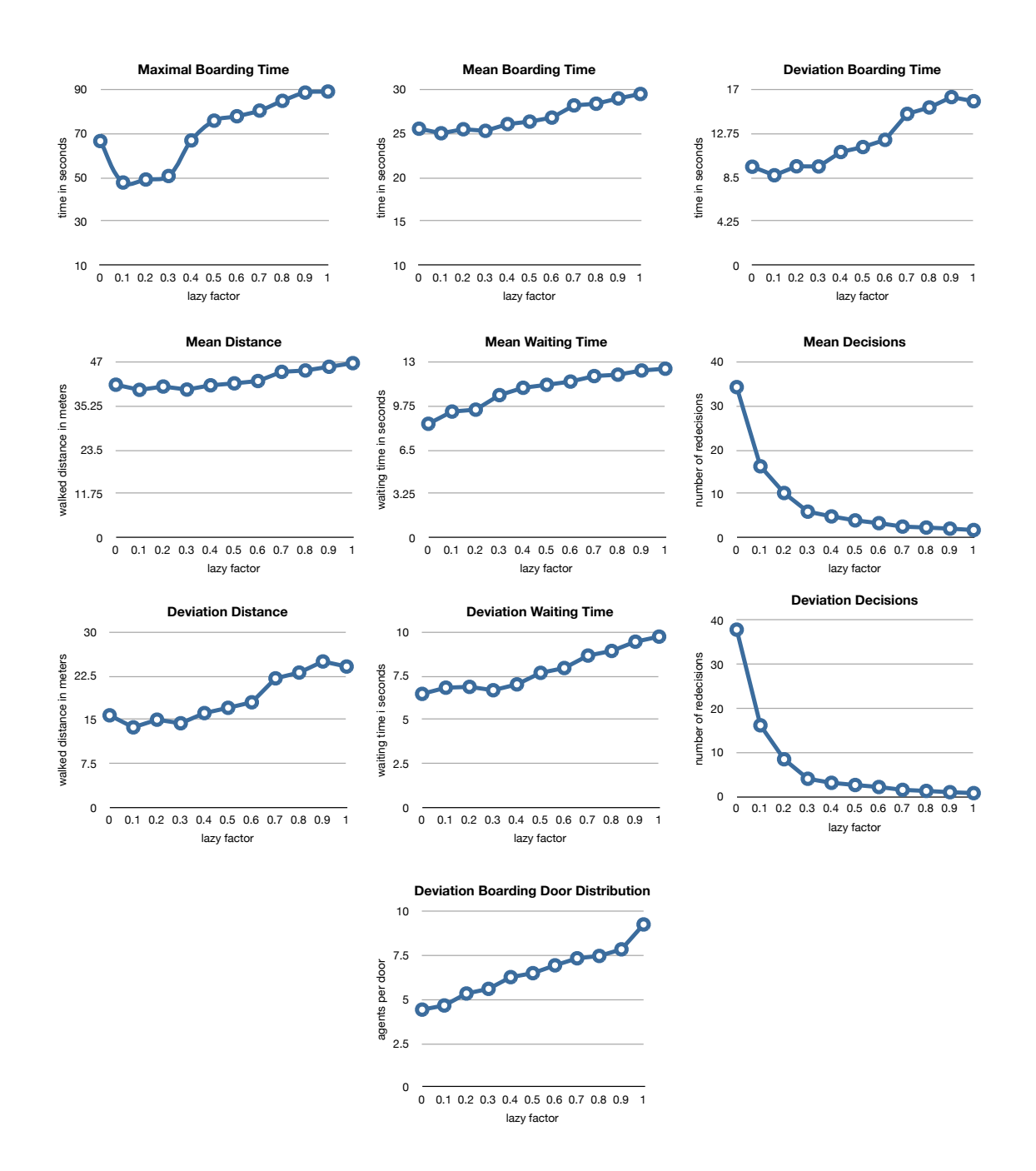

<span id="page-39-0"></span>Figure 25: Variation of the laziness coefficient

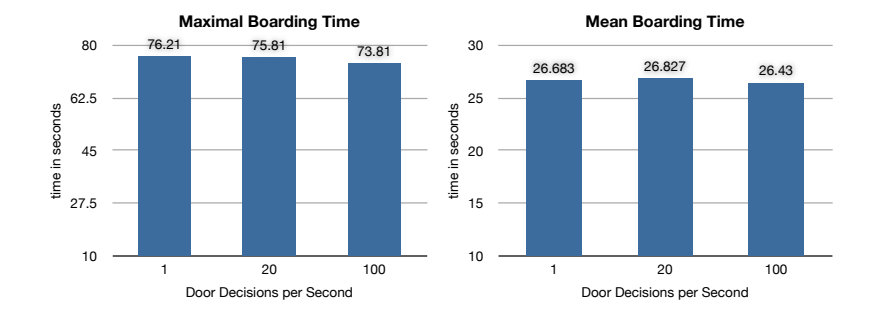

Figure 26: Boarding times with different update frequencies of the door decision process

<span id="page-40-0"></span>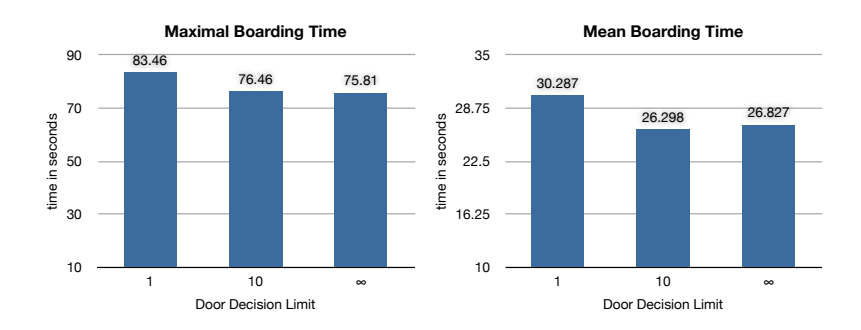

<span id="page-40-1"></span>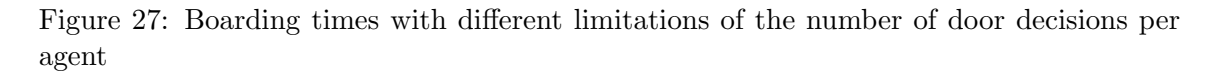

## 5.3.5 Door Decision Limit

We also limited the number of times an agent is allowed to change his mind and approach a different door. Figure [27](#page-40-1) shows, that it is important for the agents to have more than just one chance to decide for a door. The difference between 10 and unlimited decisions is not significant.

## 5.3.6 Patience

A variation of the patience factor as in figure [28](#page-41-0) seems not to have a significant influence on the boarding times. A small patience factor of 0.5, which means that agents redecide only if another door is expected to let them in twice as fast, seems to be a little bit faster, if we look at the mean boarding time.

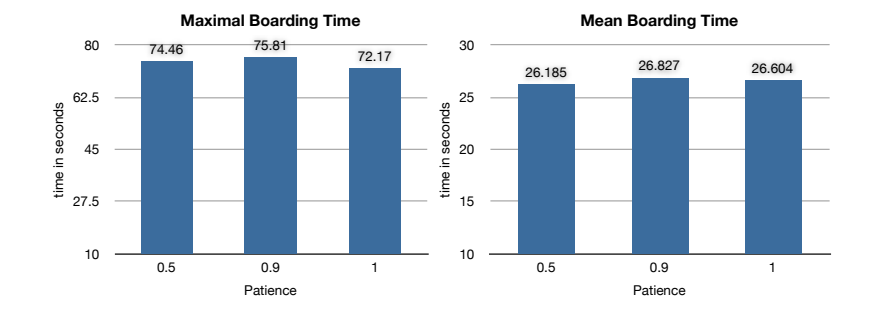

<span id="page-41-0"></span>Figure 28: Different patience factors. 0.5 means that the agent compares all the estimated times to reach another door with half of his current one.

### 5.3.7 Velocity

Higher velocities reduce the final boarding time drastically (see figure [29](#page-41-1)). However the average boarding time does not decrease that much. This is the case, because during the first 15 seconds no agent can board anyway, so a higher velocity only helps the agents to get closer to the door before boarding starts. When we distribute the maximal velocity per agent randomly around  $1.5\frac{m}{s}$  with standard deviation  $0.5\frac{m}{s}$ s this seems to be a little bit faster compared to the situation, where every agent has the same maximal velocity of  $1.5\frac{m}{s}$  $\frac{m}{s}$ . But the difference is not significant.

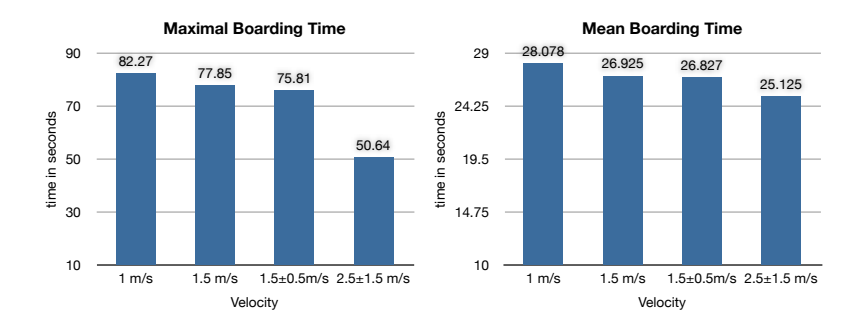

<span id="page-41-1"></span>Figure 29: Variation of the maximal velocity of the agents

### 5.3.8 Groups

As expected having a lot of groups on the platform increases the mean boarding time and the average distance (see figure [30](#page-42-0)). The different amount of redecisions might be caused by the fact, that in a group all agents have to redecide together. But again, the influence seems to be quite small and the differences not statistically significant, considering that only five simulations of each group have been made.

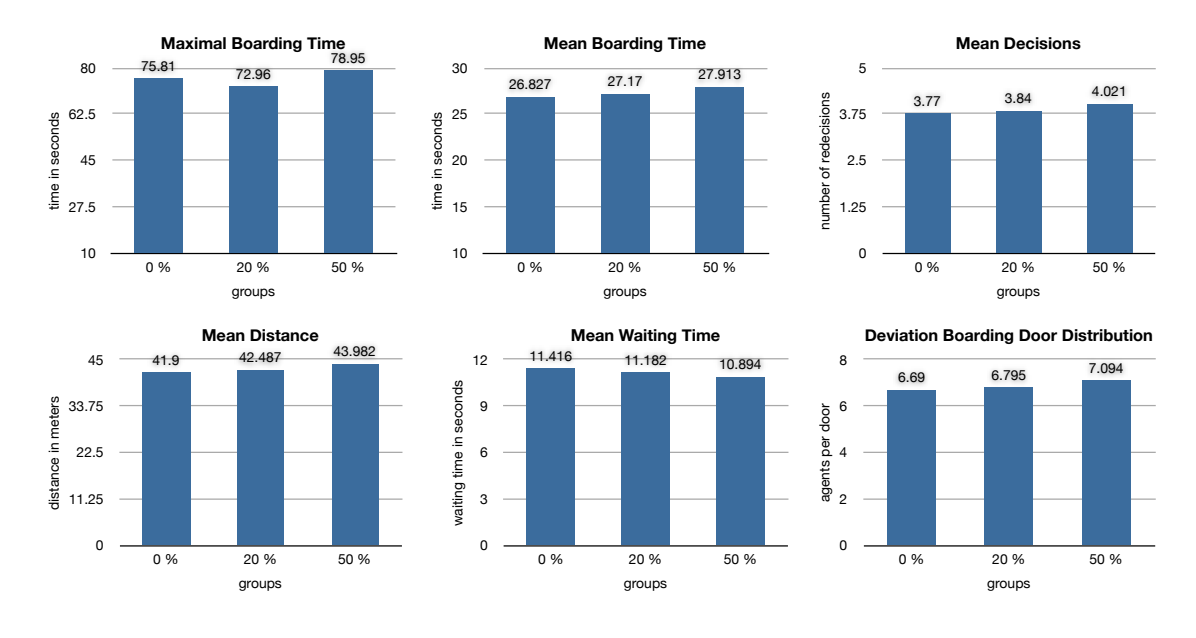

<span id="page-42-0"></span>Figure 30: Different group ratios. Each group consists of 10 agents.

### 5.3.9 Simulation Start relative to the Door Opening

When varying the point in time when the waiting area opens and when the doors of the train open, one can notice some significant differences (see *figure [31](#page-43-0)*).

There is a complex reason, why the maximal boarding time for the default start is bigger than for the two other starts. If the train arrives quicker, then the agents have no time to group around the still driving doors. Therefore there are more agents that decide for the doors at the end of the train. These doors are not considered that often in the default case because they are too far away at the beginning.

With the third case, where the train still drives for 20 seconds, the opposite happens. The agents pile up in front of the door, but are not fast enough to follow the train. The agents build a kind of tractrix behind the train until their shortfall gets too big and they redecide for the next door arriving. Because this process takes longer in this case, the agents stay more evenly distributed on the boarding platform and therefore also chose their boarding door more evenly. The duration of this initial train-following-process also correlates with the number of door decisions and the covered distance.

If we take a look at the mean boarding time we see, that a longer time period with closed doors increases it by about 7 seconds for every additional 10 seconds. This means that the additional ten seconds of preparation on the platform helps the agents to reduce the boarding time by three seconds.

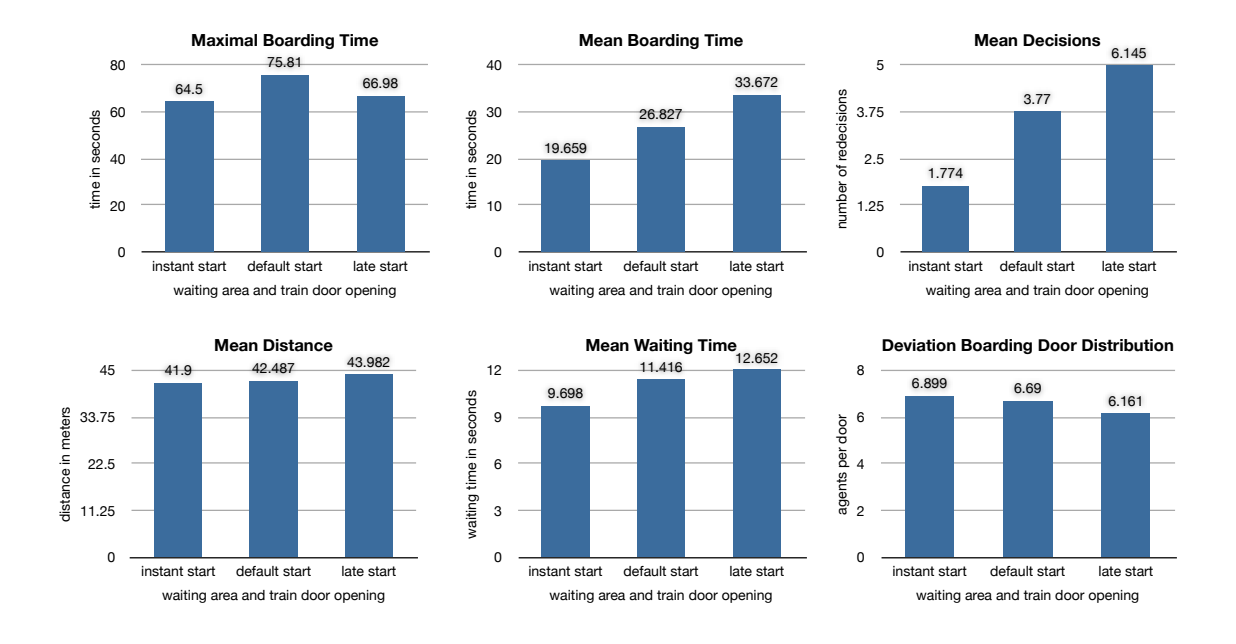

<span id="page-43-0"></span>Figure 31: Variation of the moment where the simulation starts relative to the trainentrance

### 5.3.10 Waiting Area

In our default case the waiting area is quite big and sprawls over almost the entire platform. In this test case we compared the base case to a smaller waiting area that only covers the space between the two central subway exits. We did this comparison for both train stations (see *figure [32](#page-43-1)*). The mean boarding time increases with the smaller area, because they are not able spread as quickly over the platform as in the base case. It also results in a longer way for the average agent.

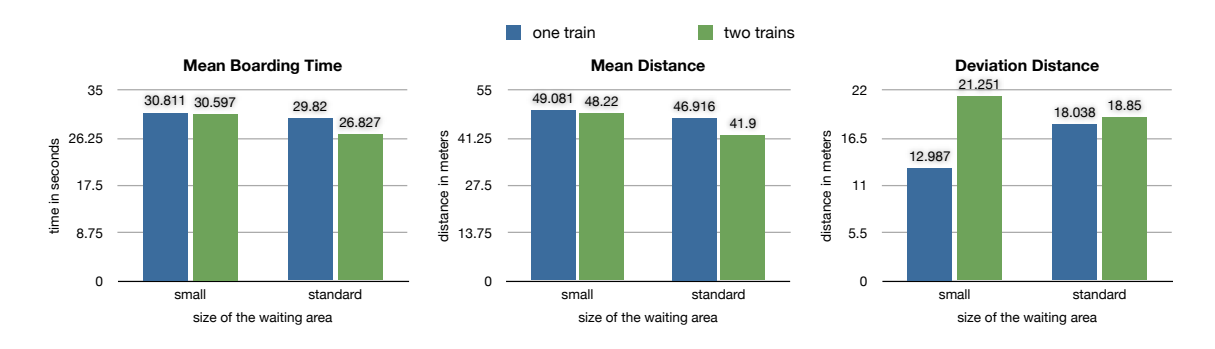

<span id="page-43-1"></span>Figure 32: Two sizes of the waiting area simulated in both train stations

# 6 Summary and Outlook

Conclusions The main aim of our project was to find an appropriate model that is able to simulate big crowds moving in a train station. We intended to find some specific parameters that affect the boarding behaviour of the passengers and with that an optimization of the minimal boarding time and to maximize distribution of the passengers in the different coaches.

The model we implemented was able to simulate the intended situations (i.e. Zurich, Sargans) on a platform quite well. The model is able to include various scenarios, like different exits and obstacles.

With the introduced decision modes for the passengers, we were able to analyze the effect of different decision parameters on the resulting final situation. Therefore, a strategy, which mainly consists of taking the door with the smallest queue, leads to a minimal final boarding time. All others characteristics as mean distance walked, mean time waited and the uniform distribution over all coaches are optimized by this strategy. Other factors like the frequency of decision making, limitations of maximum redecisions as well as the patience factor had a rather small influence.

Discussion We calculated five simulations in 36 different test cases. This already took several hours of computation. But in order to get more meaningful results there would be many more simulations needed. Our test suite was big enough to separate many differences clearly, but in some unclear cases more data samples would have been helpful.

There are also some imprecisions in our model. If the scenario is quite complex the force model does not imply a way from the agents position towards his chosen door. Another problem is, that if a crowd gets bigger and bigger the agent density increases to an unrealistic high level. That way it can happen, that an agent experiences a force so heavy, that he gets "pressed through the wall" and is unable to get out again. An additional obstacle-agent-comparison might be helpful there.

All in all our model and our implementation fulfills our expectations and was able to provide some interesting results.

Outlook There is always room for possible extensions:

- An extended door decision mode, which also takes the number of free seats behind the door into account, could help to optimize the boarding time even further.
- If one would like to simulate more complex scenarios, like complete train stations, with many more trains and obstacles, it would be essential to use much

more object oriented design in the implementation. That way every door would be linked to a coach and every coach would be part of a train. This would make the whole setup process much easier.

- In areas with more obstacles the force model would need to be extended with some sort of shortest-path detection like Dijkstra's algorithm. The combination of such a graph algorithm with the existing model of attracting and repulsive forces could get quite tricky though.
- To make the boarding process more realistic, it would be necessary to simulate the interior of the coaches also with freely moving agents. One could take into account, that boarding an already full coach is still possible, as long going as through the coach at some slower speed is not impossible.
- Another interesting observation is, that passengers might behave completely different in some special situations. For instance, when the train is on the verge of leaving and an agent wants to board, but just realizes that his door is broken, the agent will start running towards the next door. All agent are just able to run for some seconds, so they have to decide wisely when it is dramatic enough to run.
- Our model does not care much about the beginning of the simulation. We just initialize the agents all over the platform and then give them some time to array before the train arrives. It would be interesting to see, where agents, who arrive at the platform several minutes before the entrance of the train, would end up.
- To verify our calculated data some measurement of realistic behaviour would be needed. That way one could investigate the "real laziness factor", which would probably be located somewhere above our optimal 0.1.
- Finally it would be challenging to reason about possible ways to persuade real travellers to behave more queue-mode-like. We think that a wise positioning of the subway exits is very important. If the train stations were already built with the distribution of the passengers in mind, the laziness of the agent would not be that important anymore.

# 7 References

# References

- [1] Marco Denuder, Dominik Keusch, and Laurent Roux. Emergency evacuation of an airbus a380. Lecture with Computer Exercises: Modelling and Simulating Social Systems with MATLAB, May 2010.
- [2] Harri Ehtamo, Simo Heliövaara, Simo Hostikka, and Timo Korhonen. Modeling evacuees' exit selection with best response dynamics. Fire Safety Journal, 41(5):309–319, July 2006.
- [3] Dirk Helbing, Anders Johansson, Joachim Mathiesen, Mogens H. Jensen, and Alex Hansen. Analytical approach to continuous and intermittent bottleneck flows. *Physical Review Letters*, PRL 97(168001), October 2006.
- [4] Daniel Zünd and Simon Schmid. Evacuation bottleneck. Lecture with Computer Exercises: Modelling and Simulating Social Systems with MATLAB, May 2010.

# 8 Appendix

# 8.1 Link to further material

This report, the full matlab source code, a video of the basic test case and all the test case results used for the analysis section are ready to download under this URL: [http://n.ethz.ch/](http://n.ethz.ch/~grafdan/train/)∼grafdan/train/

# 8.2 Sourcecode

This chapter lists the main source code files of this simulation. To run the simulation yourself use these commands:

```
1 % first edit init style.m to configure the plotting and output modes
2 % then specify the testcase id (2 is base case with two trains)
3 Testcase = 2
4 % and start the simulation
5 run testcase
6 % or use the test suite command to run all testcases and save movies,
      statistics and workspace snapshots to the result folder
7 run testsuite
```
### 8.2.1 Starting points

Listing 1: run\_testsuite.m

```
1 test_case_count = 36;
2 sample_count = 5;3
4 for Testcase = 1:test case count
5 datestr(now)
6 Testcase
7
8 % create file header
9 value names = {'final boarding time mean boarding time
          std dev boarding time mean distance std dev distance
          mean waiting time std dev waiting time mean decisions
          std_dev_decisions std_dev_boarded_per_door unboarded' };
10 dlmwrite(strcat('results/textfiles/', int2str(Testcase), '.txt'), strcat(
          'Testcase Nr. ', int2str(Testcase)), 'delimiter', '');
11 dlmwrite(strcat('results/textfiles/', int2str(Testcase), '.txt'),
          value_names(1), 'delimiter', '', '-append');
12
13 for isample = 1:sample count
```

```
14 isample
15 %clear('global')
16 run_testcase
17 save(strcat('results/workspace/', int2str(Testcase), '_', int2str(
             isample), '.mat'));
18
19
20 % collect single value results
21 moving_agents = (agent(:,agentSTATE) \neq agentSTATEmoving)
22 boarding agents = (agent(:,agentMODE) \neq agent mode enter subway)
23 selected agents = (boarding agents & moving agents)
24
25 final boarding time = max(stat moving time(selected agents,
             stat_movEND))
26 mean boarding time = mean(stat moving time(selected agents,
             stat_movEND) - stat_moving_time(selected_agents,stat_movSTART))
27 stddev boarding time = std(stat moving time(selected agents,
             stat_movEND) - stat_moving_time(selected_agents,stat_movSTART))
28 mean distance = mean(stat sum distance(selected agents,1))
29 stddev distance = std(stat sum distance(selected agents,1))
30 mean waiting time = mean(stat sum waiting(selected agents,1))
31 stddev waiting time = std(stat sum waiting(selected agents,1))
32 mean decision = mean(stat sum decision(selected agents,1))
33 stddev decision = std(stat sum decision(selected agents,1))
34 stddev boarded per door = std(stat boarded per door(step,door(:,
             doorMODE) \neq agent_model_enter.subway))
35 unboarded = sum(agent(:,agentSTATE) == agentSTATEmoving)
36
37 dlmwrite(strcat('results/textfiles/', int2str(Testcase), '.txt'), [
             final boarding time, mean boarding time, stddev boarding time,
             mean distance, stddev distance, mean waiting time,
             stddev waiting time, mean decision, stddev decision,
             stddev boarded per door, unboarded], 'delimiter', '\t','-append'
             );
38
39 end
40 end
41 quit
```
Listing 2: run\_testcase

```
1 % Start simulation here!
2 % Arrangment for simulation
3
4
5 init globals;
6 init main;
7 init_style;
```

```
8
```

```
9 % ------------------------------
10 % -----Standard-values----------
11
12 % Szenario
13 SZENARIO = TWO_TRAINS;<br> \$ [TT]
14
15 % Crowdness
16 PART_FC = 0.2; \frac{1}{2} [FCR]
17 AGENTS_OP = MANY_AGENTS_OP; \text{S} [PoP]
18 AGENTS_D = MANY_AGENTS_D; <br>
% [Pd]
19 AGENTS SEATED = MANY AGENTS SEATED; % [Pas]
20
21 WAITING_AREA = BIG; \text{WAI}2223 % Behaviour
24 DOOR DECISION MODE = MIN SUM; % [DDM]
25 LAZINESS = 0.5; % [LC]
26 PATIENCE = 0.9; \begin{array}{ccc} 8 & [P] \end{array}27 DECISION_STEPFREQ = 1; \frac{1}{2} [DSF]
28 DECISION LIMIT = agentDECTIMESinfinite; % [DL]
29 VELOCITY = 1.5; % [VD]
30 VELOCITY_VAR = 0.5;
31 GROUPING = 0; \text{\$} [G]
32 GROUP SIZE = 10; % [GS]
33
34 % Time
35 AREA DELAY = 5; \frac{1}{2} 8 [TW]
36 DOORS DELAY = 10; % [TD]
37
38 % Simulation Stability
39 TIMESTEP = 0.05; % [TS]
40 FORCES COEFF = FC STANDARD;
41 TIMEMAX = 90;42
43 switch Testcase
44 case 1
45 SZENARIO = ONE_TRAIN;<br>
8 [OT]
46 case 2
47
48 case 3
49 SZENARIO = ONE_TRAIN;<br>
50 AGENTS_OP = FEW_AGENTS_OP;<br>
49 SI AGENTS_D = FEW_AGENTS_OP;<br>
49 SI AGENTS_D = FEW_AGENTS_P
50 AGENTS OP = FEW AGENTS OP:
51 AGENTS D = FEW AGENTS D;
52 AGENTS_SEATED = FEW_AGENTS_SEATED; % [Pas]
53 case 4
54 AGENTS OP = FEW AGENTS OP;<br>55 AGENTS D = FEW ACENTS D
55 AGENTS_D = FEW_AGENTS_D; \frac{1}{2} | Pd
56 AGENTS SEATED = FEW AGENTS SEATED; % [Pas]
57 case 5
58 SZENARIO = ONE TRAIN; % [OT]
```
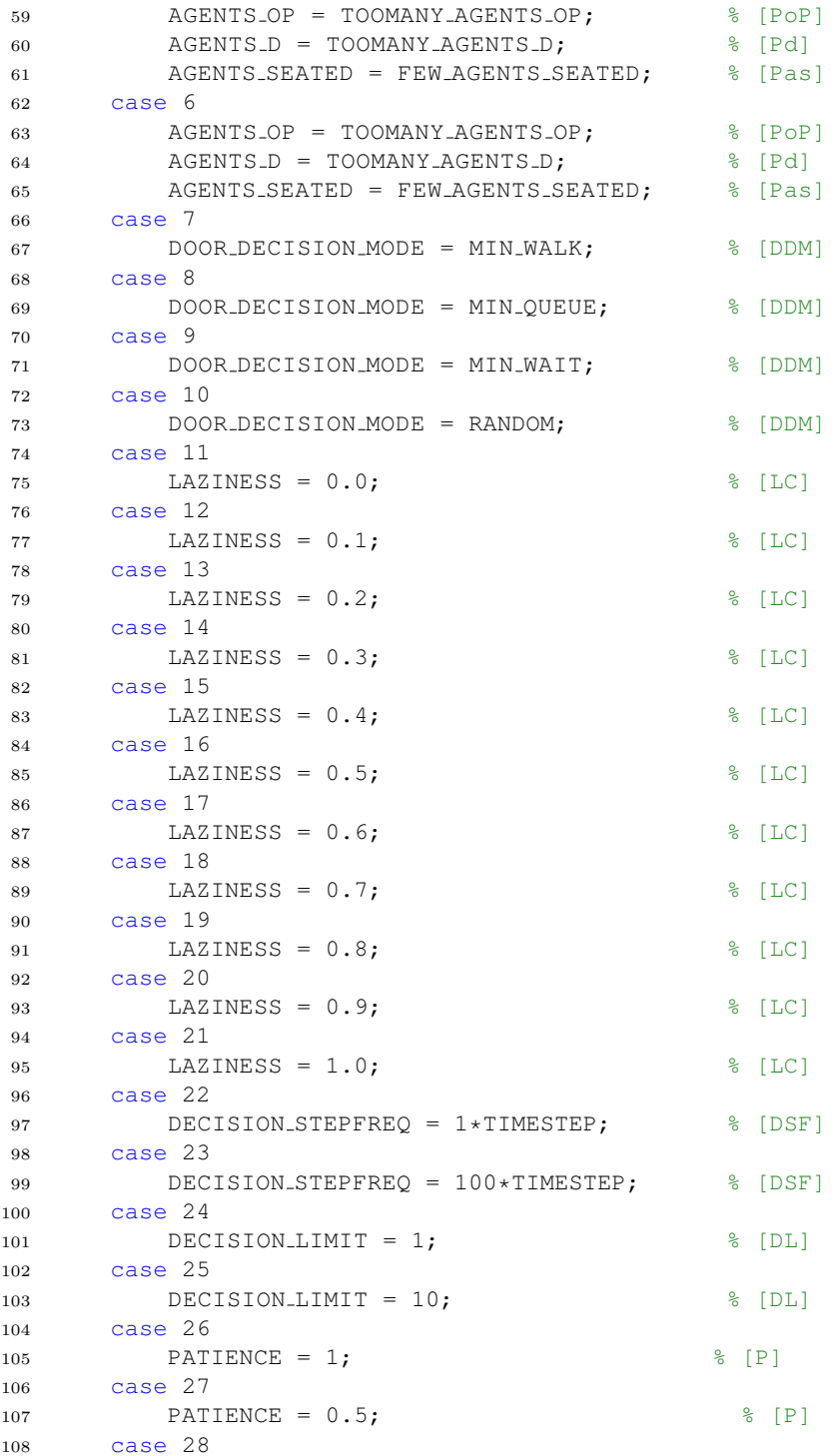

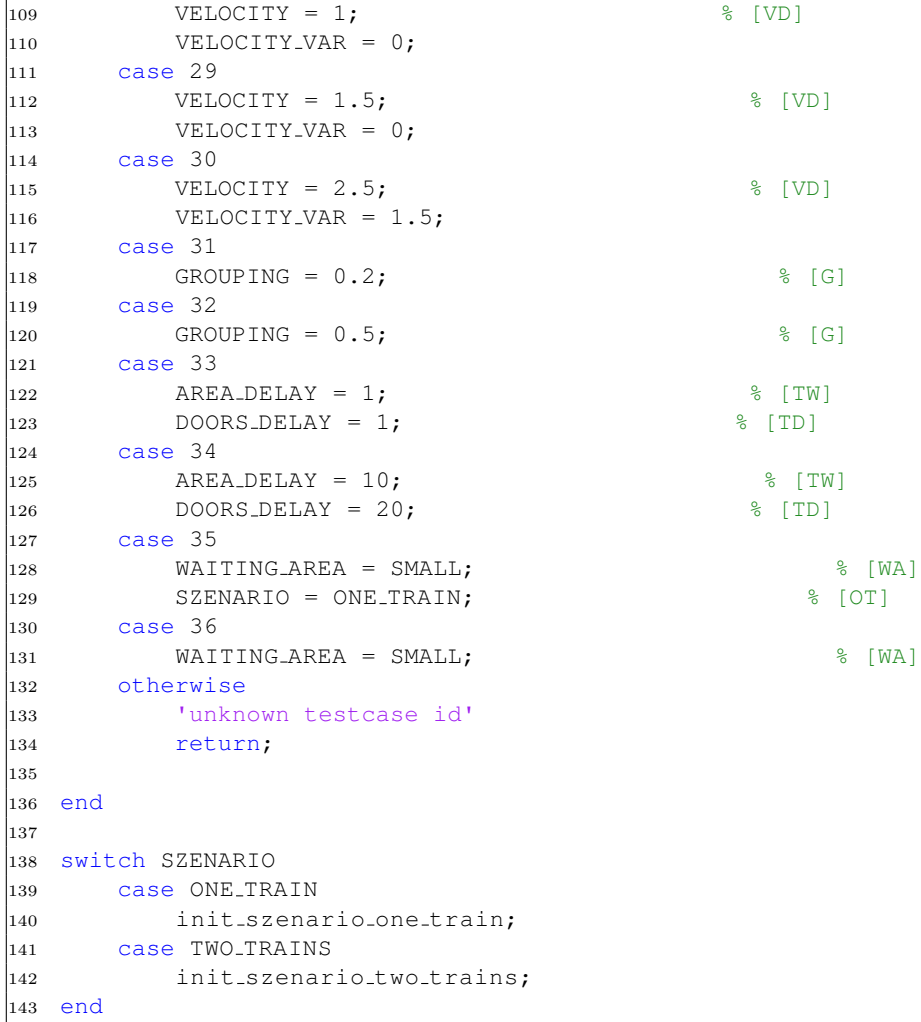

# 8.2.2 Initializations

Listing 3: init globals.m

```
1 % In this script, constants (valid for every scene) are defined
2
3 %set people (position, goal), doors (size, frequency, capacity), obstacles
4 %(rectangle position, size, inside/outisde, active/inactive),
5
6 % To identify the column of the "people" Matrix,
7 % those indices are represented by these variables
```

```
8 agentXPOS = 1; % 1st column: x-position in meters
9 agentYPOS = 2; % 2nd col.: y-position in meters
10 agentXVEL = 3; % x-velocity in meters
11 agentYVEL = 4; % y-velocity in meters
12 agentXFORCE = 5; \frac{1}{2} Force acting on agent<br>13 agentYFORCE = 6; \frac{1}{2} ditto
13 agentYFORCE = 6;
14 agentMODE = 7; % Mode: Defines the mode of possible doordecision
15 agentSTATE = 8; % current state
16 agentSTATEdeboarding = -1;
17 agentSTATEmoving = 0;
18 agentSTATEboarded = 1;
19 agentLDOOR = 9; % Leaving door
20 agentCDOOR = 10; % current chosen door for bording
21 agentMAXV = 11; % Maximal velocity
22 agentPATIENT = 12; % privilege factor for current door
23 agentLAZY = 13; % balance between movingtime (lazy) and queuetime (1-
       lazy)
24 agentDMODE = 14; % Mode of deciding for leaving door
25 agentDMODEsum_lazy = 1; \frac{25}{100} \frac{25}{100} \frac{25}{100} \frac{25}{100} \frac{25}{100} \frac{25}{100} \frac{25}{100} \frac{25}{100} \frac{25}{100} \frac{25}{100} \frac{25}{100} \frac{25}{100} \frac{25}{100} \frac{25}{100} \frac{25}{100}26 agentDMODEsum = 2; % agent decides for minimum sum of walk+queue
27 agentDMODEwalk = 3; % agent decides for minimum walk
28 agentDMODEqueue = 4; % agent decides for minimum queue
29 agentDMODEwait = 5; % minimum difference between walk and queue
30 agentDMODErandom = 6; % agent chooses randomly
31 agentDECTIMES = 15; % Max. times of redecision
32 agentDECTIMESnone = 0;
33 agentDECTIMESinfinite = -1;
34 agentGROUP = 16; % 0 is independent
35 agentGROUPnone = 0;
36 % Amount of columns for agent
37 agentCOLCOUNT = agentGROUP;
38
39 % columns of "door" Matrix represent:
40 doorXPOS = 1; % 1st column: x-position in meters
41 doorYPOS = 2;    % y-position
42 doorMODE = 3; % identifies a certain "group" of doors.
43 % can only be entered by people with same mode
44 doorSTATE = 4; % current time left, til next agent can enter
45 doorMEANFREQ = 5; % mean frequency of people entering
46 doorVARFREQ = 6; % variation of frequency
47 doorACTIVITY = 7; \frac{1}{2} & state of the door (gets set to inactive if coach
       full)
48 doorINACTIVE = 0;
49 doorACTIVE = 1;
50 doorAGENT = 8; \frac{1}{2} % amount of people enterred the door
51 % (negativ, while people still debording)
52 doorAGENTbord = 1;
53 doorAGENTdebord = -1;
54 % Amount of columns for door
55 doorCOLCOUNT = doorAGENT;
```

```
56
57 % columns of "obstacle" Matrix represents:
58 obstacleXCENTER = 1;
59 obstacleYCENTER = 2;
60 obstacleWIDTH = 3;
61 obstacleHEIGHT = 4;
62 obstacleSTART = 5; % time value, when obstacle starts to be activated
62 ODStacleSinni - 3, we can be considered.<br>63 obstacleEND = 6; % time value, when obstacle stops being activated<br>63 obstacleEND = 6; when value, when the patriar force have
64 obstacleRANGE = 7; % distance in meters where the retracting force has
       abs = 165 obstaclePASSABLE = 8; % should agents be able to move trough the obstacle
      borders
66
67 % Amount of columns for obstacle
68 obstacleCOLCOUNT = obstaclePASSABLE;
69
70 % Direction iteration arrays (East, North, West, South)
71 xdir = [1,0,-1,0];
72 ydir = [0, 1, 0, -1];
73
74 % Plotting Modes
75 plotMAPview = 1;
76 plotGRAPHview = 2;
77 plotDEFAULT = 3;
78
79 % Video Recording
80 videoOFF = 0;
81 videoON = 1;
82
83 % Data Export
84 data export OFF = 0;
85 data export ON = 1;
86
87 % time when last person boarded
88 final_boarding_time = 0;89
90 % train entrance velocity
91 trainVELOCITY = 3;
92
93 % simulation modes
94 simulationMODEtest = 0;
95 simulationMODEonetrain = 1;
96 simulationMODEtwotrains = 2;
```
Listing 4: init main.m

```
1 % Szenario
```

```
2 ONE_TRAIN = 1;
```

```
3 TWO_TRAINS = 2;
```

```
5 % Crowdness
6 FEW_AGENTS_OP = 50;
7 MANY_AGENTS_OP = 100;
8 TOOMANY_AGENTS_OP = 200;
9 FEW_AGENTS_D = 25;
10 MANY_AGENTS_D = 50;
11 TOOMANY_AGENTS_D = 100;
12 FEW_AGENTS_SEATED = 50;
13 MANY AGENTS SEATED = 200;
14 TOOMANY_AGENTS_SEATED = 300;
15
16 SMALL AREA OT = [50, 5];
17 SMALL_AREA_TT = [50, 5];
18 SMALL = [SMALL AREA OT; SMALL AREA TT];
19 BIG AREA OT = [100,7];
20 BIG AREA TT = [150,9];
21 BIG = [BIG_AREA_OT; BIG_AREA_TT];
2223 % Behaviour (Agents)
24 MIN_WALK = agentDMODEwalk; \frac{1}{2} & equal to "SUM" with lazy = 1;
25 MIN_SUM = agentDMODEsum_lazy;
26 MIN QUEUE = agentDMODEqueue; \frac{1}{2} & equal to "SUM" with lazy = 0;
27 MIN_WAIT = agentDMODEwait;
28 RANDOM = agentDMODErandom;
29
30 % Force coeffs
31 FC_STANDARD = ones(5,1);
32 FC obstacleRetraction = 1;
33 FC agentAttraction = 2;
34 FC agentAttractionGroup = 3;
35 FC agentRetraction = 4;
36 FC doorAttraction = 5;
37
38 FC STANDARD(FC obstacleRetraction) = 10000;
39 FC STANDARD(FC agentAttraction) = 1000;
40 FC STANDARD(FC agentAttractionGroup) = 2000;
41 FC_STANDARD(FC_agentRetraction) = 2;
42 FC STANDARD(FC doorAttraction) = 20000;
```
Listing 5: init style.m

```
1 % setup of special behaviour (non test case specific options, like movie
      output, save paths and plotting mode)
\overline{2}3 % plotting mode
4 plotting mode = plotMAPview;
5 % plotting mode = plotGRAPHview;
6 % plotting mode = plotDEFAULT;
```

```
7 if plotting mode \neq plotDEFAULT
8 my figure = figure('Position', [20, 100, 1200, 600], 'Name','Simulation
          Plot Window');
9 end
10
11 % video recording
12 %video mode = videoON;
13 video_mode = videoOFF;
14 avi file dir = 'results/movies/';
15 avi file specs = strcat('simulation-',int2str(Testcase),'-',int2str(isample)
      , '-'') ;
16
17 init_video
18
19
20 % Data Export Mode Configuration
21 data export mode = data export OFF;
22 save_dt = 0.5;
23 save_file_prefix = strcat('results/frames/simulation-',int2str(Testcase),'-'
      ,int2str(isample),'-');
24 save_file_suffix = '.mat';
```
Listing 6: init\_video.m

```
1 % initialising terms for capturing an avi-file
2 if video mode == videoON
3
4 avi file prefix = 'video ';
5 avi-file-date = datestr(now, 'yyyy-mm-dd-HH-MM-SS');
6 avi_file_suffix ='.avi';
7
8 avi_filename = strcat(avi_file_dir, avi_file_prefix, avi_file_date, ...
9 \blacksquare, avi_file_specs, avi_file_suffix)
10
11 aviobj = avifile(avifilename);12 aviobj.fps = 20; \frac{1}{6} Because we simulate with dt = 0.05s
13 aviobj.compression = 'Cinepak';
14 aviobj.quality = 60; % percent
15
16 end
```
Listing 7: init\_szenario\_one\_train.m

```
1 %simulate one train as on a platform in Sargans
\overline{2}3 \quad \frac{6}{6} \quad -- -- -- -- --4 % GENERAL
```

```
5 \frac{6}{6} -------
6
7 simulation mode = simulationMODEonetrain;
 8
9 % specify scenario (SI units)
10 border = [0, 0, 200, 45]; %left, bottom, width, height
11
12 % time specification
13 tmax = TIMEMAX;
14 dt = TIMESTEP;
15 stepcount = tmax/dt;
16
17 \frac{8}{9} ------
18 % AGENTS
19 \frac{8}{6} ------
20
21 class_FIRST = 1;22 class_SECOND = 2;
23 class_count = 2;
24
25 agent_type_BOARDING = 1;26 agent_type_DEBOARDING = 2;27 agent_type_count = 2;
28
29 % number of agents as summed up (for later use as index ranges)
30
31 agent_part_count = zeros(class_count, agent_type_count);
32 agent part sum = zeros (class count, agent type count);
33
34 agent part count(class FIRST, agent type BOARDING) = round(AGENTS OP*PART FC
      );
35 agent part count(class FIRST, agent type DEBOARDING) = round(AGENTS D*
      PART_FC);
36
37 agent_part_count(class_SECOND, agent_type_BOARDING) = round(AGENTS_OP*(1-
      PART\_FC));
38 agent_part_count(class_SECOND, agent_type_DEBOARDING) = round(AGENTS_D*(1-
      PART_FC));
39
40 agent_part_sum(class_FIRST, agent_type_BOARDING) = agent_part_count(
       class_FIRST, agent_type_BOARDING) ;
41 agent_part_sum(class_FIRST, agent_type_DEBOARDING) = agent_part_count(
       class FIRST, agent type DEBOARDING) + agent part sum (class FIRST,
       agent_type_BOARDING);
42
43 agent part sum(class SECOND, agent type BOARDING) = agent part count(
      class SECOND, agent type BOARDING) + agent part sum(class FIRST,
       agent_type_DEBOARDING) ;
44 agent_part_sum(class_SECOND, agent_type_DEBOARDING) = agent_part_count(
       class SECOND, agent type DEBOARDING) + agent part sum (class SECOND,
```

```
agent_type_BOARDING);
45
46 agentcount = agent_part_sum(class_SECOND, agent_type_DEBOARDING);
47
48
49 % Array for agents
50 agent = zeros(agentcount, agentCOLCOUNT);
51 agentspace = FORCES_COEFF(FC_agentRetraction); % extension of an agent (m
      )
52 agentmass = 80; % mass of an agent (kg)
53
54 %specify type of entering door (1 (subway), 2 (2nd class), 3 (1st class)
55 agent_mode_enter_subway = 1;
56 agent mode enter second class = 2;
57 agent mode enter first class = 3;58
59 agent (1
      agent_part_sum(class_FIRST, agent_type_BOARDING), agentMODE) =
      agent_mode_enter_first_class;
60 agent(agent_part_sum(class_FIRST, agent_type_BOARDING)+1
      agent_part_sum(class_FIRST, agent_type_DEBOARDING), agentMODE) =
      agent_mode_enter_subway;
61
62 agent(agent_part_sum(class_FIRST, agent_type_DEBOARDING)+1 :
      agent_part_sum(class_SECOND, agent_type_BOARDING), agentMODE) =
      agent_mode_enter_second_class;
63 agent(agent_part_sum(class_SECOND, agent_type_BOARDING)+1 :
      agent_part_sum(class_SECOND, agent_type_DEBOARDING), agentMODE) =
      agent_mode_enter_subway;
64
65 % Specify initial state (moving, deboarding)
66 agent (1
      agent\_part\_sum(class\_FIRST, agent\_type\_BOARDING), agent\_STATE) =agentSTATEmoving;
67 agent(agent_part_sum(class_FIRST, agent_type_BOARDING)+1 :
      agent_part_sum(class_FIRST, agent_type_DEBOARDING), agentSTATE) =
      agentSTATEdeboarding;
68
69 agent(agent_part_sum(class_FIRST, agent_type_DEBOARDING)+1
      agent_part_sum(class_SECOND, agent_type_BOARDING), agentSTATE) =
      agentSTATEmoving;
70 agent(agent_part_sum(class_SECOND, agent_type_BOARDING)+1 :
      agent_part_sum(class_SECOND, agent_type_DEBOARDING), agentSTATE) =
      agentSTATEdeboarding;
71
72 %set leaving doors
73 agent(:, agentLDOOR) = zeros(agentcount, 1);
74
75 agent(agent_part_sum(class_FIRST, agent_type_BOARDING)+1
      agent_part_sum(class_FIRST, agent_type_DEBOARDING), agentLDOOR) ...
```

```
76 = round(linspace(10,13, agent part count (class FIRST,
             agent_type_DEBOARDING)));
77 agent(agent_part_sum(class_SECOND, agent_type_BOARDING)+1
        agent_part_sum(class_SECOND, agent_type_DEBOARDING), agentLDOOR) ...
78 = round(linspace(3,9,agent part count(class SECOND,
             agent_type_DEBOARDING)));
79
80 %choice for entering door based on agentMODE
81 agent(:, agentCDOOR) = ones(agentcount, 1);
82
83 agent(:, agentMAXV) = VELOCITY*ones(agentcount, 1) + VELOCITY_VAR * rand(
        agentcount, 1);
84 agent(:, agentPATIENT) = 0.9*ones(agentcount, 1);
85 agent(:, agentLAZY) = LAZINESS*ones(agentcount, 1);
86 agent(:, agentDMODE) = DOOR_DECISION_MODE*ones(agentcount, 1);
87 agentDECstepfrequency = DECISION STEPFREQ; % inicates the step-based
        freq. agent decides for best door
88 agent(:, agentDECTIMES) = DECISION_LIMIT*ones(agentcount, 1);
89 agent(:, agentGROUP) = agentGROUPnone*ones(agentcount, 1);
90
91
92 \quad \frac{6}{6} \quad -- -- --93 % DOORS
94 \frac{9}{6} -----
95 doorcount = 13; \frac{1}{6} 1 train, 3x second class waggons, 1x Bistro (1 door), 2x
         first class, 2 exits
96
97 % Array for doors
98 door = zeros(doorcount, doorCOLCOUNT);
99 doorrange = 0.5;
100 doorstrength = FORCES COEFF(FC doorAttraction);
101 doors_opening_time = DOORS_DELAY;
102
103 % Exits
104 door(1, doorXPOS) = 85-30;
105 door(2, doorXPOS) = 85+30;
106
\log door(1:2, doorYPOS) = 15;
\begin{bmatrix} 108 & \text{door} \ (1:2, \text{doorMODE}) = \text{agent-modeentersubway}; \end{bmatrix}\begin{array}{rcl} \n\log & \text{door}(1:2, \text{doorSTATE}) = 0; \n\end{array}110 door(1:2, doorMEANFREQ) = 5; \text{smore people than on the train}\begin{cases} 111 & \text{door}(1:2, \text{doorVARFRED}) = 0.1; \end{cases}\begin{bmatrix} 112 & door (1:2, door ACTIVITY) = door ACTIVE;
113
114 % Train
115 door(3, doorXPOS) = 10+0*25+1.5;116 door(4, doorXPOS) = 10+0*25+23.5; % Second class
\vert117 door(5, doorXPOS) = 10+1*25+1.5;
\begin{cases} 118 & \text{door}(6, \text{doorXPOS}) = 10+1*25+23.5; \end{cases}\vert119 door(7, doorXPOS) = 10+2*25+1.5;
```

```
\begin{cases} 120 & \text{door}(8, \text{doorXPOS}) = 10+2*25+23.5; \end{cases}121 door(9, doorXPOS) = 10+3*25+1.5; % Bistro<br>122 door(10, doorXPOS) = 10+4*25+1.5; % First class
\begin{cases} 122 & \text{door}(10, \text{doorXPOS}) = 10+4*25+1.5; \end{cases}\vert123 door(11, doorXPOS) = 10+4*25+23.5;
124 door(12, doorXPOS) = 10+5*25+1.5;
125 door(13, doorXPOS) = 10+5*25+23.5;
126
127 door(3:13, doorYPOS) = 19.9;
128 door(3:9, doorMODE) = agent_mode_enter_second_class;
129 door(10:13, doorMODE) = agent mode enter first class;
130 door(3:13, doorSTATE) = doors opening time; \frac{1}{6} wait for some seconds until
        people can de/board
\begin{bmatrix} 131 & door(3:13, doorMEANFREQ) = 0.7;
\begin{cases} 132 & \text{door}(3:13, \text{doorVARFRED}) = 0.1; \end{cases}\begin{bmatrix} 133 & door(3:13, doorACTIVITY) & = doorACTIVE; \end{bmatrix}134
\vert135 doorMODEsum = max(door(:,doorMODE));
136
137 % Sum up number of leaving agents
138 for idoor = 1:doorcount
139 door(idoor, doorAGENT) = -sum(agent(:, agentLDOOR)==idoor);
140 end
141
142\begin{vmatrix} 143 & 8 & - - - - - - - - - \end{vmatrix}144 % OBSTACLES
145 \quad % \begin{array}{c} \circ \\ \circ \\ \circ \end{array}146\vert147 traincount = 1;
\vert148
149 obstaclecount = 5; %1 train, 1 waiting area, 1 building, 2 doublesubways
150
151 % Array for obstacles
152 obstacle = zeros(obstaclecount, obstacleCOLCOUNT);
153
154 obstacle(:, obstacleRANGE) = FORCES COEFF(FC obstacleRetraction)*ones(
        obstaclecount, 1);
155 obstacle(:, obstaclePASSABLE) = zeros(obstaclecount, 1);
156
\vert_{157} obstacle(:, obstacleSTART) = 0;
\vert_{158} obstacle(:, obstacleEND) = tmax;
159160 % train
161 obstacle(1, [obstacleXCENTER, obstacleYCENTER]) = [95, 22.5];
162 obstacle(1, [obstacleWIDTH, obstacleHEIGHT]) = [170,5];
163
164 % start area
165 oSTARTAREA = 2;
166 obstacle(oSTARTAREA, [obstacleXCENTER, obstacleYCENTER]) = [85, 16];
\begin{bmatrix} 167 & \text{obstacle (OSTARTAREA, [obstacleWIDTH, obstacleHEIGHT]) = WAITING-AREA(1,:); \end{bmatrix}
```

```
\frac{1}{168}169 obstacle(oSTARTAREA, obstacleSTART) = 0;\vert170 obstacle(oSTARTAREA, obstacleEND) = AREA_DELAY;
171
172 % building
173 obstacle(3, [obstacleXCENTER, obstacleYCENTER]) = [100, 5];
174 obstacle(3, [obstanceWIDTH, obstackc=HHETGHT]) = [200, 10];175
176 % subways;
\vert177 obstacle(4, [obstacleWIDTH, obstacleHEIGHT]) = [20,5];
\vert178 obstacle(4, [obstacleXCENTER, obstacleYCENTER]) = ...
\begin{bmatrix} 179 \end{bmatrix} door(1, [doorXPOS, doorYPOS]) + [obstacle(4, obstacleWIDTH)/2 + 1, 0];
180 obstacle(5, [obstacleWIDTH, obstacleHEIGHT]) = [20,5];
\begin{bmatrix} 181 & \text{obstacle}(5, \text{ [obstacleXCENTER, } \text{obstacleYCENTER]}) = . \end{bmatrix}\begin{bmatrix} 182 \end{bmatrix} door(2, [doorXPOS, doorYPOS]) - [obstacle(4, obstacleWIDTH)/2 + 1, 0];
183
\vert_{184}185 % -----------
186 % TRAIN SEATS
187 % -----------
188
189 trainseats = zeros (traincount, 6*10, 2);
190 % Restaurant Coach and first Class already half full
191 trainseats(:, 31:60, 1) = 4*ones(traincount, 3*10, 1);
192
193 % set people, that are already seated
\begin{bmatrix} 194 & \text{transeats}(:,1:30,:) = \text{round}(AGENTS\_SEARCH > 90); \end{bmatrix}195 trainseats(:,31:60,2) = round(AGENTS_SEATED / 90);
196197
198 % ---------------
199 % AGENT POSITIONS
200 % ---------------
201
202 % Set random position for boarding agents
203 % (debording agents are going to be reset on their startposition in
204 % "simulation.m")
205 dspace = 0.2; \frac{1}{8} min space between obstacle and agent (and also STARTAREA
        and agent)
206
207 for iagent=1:agentcount
208 % call of script that sets random position until outside of any
209 % obstacle, that is not the starting area
210 set agent outside of any obstacle
211 end
212
213
214 \quad \frac{6}{6} \quad - \quad -215 % Group
216 \quad % \frac{1}{6} \quad - \quad - \quad
```

```
217 % A group consists of a couple of boarding(!) agents. They are all heading
218 % to the same door, which only can be chosen by their group-master.
219
220 N groups(class FIRST) = round(GROUPING*PART FC*AGENTS OP/GROUP SIZE);
221 N-groups(class_SECOND) = round(GROUPING*(1-PART_FC)*AGENTS_OP/GROUP_SIZE);
222 groupcount = N_groups(class_FIRST)+N_groups(class_SECOND);
223
224 Size_group = zeros(groupcount, 1);
225 Size_group(1:N_groups(class_FIRST)) = GROUP_SIZE;
226 Size-group(N-groups(class-FIRST)+1:groupcount) = GROUP-SIZE;
227
228 % First-Class Groups
229 sagent = 1;
\vert_{230} sgroup = 1;
231 for igroup = sgroup: N_groups (class_FIRST)
232 init group
233 end
234
235 % Second-Class Groups
236 sgroup = sgroup + N_groups(class_FIRST);
237 sagent = agent_part_sum(class_FIRST, agent_type_DEBOARDING)+1;
238 for igroup = sgroup: (sgroup-1) + N_groups (class_SECOND)
239 init group
240 end
241
242
243 % remaining Time between agent and door
244 remainingdistance = zeros (agentcount, doorcount);
245 remainingwalktime = zeros (agentcount, doorcount);
246 remainingqueuetime = zeros (agentcount, doorcount);
247 placeinqueue = ones (agentcount, doorcount);
248
249 % load statistic variables
250 init statistics
251
252 %start simulation
253
254 simulation
```
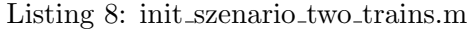

```
1 %simulate two parallel trains as in Zurich HB
2^{\circ}3 \frac{6}{6} -------
4 % GENERAL
5 \frac{6}{6} -------
6
7 simulation mode = simulationMODEtwotrains;
8
```

```
9 % specify scenario (SI units)
10 border = [0,0,200,45]; %left, bottom, width, height
11
12 % time specification
13 tmax = TIMEMAX;
14 dt = TIMESTEP;
15 stepcount = tmax/dt;
16
17 \t% ------
18 % AGENTS
19 \quad \frac{6}{6} \quad -- -- --20
21 \text{class} FIRST = 1;
22 class\_SECOND = 2;23 class_count = 2;
24
25 agent_type_BOARDING_A = 1;
26 agent_type_BOARDING_B = 2;
27 agent_type_DEBOARDING_A = 3;
28 agent_type_DEBOARDING_B = 4;
29 agent_type_CHANGING_A_B = 5;
30 agent_type_CHANGING_B_A = 6;
31 agent_type_count = 6;
32
33 % number of agents as summed up (for later use as index ranges)
34
35 agent_part_count = zeros(class_count, agent_type_count);
36 agent_part_sum = zeros(class_count, agent_type_count);
37
38 agent_part_count (class_FIRST, agent_type_BOARDING_A) = round (AGENTS_OP*
      PART_FC);
39 agent part count(class FIRST, agent type BOARDING B) = round(AGENTS OP*
      PART_FC);
40 agent_part_count(class_FIRST, agent_type_DEBOARDING_A) = round(AGENTS_D*
      PART\_FC/2;
41 agent_part_count(class_FIRST, agent_type_DEBOARDING_B) = round(AGENTS_D*
      PART\_FC/2;
42 agent_part_count(class_FIRST, agent_type_CHANGING_A_B) = round(AGENTS_D*
      PART FC/2);
43 agent_part_count(class_FIRST, agent_type_CHANGING_B_A) = round(AGENTS_D*
      PART\_FC/2;
44
45 agent_part_count(class_SECOND, agent_type_BOARDING_A) = round(AGENTS_OP*(1-
      PART\_FC) );
46 agent_part_count(class_SECOND, agent_type_BOARDING_B) = round(AGENTS_OP*(1-
      PART\_FC));
47 agent_part_count (class_SECOND, agent_type_DEBOARDING_A) = round (AGENTS_D* (1-PART_FC)/2;
48 agent_part_count(class_SECOND, agent_type_DEBOARDING_B) = round(AGENTS_D*(1-
       PART\_FC)/2);
```

```
49 agent_part_count(class_SECOND, agent_type_CHANGING_A_B) = round(AGENTS_D*(1-
      PART_FC)/2;
50 agent_part_count(class_SECOND, agent_type_CHANGING_B_A) = round(AGENTS_D*(1-
      PART_FC)/2;
51
52
53 agent_part_sum(class_FIRST, agent_type_BOARDING_A) = agent_part_count(
      class_FIRST, agent_type_BOARDING_A);
54 agent_part_sum(class_FIRST, agent_type_BOARDING_B) = agent_part_count(
      class FIRST, agent type BOARDING B) + agent part sum (class FIRST,
      agent_type_BOARDING_A);
55 agent_part_sum(class_FIRST, agent_type_DEBOARDING_A) = agent_part_count(
      class FIRST, agent_type_DEBOARDING_A) + agent_part_sum(class_FIRST,
      agent_type_BOARDING_B);
56 agent_part_sum(class_FIRST, agent_type_DEBOARDING_B) = agent_part_count(
      class_FIRST, agent_type_DEBOARDING_B) + agent_part_sum(class_FIRST,
      agent_type_DEBOARDING_A) ;
57 agent_part_sum(class_FIRST, agent_type_CHANGING_A_B) = agent_part_count(
      class FIRST, agent type CHANGING A B) + agent part sum (class FIRST,
      agent_type_DEBOARDING_B);
58 agent_part_sum(class_FIRST, agent_type_CHANGING_B_A) = agent_part_count(
      class FIRST, agent type CHANGING B A) + agent part sum (class FIRST,
      agent_type_CHANGING_A_B);
59
60 agent part sum(class SECOND, agent type BOARDING A) = agent part count(
      class SECOND, agent type BOARDING A) + agent part sum(class FIRST,
      agent_type_CHANGING_B_A);
61 agent_part_sum(class_SECOND, agent_type_BOARDING_B) = agent_part_count(
      class_SECOND, agent_type_BOARDING_B) + agent_part_sum(class_SECOND,
      agent_type_BOARDING_A);
62 agent_part_sum(class_SECOND, agent_type_DEBOARDING_A) = agent_part_count(
      class SECOND, agent type DEBOARDING A) + agent part sum (class SECOND,
      agent_type_BOARDING_B);
63 agent_part_sum(class_SECOND, agent_type_DEBOARDING_B) = agent_part_count(
      class_SECOND, agent_type_DEBOARDING_B) + agent_part_sum(class_SECOND,
      agent_type_DEBOARDING_A);
64 agent_part_sum(class_SECOND, agent_type_CHANGING_A_B) = agent_part_count(
      class_SECOND, agent_type_CHANGING_A_B) + agent_part_sum(class_SECOND,
      agent_type_DEBOARDING_B) ;
65 agent_part_sum(class_SECOND, agent_type_CHANGING_B_A) = agent_part_count(
      class_SECOND, agent_type_CHANGING_B_A) + agent_part_sum(class_SECOND,
      agent_type_CHANGING_A_B) ;
66
67 agentcount = agent_part_sum(class_SECOND, agent_type_CHANGING_B_A);
68
69
70 % Array for agents
71 agent = zeros(agentcount, agentCOLCOUNT);
72 agentspace = FORCES COEFF(FC agentRetraction); % extension of an agent (m
      )
```

```
73 agentmass = 80; \frac{1}{2} ass of an agent (kg)
74
75 %specify type of entering door (1 (subway), 2 (A 2nd class), 3 (A 1st
76 %class), 4 (B 2nd class), 5 (B 1st class))
77 agent(:, agentMODE) = zeros(agentcount, 1);
78 agent (1
      agent-part.sum (class.FIRST, agent_type_BOARDING.A), agentMODE) = 3;79 agent(agent_part_sum(class_FIRST, agent_type_BOARDING_A)+1 :
      agent_part_sum(class_FIRST, agent_type_BOARDING_B), agentMODE) = 5;
80 agent(agent_part_sum(class_FIRST, agent_type_BOARDING_B)+1 :
      agent part sum(class FIRST, agent type DEBOARDING A), agentMODE) = 1;
81 agent(agent_part_sum(class_FIRST, agent_type_DEBOARDING_A)+1 :
      agent part sum(class FIRST, agent type DEBOARDING B), agentMODE) = 1;
82 agent(agent_part_sum(class_FIRST, agent_type_DEBOARDING_B)+1 :
      agent_part_sum(class_FIRST, agent_type_CHANGING_A_B), agentMODE) = 5;
83 agent(agent_part_sum(class_FIRST, agent_type_CHANGING_A_B)+1 :
      agent\_part\_sum(class\_FIRST, agent\_type\_CHANGING\_BA), agentMODE) = 3;84
85 agent(agent_part_sum(class_FIRST, agent_type_CHANGING_B_A)+1 :
      agent-part.sum (class\_SECOND, agent_type_BOARDING_A), agentMODE) = 2;86 agent(agent_part_sum(class_SECOND, agent_type_BOARDING_A)+1 :
      agent_part_sum(class_SECOND, agent_type_BOARDING_B), agentMODE) = 4;
87 agent(agent_part_sum(class_SECOND, agent_type_BOARDING_B)+1 :
      agent\_part\_sum(class\_SECOND, agent\_type\_DEBOARDING_A), agentMODE) = 1;agent(agent_part_sum(class_SECOND, agent_type_DEBOARDING_A)+1 :
      agent\_part\_sum(class\_SECOND, agent\_type\_DEBOARDING_B), agentMODE) = 1;89 agent(agent_part_sum(class_SECOND, agent_type_DEBOARDING_B)+1 :
      agent-part.sum (class\_SECOND, agent_type\_CHANGING\_A\_B), agentMODE) = 4;90 agent(agent_part_sum(class_SECOND, agent_type_CHANGING_A_B)+1 :
      agent_part_sum(class_SECOND, agent_type_CHANGING_B_A), agentMODE) = 2;
91
92
93 % Specify initial state (moving, deboarding)
94 agent (1
      agent\_part\_sum(class\_FIRST, agent\_type\_BOARDING_A), agent\_STATE) =agentSTATEmoving;
95 agent(agent_part_sum(class_FIRST, agent_type_BOARDING_A)+1
      agent_part_sum(class_FIRST, agent_type_BOARDING_B), agentSTATE) =
      agentSTATEmoving;
96 agent(agent_part_sum(class_FIRST, agent_type_BOARDING_B)+1
      agent_part_sum(class_FIRST, agent_type_DEBOARDING_A), agentSTATE) =
      agentSTATEdeboarding;
97 agent(agent_part_sum(class_FIRST, agent_type_DEBOARDING_A)+1 :
      agent_part_sum(class_FIRST, agent_type_DEBOARDING_B), agentSTATE) =
      agentSTATEdeboarding;
98 agent(agent_part_sum(class_FIRST, agent_type_DEBOARDING_B)+1 :
      agent part sum(class FIRST, agent type CHANGING A B), agent STATE) =
      agentSTATEdeboarding;
99 agent(agent_part_sum(class_FIRST, agent_type_CHANGING_A_B)+1 :
      agent_part_sum(class_FIRST, agent_type_CHANGING_B_A), agentSTATE) =
```

```
65
```

```
agentSTATEdeboarding;
100
101 agent(agent_part_sum(class_FIRST, agent_type_CHANGING_B_A)+1 :
       agent_part_sum(class_SECOND, agent_type_BOARDING_A), agentSTATE) =
       agentSTATEmoving;
102 agent(agent_part_sum(class_SECOND, agent_type_BOARDING_A)+1
       agent-part sum(class SECOND, agent type BOARDING B), agent STATE) =
       agentSTATEmoving;
103 agent(agent_part_sum(class_SECOND, agent_type_BOARDING_B)+1 :
       agent_part_sum(class_SECOND, agent_type_DEBOARDING_A), agentSTATE) =
       agentSTATEdeboarding;
104 agent(agent_part_sum(class_SECOND, agent_type_DEBOARDING_A)+1 :
       agent_part_sum(class_SECOND, agent_type_DEBOARDING_B), agentSTATE) =
       agentSTATEdeboarding;
105 agent(agent_part_sum(class_SECOND, agent_type_DEBOARDING_B)+1 :
       agent_part_sum(class_SECOND, agent_type_CHANGING_A_B), agentSTATE) =
       agentSTATEdeboarding;
106 agent(agent_part_sum(class_SECOND, agent_type_CHANGING_A_B)+1 :
       agent_part_sum(class_SECOND, agent_type_CHANGING_B_A), agentSTATE) =
       agentSTATEdeboarding;
107
108
109 %set leaving doors
110 agent(:, agentLDOOR) = zeros(agentcount, 1);
111
112 agent (1
       agent_part_sum(class_FIRST, agent_type_BOARDING_A), agentLDOOR)
\vert_{113} = 0;\frac{1}{114} agent (agent part sum (class FIRST, agent type BOARDING A) +1 :
       agent_part_sum(class_FIRST, agent_type_BOARDING_B), agentLDOOR)
115 = 0;116 agent(agent_part_sum(class_FIRST, agent_type_BOARDING_B)+1
       agent_part_sum(class_FIRST, agent_type_DEBOARDING_A), agentLDOOR) ...
\vert117 = round(linspace(11,14,agent part count(class FIRST,
           agent_type_DEBOARDING_A)));
118 agent(agent_part_sum(class_FIRST, agent_type_DEBOARDING_A)+1
       agent_part_sum(class_FIRST, agent_type_DEBOARDING_B), agentLDOOR) ...
119 = round (linspace (22, 25, agent part count (class FIRST,
           agent_type_DEBOARDING_B)));
120 agent (agent part sum (class FIRST, agent type DEBOARDING B) +1 :
       agent_part_sum(class_FIRST, agent_type_CHANGING_A_B), agentLDOOR) ...
\vert121 = round(linspace(11,14,agent part count(class FIRST,
           agent_type_CHANGING_A_B)));
122 agent(agent_part_sum(class_FIRST, agent_type_CHANGING_A_B)+1 :
       agent_part_sum(class_FIRST, agent_type_CHANGING_B_A), agentLDOOR) ...
123 = round(linspace(22,25,agent_part_count(class_FIRST,
           agent_type_CHANGING_B_A)));
124
125 agent(agent_part_sum(class_FIRST, agent_type_CHANGING_B_A)+1 :
       agent_part_sum(class_SECOND, agent_type_BOARDING_A), agentLDOOR)
```

```
\vert_{126} = 0;127 agent(agent_part_sum(class_SECOND, agent_type_BOARDING_A)+1 :
        agent_part_sum(class_SECOND, agent_type_BOARDING_B), agentLDOOR)
128 = 0;129 agent(agent_part_sum(class_SECOND, agent_type_BOARDING_B)+1
        agent_part_sum(class_SECOND, agent_type_DEBOARDING_A), agentLDOOR) ...
130 = round (linspace (4, 10, \text{agent-part_count} (class SECOND,
            agent_type_DEBOARDING_A)));
131 agent(agent_part_sum(class_SECOND, agent_type_DEBOARDING_A)+1 :
        agent_part_sum(class_SECOND, agent_type_DEBOARDING_B), agentLDOOR) ...
132 = round(linspace(15,21, agent part count(class SECOND,
            agent_type_DEBOARDING_B)));
133 agent(agent_part_sum(class_SECOND, agent_type_DEBOARDING_B)+1 :
        agent_part_sum(class_SECOND, agent_type_CHANGING_A_B), agentLDOOR) ...
134 = round(linspace(4,10,agent_part_count(class_SECOND,
            agent_type_CHANGING_A_B)));
135 agent(agent_part_sum(class_SECOND, agent_type_CHANGING_A_B)+1 :
        agent_part_sum(class_SECOND, agent_type_CHANGING_B_A), agentLDOOR) ...
136 = round(linspace(15,21,agent_part_count(class_SECOND,
            agent_type_CHANGING_B_A)));
137
138 %choice for entering door based on agentMODE
139 agent(:, agentCDOOR) = ones(agentcount, 1);
140|141 agent(:, agentMAXV) = VELOCITY*ones(agentcount, 1) + VELOCITY_VAR * rand(
       agentcount, 1);
\begin{bmatrix} 142 & \text{agent}(t, \text{agentPATH}) = 0.9 * \text{ones}( \text{agentcount}, 1) \end{bmatrix}|143 agent(:, agentLAZY) = LAZINESS*ones(agentcount, 1);
144 agent(:, agentDMODE) = DOOR_DECISION_MODE*ones(agentcount, 1);
145 agentDECstepfrequency = DECISION_STEPFREQ; \frac{1}{2} inicates the step-based freq.
        agent decides for best door
146 agent(:, agentDECTIMES) = DECISION_LIMIT*ones(agentcount, 1);
147 agent(:, agentGROUP) = agentGROUPnone*ones(agentcount, 1);
148
149
150
151
152 8 -----
153 % DOORS
154 \quad \frac{8}{6} \quad ----155 doorcount = 25; \frac{1}{2} 2 trains, each 3x second class, 1x Bistro (1 door), 2x
       first class, 3 exits
156
157 % Array for doors
158 door = zeros(doorcount, doorCOLCOUNT);
159 doorrange = 0.5;
160 doorstrength = FORCES_COEFF(FC_doorAttraction);
161 doors opening time = DOORS DELAY;
162
\vert_{163}
```

```
164 % Exits
165 door(1, doorXPOS) = 49.9;
166 door(2, doorXPOS) = 155.1;
\begin{bmatrix} 167 & \text{door}(3, \text{doorXPOS}) = 195; \end{bmatrix}168
169 door(1:3, doorYPOS) = 20;
\vert170 agent mode enter subway = 1;
\vert171 door(1:3, doorMODE) = agent_mode_enter_subway;
\vert172 door(1:3, doorSTATE) = 0;
173 door(1:3, doorMEANFREQ) = 10; \text{smore people than on the train}\vert174 door(1:3, doorVARFREQ) = 0.1;
175 door(1:3, doorACTIVITY) = doorACTIVE;
176177 % First Train
178 door(4, doorXPOS) = 15+0*25+1.5;
|179 \text{ door}(5, \text{doorXPOS})| = 15+0*25+23.5; % Second class
180 \text{ door}(6, \text{doorXPOS}) = 15+1*25+1.5;181 door(7, doorXPOS) = 15+1*25+23.5;
182 door(8, doorXPOS) = 15+2*25+1.5;
183 door(9, doorXPOS) = 15+2*25+23.5;
184 door(10, doorXPOS) = 15+3*25+1.5; % Bistro<br>185 door(11, doorXPOS) = 15+4*25+1.5; % First class
185 door(11, doorXPOS) = 15+4*25+1.5;
|186 \text{ door}(12, \text{doorXPOS}) = 15+4*25+23.5;|187 \text{ door}(13, \text{doorXPOS}) = 15+5*25+1.5;|188 \text{ door}(14, \text{doorXPOS}) = 15+5*25+23.5;189|190 \text{ door}(4:14, \text{doorYPOS}) = 24.9;|191 \text{ door}(4:10, \text{doorMODE}) = 2;\vert_{192} door(11:14, doorMODE) = 3;
193 door(4:14, doorSTATE) = doors opening time; \frac{1}{6} wait for some seconds until
         people can de/board
\begin{bmatrix} 194 & door(4:14, doorMEANFREQ) = 0.7;
195 door(4:14, doorVARFREQ) = 0.1;
\begin{bmatrix} 196 & \text{door}(4:14, & \text{doorACTIVITY}) = \text{doorACTIVE;} \end{bmatrix}197
198 % Second Train
|199 \text{ door}(15, \text{doorXPOS}) = 15+0*25+1.5;200 door(16, doorXPOS) = 15+0 * 25+23.5; % Second class
|201 \text{ door}(17, \text{doorXPOS}) = 15+1*25+1.5;202 door(18, doorXPOS) = 15+1*25+23.5;
|203 \text{ door}(19, \text{doorXPOS})| = 15+2*25+1.5;204 door(20, doorXPOS) = 15+2*25+23.5;
205 door(21, doorXPOS) = 15+3*25+1.5; % Bistro<br>206 door(22, doorXPOS) = 15+4*25+1.5; % First class
206 door(22, doorXPOS) = 15+4*25+1.5;
207 door(23, doorXPOS) = 15+4*25+23.5;
|208 \text{ door}(24, \text{doorXPOS})| = 15+5*25+1.5;209 door(25, doorXPOS) = 15+5*25+23.5;
210211 door(15:25, doorYPOS) = 15.1;
212 \text{ door}(15:21, \text{doorMODE}) = 4;
```

```
213 door(22:25, doorMODE) = 5;
214 door(15:25, doorSTATE) = doors opening time; % wait for some seconds until
       people can de/board
215 door(15:25, doorMEANFREQ) = 0.7;
216 door(15:25, doorVARFREQ) = 0.1;
217 door(15:25, doorACTIVITY) = doorACTIVE;
218
219 doorMODEsum = max(door(:,doorMODE));
220
221 % Sum up number of leaving agents
222 for idoor = 1:doorcount
223 door(idoor, doorAGENT) = -sum(agent(:, agentLDOOR)==idoor);
224 end
225
226227 \frac{8}{6} ---------
228 % OBSTACLES
229 \quad % \quad -------230
231 traincount = 2;
232
233 obstaclecount = 9; 2 trains, 2 triple subway entrances, 1 start area
234
235 % Array for obstacles
236 obstacle = zeros(obstaclecount, obstacleCOLCOUNT);
237
238 obstacle(:, obstacleSTART) = 0;
239 obstacle(:, obstacleEND) = tmax;
240241 obstacle(:, obstacleRANGE) = FORCES_COEFF(FC_obstacleRetraction)*ones(
       obstaclecount, 1);
242 obstacle(:, obstaclePASSABLE) = zeros(obstaclecount, 1);
243
244 % trains
245 obstacle(1, [obstacleXCENTER, obstacleYCENTER]) = [100, 27.5];
246 obstacle(1, [obstacleWIDTH, obstacleHEIGHT]) = [170, 5];
247 obstacle(2, [obstacleXCENTER, obstacleYCENTER]) = [100, 12.5];
248 obstacle(2, [obstacleWIDTH, obstacleHEIGHT]) = [170, 5];
249
250 % subway entrances
251 obstacle(3, [obstackCENTER, obstackCENTER] = [55, 20];
252 obstacle(3, [obstacleWIDTH, obstacleHEIGHT]) = [9.5, 5];
253 obstacle(4, [obstacleXCENTER, obstacleYCENTER]) = [150, 20];
254 obstacle(4, [obstacleWIDTH, obstacleHEIGHT]) = [9.5, 5];
255
256 % further small obstacles
257 obstacle(5, [obstackcENTER, obstackcENTER] = [80, 20];258 obstacle(5, [obstacleWIDTH, obstacleHEIGHT]) = [3, 1.5];
259 obstacle(6, [obstacleXCENTER, obstacleYCENTER]) = [105, 20];
260 obstacle(6, [obstacleWIDTH, obstacleHEIGHT]) = [3, 1.5];
```

```
261 obstacle(7, [obstacleXCENTER, obstacleYCENTER]) = [130, 20];
262 obstacle(7, [obstacleWIDTH, obstacleHEIGHT]) = [3, 1.5];
263 obstacle(8, [obstacleXCENTER, obstacleYCENTER]) = [30, 20];
264 obstacle(8, [obstacleWIDTH, obstacleHEIGHT]) = [3, 1.5];
265
266
267 %start area
268 OSTARTAREA = 9;
269 obstacle(oSTARTAREA, [obstacleXCENTER, obstacleYCENTER]) = [90, 20];
270 obstacle(OSTARTAREA, [ObstacleWIDTH, obstacleHEIGHT]) = WAITING_AREA(2,:);
271
272 obstacle(oSTARTAREA, obstacleSTART) = 0;
273 obstacle(oSTARTAREA, obstacleEND) = AREA_DELAY;
274
275
276 % -----------
277 % TRAIN SEATS
278 8 -----------
279
280 trainseats = zeros(traincount, 6*10, 2);
281 % Restaurant Coach and first Class already half full
282 trainseats(:,31:60,1) = 4*ones(traincount, 3*10, 1);
283
284 % set people, that are already seated
|285 trainseats(:,1:30,:) = round(AGENTS_SEATED / 90);
286 trainseats(:,31:60,2) = round(AGENTS_SEATED / 90);
287
288 % ---------------
289 % AGENT POSITIONS
290 % ---------------
291
292 % Set random position for boarding agents
293 % (debording agents are going to be reset on their startposition in
294 \text{ } % "simulation.m")
295 dspace = 0.2; \frac{1}{2} min space between obstacle and agent
296
297 for iagent=1:agentcount
298 % call of script that sets random position until outside of any
299 8 obstacle, that is not the starting area
300 set agent outside of any obstacle
301 end
302
303
304 \quad \frac{6}{6} \quad - \quad -305 % Group
306 \quad \frac{6}{6} \quad - \quad -307 % A group consists of a couple of boarding(!) agents. They are all heading
308 % to the same door, which only can be chosen by their group-master.
309
310 N groups(class FIRST) = round(GROUPING*PART FC*AGENTS OP*2/GROUP SIZE);
```

```
311 N groups (class SECOND) = round (GROUPING * (1-PART FC) * AGENTS OP * 2/GROUP SIZE);
312 groupcount = N_groups(class_FIRST)+N_groups(class_SECOND);
313
314 Size_group = zeros(groupcount, 1);
315 Size_group(1:N_groups(class_FIRST)) = GROUP_SIZE;
316 Size_group(N_groups(class_FIRST)+1:groupcount) = GROUP_SIZE;
317
318 % First-Class Groups
319 sagent = 1;
320 sgroup = 1;
321 for igroup = sgroup: N_groups (class_FIRST)
322 init group
323 end
324 sgroup = sgroup + N_groups(class_FIRST);
325
326 % Second-Class Groups
327 sagent = agent_part_sum(class_FIRST, agent_type_CHANGING_B_A)+1;
328 for igroup = sgroup:(sgroup-1) + N groups(class SECOND)
329 init group
330 end
331
332
333 % ----------
334335
336 % remaining Time between agent and door
337 remainingdistance = zeros (agentcount, doorcount);
338 remainingwalktime = zeros(agentcount, doorcount);
339 remainingqueuetime = zeros(agentcount, doorcount);
340 placeinqueue = ones (agentcount, doorcount);
341
342
343
344 % load statistic variables
345 init statistics
346
347 %start simulation
348 simulation
```
Listing 9: init group.m

```
1 % loop through all members of a group and init agent-values for XPOS,
2 % YPOS,GROUP and DECTIMES
3
4 for iagent = sagent:(sagent-1)+Size group(igroup)
5 % all agents of the group get grouped around a circle, that gets scaled
6 % according to the number of people inside the group (10 people -> in
7 % circle with diameter of 2 meters
8 radius = Size_qroup(igroup)/10;
```

```
9 % only master of group can decide
10 if iagent \neq sagent
11 agent(iagent, agentDECTIMES) = agentDECTIMESnone;
12 else
13 dspace = 1.5 \times radius;
14 set_agent_outside_of_any_obstacle;
15 group_CENTER = agent(sagent, [agentXPOS, agentYPOS]);
16 end
17 agent(iagent, agentGROUP) = igroup;
18 phi = 2*pi ()*iagent/Size_group(igroup); % Angle to set group in a cyrcle
19 agent(iagent, [agentXPOS, agentYPOS]) = group_CENTER + radius*[cos(phi),
          sin(phi)];
20 end
21 sagent = sagent + Size_group(igroup);
```
Listing 10: init statistics.m

```
1 % initialistation of saved statistic data
2 \frac{2}{2} --------
3 % Arrays for saving data
4 \quad \frac{9}{8} --------
5
6 % # agents heading to spec. door
7 stat approaching to door = zeros(stepcount,doorcount);
8 % # agents on platform
9 stat_moving_agents = zeros(stepcount, 1);
10 % mean distance of all moving agents to their door
11 stat distance to go = zeros(stepcount, 1);
12 % # agents boarded on spec. door
13 stat boarded per door = zeros(stepcount, doorcount);
14 % start end end time of moving
15 stat_moving_time = zeros(agentcount, 2);
16 stat movSTART = 1;
17 stat_movEND = 2;18 % # agents waiting in queue
19 stat_waiting_agents = zeros(stepcount, 2);
20 % sum. waiting time
21 stat_sum_waiting = zeros (agentcount, 1);
22 % walking distance per agent
23 stat_sum_distance = zeros(agentcount, 1);
24 % min. distance between leavingdoor and chosendoor
25 stat_min_distance = zeros(agentcount, 1);
26 % startpostion (is needed to calculate stat min distance
27 stat start position = zeros (agentcount, 2); \frac{1}{6} set in simulation.m
28 % sum of redecicions
29 stat_sum_decision = zeros(agentcount, 1);
```
Listing 11: set\_agent\_outside\_of\_any\_obstacle.m

```
1 % move agent randomly inside the StartArea until a minimal distance of ...
   2 % 'dspace' to every other obstacle and the border of the startarea is
       garanteed
3
4 % Consider also, that a person will not start from a position too far from
5 % its desteny, i.e. that a first-class passenger is rather startig from a
6 % point not so far from the nearest first-class entrance.
 7
8 %agent(iagent, agentXPOS) = obstacle(oSTARTAREA, obstacleXCENTER) - obstacle
      (oSTARTAREA, obstacleWIDTH)/2 + ...
9 % (obstacle(oSTARTAREA, obstacleWIDTH)-2*dspace)*rand(1,1)+dspace;
10 %agent(iagent, agentYPOS) = obstacle(oSTARTAREA, obstacleYCENTER) - obstacle
      (oSTARTAREA, obstacleHEIGHT)/2 + ...
11 % (obstacle(oSTARTAREA, obstacleHEIGHT)-2*dspace)*rand(1,1)+dspace;
12
13 is agentPOSok = 0;
14 while is agentPOSok == 0
15 agent(iagent, agentXPOS) = obstacle(oSTARTAREA, obstacleXCENTER) -
          obstacle(oSTARTAREA, obstacleWIDTH)/2 + ...
16 (obstacle(oSTARTAREA, obstacleWIDTH)-2*dspace)*rand(1,1)+dspace;
17 agent(iagent, agentYPOS) = obstacle(oSTARTAREA, obstacleYCENTER) -
          obstacle(oSTARTAREA, obstacleHEIGHT)/2 + ...
18 (obstacle(oSTARTAREA, obstacleHEIGHT)-2*dspace)*rand(1,1)+dspace;
19
20 is agent POSok = 1; \frac{1}{3} assuming pos is ok
21
22 % Check if agent ist not too far away from its nearest possible door
23 for idoor = 1:doorcount
24 remainingdistance(iagent, idoor) = norm(agent(iagent, [agentXPOS,
          agentYPOS]) - door(idoor, [doorXPOS, doorYPOS]));
25 end
26 min_remainingdistance_MODE = min(remainingdistance(iagent, door(:,
          doorMODE) == agent(iagent, agentMODE));
27 if min remainingdistance MODE > border(3)/4 % more than quarter
          scene?
28 is agentPOSok = 0;
2930 end
31
32 % now check for obstacles
33 for iobstacle = 1:obstaclecount
34 if iobstacle \neq OSTARTAREA \frac{1}{6} dont check start area
35 if agent(iagent, agentXPOS) > (obstacle(iobstacle,
                  obstacleXCENTER) - obstacle(iobstacle, obstacleWIDTH)/2 -
                  dspace)
36 if agent(iagent, agentXPOS) < (obstacle(iobstacle,
                     obstacleXCENTER) + obstacle(iobstacle, obstacleWIDTH)/2
                      + dspace)
```
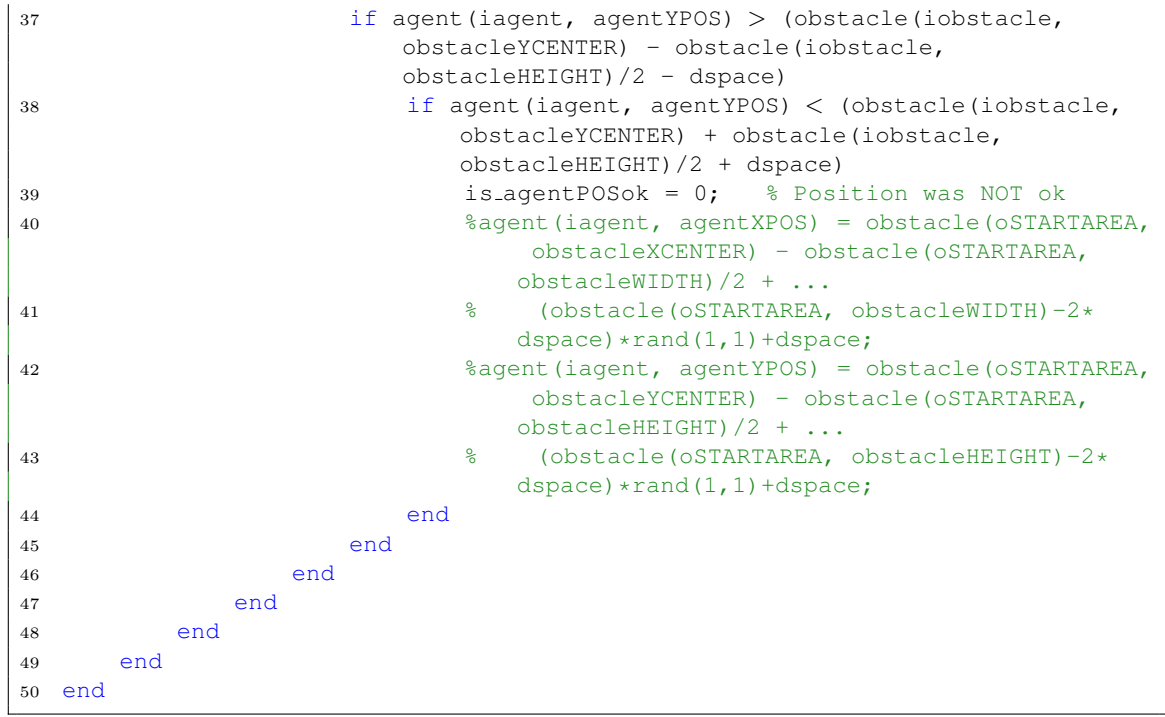

# 8.2.3 Simulation

Listing 12: simulation.m

```
1 % simulation
 2
 3 % set deboarding agents on the doorpoint
4 for iagent = 1:agentcount
 5 if agent(iagent, agentSTATE) == agentSTATEdeboarding
 6 agent(iagent, [agentXPOS, agentYPOS]) = door(agent(iagent,
              agentLDOOR), [doorXPOS, doorYPOS]);
 7 end
 8 stat_start_position(iagent, :) = agent(iagent, [agentXPOS, agentYPOS]);
9 end
10
11 %timestep iteration
12 for step = 1:stepcount
13 t = step * dt;14
15 if t ≤ DOORS DELAY
16 train_entrance;
17 end
```

```
18 % random order for agents
19 order = randperm(agentcount);
20 doordecision frequency;
21 % decrement door state ("blocking" time)
22 door(:,doorSTATE) = door(:,doorSTATE) - dt*ones(doorcount,1);<br>calculate_distances;
      calculate_distances;
24
25 for i = 1:agentcount
26 iagent = order(i);
27 % people update in random order (board, deboard, status change)
28 agent update
29 if agent(iagent, agentSTATE) == agentSTATEmoving
30 door decision;
31 calculate forces;
32 end
33 end
34 % move agents simultaneously
35 move agents
36
37 % draw
38 paint
39 video capture
40 pause(0.02)
41 save data
42 data export
43
44 end
```
Listing 13: train entrance.m

```
1 % let train drive into its final position before the doors open
2
3 if step == 1
4 % set initial position of train and doors
5 obstacle(1:traincount, obstacleXCENTER) = obstacle(1:traincount,
          obstacleXCENTER) - DOORS DELAY * trainVELOCITY;
6 door(door(:,doorMODE) \neq agent mode enter subway, doorXPOS) = door(door
           (i, doorMODE) \neq agent_model_{\text{model}} + \text{output} \times (i, doorXPOS) - DOORS_\text{DELAY} *trainVELOCITY;
7 end
8 obstacle(1:traincount, obstacleXCENTER) = obstacle(1:traincount,
      obstacleXCENTER) + dt * trainVELOCITY;
9 \text{ door}(door(:,doorMODE) \neq agent_model = net_subway, doorPOSS) = door(door(:,,ooos)doorMODE) \neq agent mode enter subway, doorXPOS) + dt * trainVELOCITY;
```
Listing 14: doordecision frequency.m

```
1 % The frequency of redecision is checked
2 if agentDECstepfrequency \leq 13 if mod(step, 1/agentDECstepfrequency) < mod((step-1), 1/
         agentDECstepfrequency);
4 Ndec = 0;
5 else
6 Ndec = 1;7 end
8 else
9 if mod(step, agentDECstepfrequency) < mod((step-1),
         agentDECstepfrequency);
10 Ndec = floor(agentDECstepfrequency) + 0;
11 else
12 Ndec = floor(agentDECstepfrequency) + 1;
13 end
14 end
```
Listing 15: calculate distances.m

```
1 % calculate the all pairs of distances between any person and any door
2
3 for iagent = 1:agentcount
4 for idoor = 1:doorcount
5 remainingdistance(iagent, idoor) = norm(agent(iagent, [agentXPOS,
          agentYPOS]) - door(idoor, [doorXPOS, doorYPOS]));
6 end
7 end
```
Listing 16: agent update.m

```
1 % agent's state update (board, deboard: status change)
\overline{2}3 % check if agent can debord
4 if agent(iagent, agentSTATE) == agentSTATEdeboarding;
5 ldoor = agent(iagent, agentLDOOR);
6 if door(ldoor, doorSTATE) \leq 0;
7 % let agent debord
8 agent(iagent, agentSTATE) = agentSTATEmoving;
9 stat_moving_time(iagent, stat_movSTART) = t;
10 % block door for a moment
11 door(ldoor, doorSTATE) = 1/(door(ldoor, doorMEANFREQ)+...
12 randn(1)*door(ldoor, doorVARFREQ));
13 % decrease counter of people left in door
14 door(ldoor, doorAGENT) = door(ldoor, doorAGENT) - doorAGENTdebord;
15 end
16 end
17
```

```
18 % check if agent can bord
19 if agent(iagent, agentSTATE) == agentSTATEmoving;
20 cdoor = agent(iagent, agentCDOOR);
21 if remainingdistance(iagent, cdoor) < doorrange & ...
22 door(cdoor, doorSTATE) < 0
23 % check whether there is a free seat in this coach
24 agent seat search;
25 if free seat found == 1
26 % let agent board
27 agent(iagent, agentSTATE) = agentSTATEboarded;
28 stat_moving_time(iagent, stat_movEND) = t;
29 stat sum distance(iagent) = stat sum distance(iagent) + norm(
               agent(iagent, [agentXPOS, agentYPOS]) - door(agent(iagent,
               agentCDOOR), [doorXPOS, doorYPOS]));
30 % block door for a moment
31 door(cdoor, doorSTATE) = 1/(door(cdoor, doorMEANFREQ)+...
32 randn(1)*door(cdoor, doorVARFREQ));
33 % increase counter of people borded
34 door(cdoor, doorAGENT) = door(cdoor, doorAGENT) + doorAGENTbord;
35 else
36 % lock the door
37 door(cdoor, doorACTIVITY) = doorINACTIVE;
38 % give the agent a chance to possibly redecide for a new door
39 if agent(iagent, agentDECTIMES) == agentDECTIMESnone
40 agent(iagent, agentDECTIMES) = 1;
41 end
42 end
43 end
44 end
```
#### Listing 17: agent\_seat\_search.m

```
1 % tries to find a free seat for iagent starting from its current chosen
2 % door
3
4 % important note: this file is specifically designed for the two train
5 % station layouts and needs to be updated if any door-configuration gets
6 % changed
7 free_seat_found = 0;
8 % making szenario-specific-separations
9 if simulation mode == simulationMODEonetrain
10 if \text{cdoor} \leq 211 free_seat_found = 1;
12 return;
13 end
14 % each door of second class coach and bistro wagon
15 ctrain = 1;
16 if (cdoor \leq 9)
17 ccoach = (cdoor - mod(cdoor + 1, 2) - 1) / 2;
```

```
18 % first class coaches
19 else
20 ccoach = (cdoor - mod(cdoor, 2)) / 2;21 end
22 end
23
24 if simulation mode == simulationMODEtwotrains
25 if `cdoor <math>\leq 326 free_seat_found = 1;
27 return;
28 end
29 % each door of second class coach and bistro wagon
30 if (cdoor \leq 10)
31 ctrain = 1;
32 ccoach = (cdoor - mod(cdoor, 2) - 2) / 2;
33 % first class coaches
34 elseif (cdoor \leq 14)
35 ctrain = 1;
36 ccoach = (cdoor - mod(cdoor + 1, 2) -1) / 2;37
38 elseif (cdoor ≤ 21)
39 ctrain = 2;
40 ccoach = (cdoor - mod(cdoor + 1, 2) -1) / 2 - 6;41 else
42 ctrain = 2;43 ccoach = \text{(cdoor - mod (cdoor, 2))} / 2 - 6;44 end
45
46 end
47 coach_seat_search;
```
#### Listing 18: coach seat search.m

```
1 start_compartment = 10*(ccoach-1)+1;2 end_compartment = 10*ccoach;3
4 for icompartment = start compartment : end compartment
5 for iside = 1 : 2
6 if trainseats(ctrain, icompartment, iside) < 4
7 trainseats(ctrain, icompartment, iside) = trainseats(ctrain,
              icompartment, iside) + 1;
8 free_seat_found = 1;
9 return;
10 end
11 end
12
13 end
```
Listing 19: door decision.m

| for idec = $1:$ Ndec<br>3<br>if agent (iagent, agent STATE) == agent STATEmoving<br>$\overline{4}$<br>if agent (iagent, agentDECTIMES) $\neq$ agentDECTIMESnone<br>5<br>placeinqueue(iagent, :) = ones(1, doorcount);<br>6<br>for kagent = $1:$ agentcount<br>7<br>if agent (kagent, agent STATE) == agent STATEmoving<br>8<br>kdoor = agent (kagent, agentCDOOR);<br>9<br>if (remainingdistance (kagent, kdoor) < remainingdistance (<br>10<br>iagent, kdoor))<br>% agents in the same group are not considered<br>11<br>if ((agent (kagent, agent GROUP) $\neq$ agent (iagent,<br>12<br>$agent$ GROUP) ) $  $ (agent (iagent, agent GROUP) ==<br>agentGROUPnone))<br>placeinqueue(iagent, kdoor) = placeinqueue(<br>13<br>iagent, $kdoor$ ) + 1;<br>end<br>14<br>end<br>15<br>end<br>16<br>end<br>17<br>18<br>% calculate expected remaining time<br>19<br>for idoor = $1:$ doorcount<br>20<br>if ((agent(iagent, agentMODE) == door(idoor, doorMODE)) $\&&$<br>21<br>(agent (iagent, agentLDOOR) $\neq$ idoor) && (door (idoor,<br>$doorACTIVITY) == doorACTIVE)$ )<br>$remaining walk time (iagent, idoor) = remaining distance ($<br>22<br>iagent, idoor) / agent(iagent, agentMAXV);<br>remainingqueuetime(iagent, idoor) = placeinqueue(iagent<br>23<br>, idoor)/door(idoor, doorMEANFREQ);<br>else<br>24<br>remainingwalktime(iagent, idoor) = 9999; %%%%%% NOT<br>25<br>PROPER<br>remainingqueuetime(iagent, idoor) = 9999999; %%%%%%<br>26<br><b>NEITHER</b><br>end<br>27<br>end<br>28<br>29<br>% prefer current decision with the patient factor<br>30<br>remainingwalktime(iagent, agent(iagent, agentCDOOR)) =<br>$31\,$<br>remainingwalktime(iagent, agent(iagent, agentCDOOR)) * (<br>agent (iagent, agentPATIENT));<br>remainingqueuetime(iagent, agent(iagent, agentCDOOR)) = (<br>32<br>remainingqueuetime(iagent, agent(iagent, agentCDOOR))) * (<br>agent (iagent, agentPATIENT));<br>33<br>% Choose appropriate door (depending choosing-mode)<br>34<br>switch agent (iagent, agentDMODE)<br>35 | $\mathbf{1}$   | % choose best door for the current moving agents |  |  |  |
|----------------------------------------------------------------------------------------------------|----------------|--------------------------------------------------|--|--|--|
|                                                                                                    | $\overline{2}$ |                                                  |  |  |  |
|                                                                                                    |                |                                                  |  |  |  |
|                                                                                                    |                |                                                  |  |  |  |
|                                                                                                    |                |                                                  |  |  |  |
|                                                                                                    |                |                                                  |  |  |  |
|                                                                                                    |                |                                                  |  |  |  |
|                                                                                                    |                |                                                  |  |  |  |
|                                                                                                    |                |                                                  |  |  |  |
|                                                                                                    |                |                                                  |  |  |  |
|                                                                                                    |                |                                                  |  |  |  |
|                                                                                                    |                |                                                  |  |  |  |
|                                                                                                    |                |                                                  |  |  |  |
|                                                                                                    |                |                                                  |  |  |  |
|                                                                                                    |                |                                                  |  |  |  |
|                                                                                                    |                |                                                  |  |  |  |
|                                                                                                    |                |                                                  |  |  |  |
|                                                                                                    |                |                                                  |  |  |  |
|                                                                                                    |                |                                                  |  |  |  |
|                                                                                                    |                |                                                  |  |  |  |
|                                                                                                    |                |                                                  |  |  |  |
|                                                                                                    |                |                                                  |  |  |  |
|                                                                                                    |                |                                                  |  |  |  |
|                                                                                                    |                |                                                  |  |  |  |
|                                                                                                    |                |                                                  |  |  |  |
|                                                                                                    |                |                                                  |  |  |  |
|                                                                                                    |                |                                                  |  |  |  |
|                                                                                                    |                |                                                  |  |  |  |
|                                                                                                    |                |                                                  |  |  |  |
|                                                                                                    |                |                                                  |  |  |  |
|                                                                                                    |                |                                                  |  |  |  |
|                                                                                                    |                |                                                  |  |  |  |
|                                                                                                    |                |                                                  |  |  |  |
|                                                                                                    |                |                                                  |  |  |  |
|                                                                                                    |                |                                                  |  |  |  |
|                                                                                                    |                |                                                  |  |  |  |
|                                                                                                    |                |                                                  |  |  |  |
|                                                                                                    |                |                                                  |  |  |  |
|                                                                                                    |                |                                                  |  |  |  |
|                                                                                                    |                |                                                  |  |  |  |
|                                                                                                    |                |                                                  |  |  |  |
|                                                                                                    |                |                                                  |  |  |  |
|                                                                                                    |                |                                                  |  |  |  |
|                                                                                                    |                |                                                  |  |  |  |
|                                                                                                    |                |                                                  |  |  |  |
|                                                                                                    |                |                                                  |  |  |  |
|                                                                                                    |                |                                                  |  |  |  |
|                                                                                                    |                |                                                  |  |  |  |

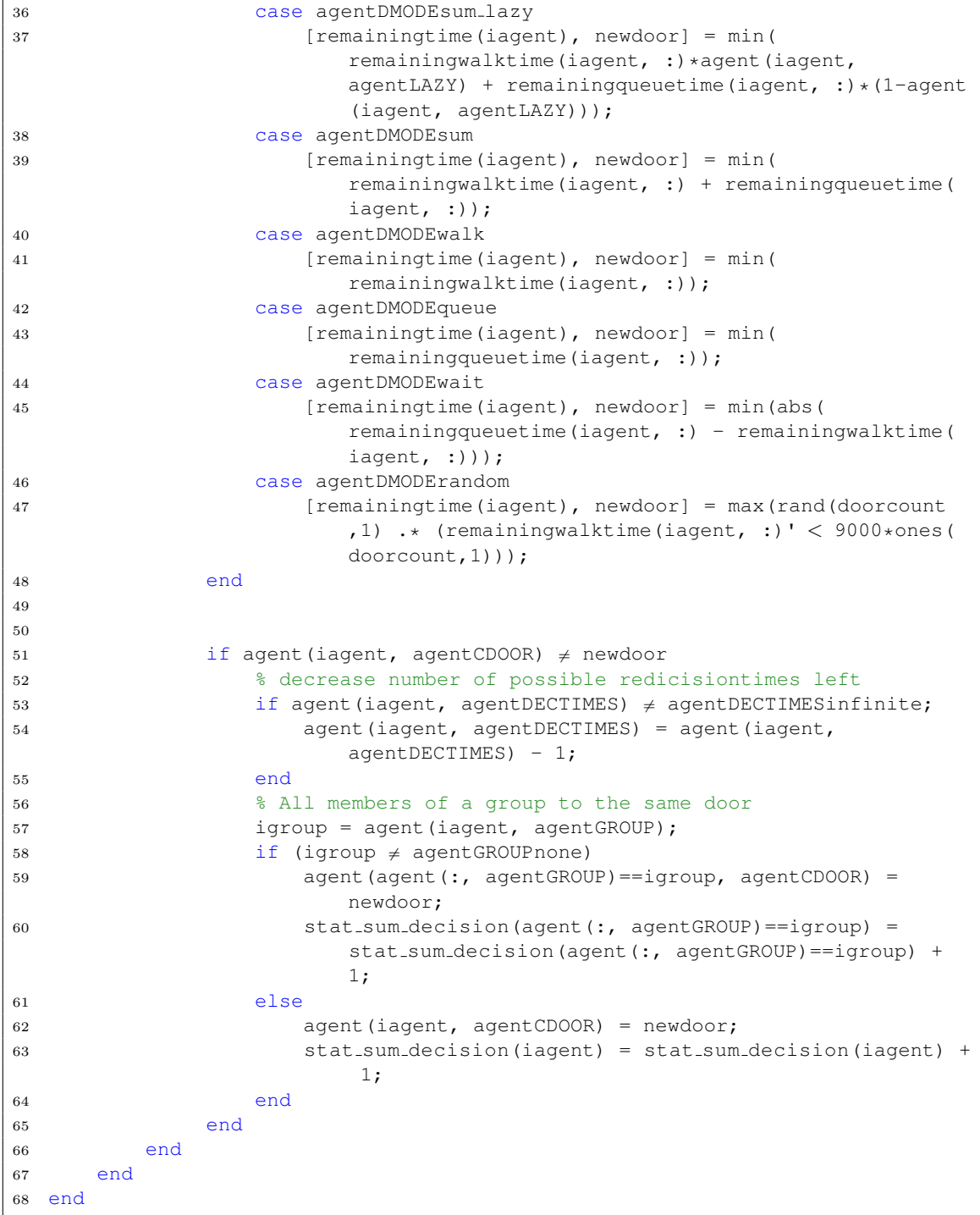

Listing 20: calculate forces.m

```
1 % calculate the resulting force acting on "iagent"
2
3 % temporary sum of forces
4 agentforce = [0,0];
5 doorforce = [0,0];
6 obstacleforce = [0, 0];
7 % people attraction and retraction
8 for kagent = 1:agentcount
9 if (kagent \neq iagent & agent(kagent, agentSTATE) == agentSTATEmoving)
10 vec agentdist = agent(kagent, [agentXPOS, agentYPOS]) - ...
11 agent(iagent, [agentXPOS, agentYPOS]);
12 norm_agentdist = norm(vec_agentdist);
13
14 % group people keep more together
15 if (agent(iagent, agentGROUP) == agent(kagent, agentGROUP) & ...
16 agent(iagent, agentGROUP) > 0)
17 strength = FORCES_COEFF(FC_agentAttractionGroup);
18 else
19 strength = FORCES_COEFF(FC_agentAttraction);
20 end
21
22 agentforce = agentforce - strength/(norm agentdist)ˆ3 ...
23 * vec_agentdist/norm_agentdist;
24 % agent attraction
25 agentforce = agentforce + (strength/agentspace)/(norm agentdistˆ2)
             ...
26 * vec_agentdist/norm_agentdist;
27 end
28 end
29
30 % Door attraction and retraction
31 vec_doordist = door(agent(iagent, agentCDOOR), [doorXPOS, doorYPOS]) - ...
32 agent(iagent, [agentXPOS, agentYPOS]);
33 norm_doordist = norm(vec_doordist);
34
35 % door attraction
36 doorforce = vec doordist/norm doordist;
37 % door retraction while occupied
38 if door(agent(iagent, agentCDOOR), doorSTATE) > 039 doorforce = doorforce - doorrange/norm doordist * ...
40 vec doordist/norm doordist;
41 end
42 doorforce = doorstrength * doorforce;
43
44
45 % Obstacle retraction
46 for kobstacle = 1:obstaclecount
47 iforce = [0, 0];
48
```

```
49 if obstacle(kobstacle,obstacleSTART) ≤ t && obstacle(kobstacle,
        obstacleEND) ≥ t
50 agentx = agent(iagent, agentXPOS);
51 agenty = agent(iagent, agentYPOS);
52 obstaclex = obstacle(kobstacle, obstacleXCENTER);
53 obstacley = obstacle(kobstacle, obstacleYCENTER);
54 obstaclew = obstacle(kobstacle, obstacleWIDTH);
55 obstacleh = obstacle(kobstacle, obstacleHEIGHT);
56 %if inside obstacle
57 if (abs(agentx - obstaclex) < obstaclew/2) && (abs(agenty -
           obstacley) < obstacleh/2)
58
59 mindistance = max([obstaclew, obstacleh]);
60 closestwall = 0;
61 for idir = 1:4
62 % orthogonal distance to the closest wall
63 distance = abs(xdir(idir)) * abs(obstaclex+xdir(idir) *
                 obstaclew/2 - agentx) + abs(ydir(idir)) * abs(obstacley+
                 ydir(idir)*obstacleh/2 - agenty);64
65 if mindistance > distance
66 mindistance = distance;
67 closestwall = idir;
68 end
69 end
70
71 iforce(1) = (-xdir(closestwall)*obstacle(kobstacle,obstacleRANGE
              ))/mindistance;
172 iforce(2) = (-\text{ydir}(closestwall)*obstatic(e), \text{dbstate}(k)))/mindistance;
73
74 obstacleforce = obstacleforce + iforce;
75
76 %outside of the obstacle
77 else
78 X\Delta = 0; y\Delta = 0;79 if agentx > obstaclex + obstaclew/2
80 X\Delta = 1;81 end
82 if agentx < obstaclex - obstaclew/2
83 X\Delta = -1;84 end
85 if agenty > obstacley + obstacleh/2
86 y\Delta = 1;87 end
88 if agenty < obstacley - obstacleh/2
89 \forall \Delta = -1;90 end
91
92 edge = [0,0];
```

```
94 %nearest point is an edge
95 if (x\Delta \neq 0) && (y\Delta \neq 0)96 edge(1) = obstaclex + x∆*obstaclew/2;
97 edge(2) = obstacley + y∆*obstacleh/2;
98
99 %neares point is a side
100 else
101 if x\Delta \neq 0102 edge(1) = obstaclex + x∆*obstaclew/2;
103 edge(2) = agenty;
104 else
105 edge(1) = agentx;
106 edge(2) = obstacley + y∆*obstacleh/2;
107 end
108 end
109
110 %calculate distance and resulting force
111 vec diff = agent(iagent, [agentXPOS, agentYPOS]) - edge;
112 iforce = vec diff/norm(vec diff) * obstacle(kobstacle,
                  obstacleRANGE)/norm(vec diff);
113 obstacleforce = obstacleforce + iforce;
114
115 end
116 end
117 end
118
119 % Correction Force (helps to avoid obstacles)
\begin{bmatrix} 120 & \text{if} & \text{(abs (doorforce(1) + obstackc{deforce(1)) < 1000 & & & remainingdistance (iagent) \end{bmatrix}}, agent(iagent, agentCDOOR)) > 5*doorrange) ...
121 % "cross product" between obstacleforce and doorforce
122 cross_OxD = obstacleforce(1) *doorforce(2)-obstacleforce(2) *doorforce(1);
123 orth 0 = 0 obstacleforce * [0, -1; 1, 0];
124 \text{forth } 0 = [\text{obstacleforce}(2), -\text{obstacleforce}(1)];125 corrforce = sign(cross_OxD) * 999999999*orth_0; %very high
126 % For Agents entering Train inverse way round
127 if agent(iagent, agentMODE) \neq agent mode enter subway;
128 corrforce = -corrforce;
129 end
130 else
\begin{bmatrix} 131 \\ 231 \end{bmatrix} corrforce = \begin{bmatrix} 0 \\ 0 \end{bmatrix};
\vert<sub>132</sub> end
133
134 agent(iagent, [agentXFORCE, agentYFORCE]) = doorforce + agentforce +
       obstacleforce + corrforce;
```

```
Listing 21: move agents.m
```
1 % move agents:  $a \rightarrow dv \rightarrow v \rightarrow ds \rightarrow s$ 

```
3 for iagent = 1:agentcount
4 dv = agent(iagent, [agentXFORCE, agentYFORCE])/agentmass;
5
6 agent(iagent, [agentXVEL, agentYVEL]) = ...
7 agent(iagent, [agentXVEL, agentYVEL]) + dv*dt;
8
9 if norm(agent(iagent, [agentXVEL, agentYVEL])) > agent(iagent, agentMAXV
         )
10 agent(iagent, [agentXVEL, agentYVEL]) = agent(iagent, [agentXVEL,
         agentYVEL]) / norm(agent(iagent, [agentXVEL, agentYVEL])) * agent(
          iagent, agentMAXV);
11 end
12
13 if agent(iagent, agentSTATE) == agentSTATEmoving
14 ds = (agent(iagent, [agentXVEL, agentYVEL])) * dt;
15 else
16 ds = [0, 0];
17 end
18
19 % sum distance per agent
20 stat sum distance(iagent) = stat sum distance(iagent) + norm(ds);
21
22 agent(iagent, [agentXPOS, agentYPOS]) = agent(iagent, [agentXPOS,
          agentYPOS]) + ds;
23 end
```
# 8.2.4 Statistical evaluation

 $\overline{2}$ 

### Listing 22: save\_data.m

```
1 % save/update statistical data
2
3 stat_moving_agents(step) = sum(agent(:,agentSTATE)==agentSTATEmoving);
4
5 for iagent = 1 : agentcount
6 if agent(iagent, agentSTATE) == agentSTATEmoving
7 % calculate average distance
8 stat distance to go(step) = stat distance to go(step) + (
             remainingdistance(iagent, agent(iagent,agentCDOOR))/
             stat_moving_agents(step));
9
10
11 % count waiting agents
12 if (remainingdistance(iagent, agent(iagent, agentCDOOR)) < 3*
             doorrange)
13 % Differentiate between boarder and deboarder
```

```
14 if agent(iagent, agentMODE) == agent mode enter subway
15 stat waiting agents(step,1) = stat waiting agents(step,1) +
                    1;
16 else
17 stat waiting agents(step,2) = stat waiting agents(step,2) +
                   1;
18 end
19 stat_sum_waiting(iagent) = stat_sum_waiting(iagent) + dt;
20 else
21 end
22
23 % calculate min distance between startposition and heading door
24 stat min distance(iagent) = norm(stat start position(iagent, :) -
             door(agent(iagent, agentCDOOR), [doorXPOS, doorYPOS]));
25 end
26 end
27
28 for kdoor = 1:doorcount
29 for iagent = 1:agentcount
30 if (agent(iagent,agentSTATE) == agentSTATEmoving) && (agent(iagent,
             agentCDOOR) == kdoor)
31 stat approaching to door(step,kdoor) = stat approaching to door(
                step,kdoor) + 1;
32 end
33 end
34 end
35
36 % if all agents boarded, save the time:
37 if (sum(agent(agent(:, agentMODE) \neq agent mode enter subway, agentSTATE) \neqagentSTATEboarded) == 0) ...
38 && (final boarding time == 0)
39 final boarding time = t;
40 end
41
42 stat boarded per door(step,:) = door(:, doorAGENT);
```
## 8.2.5 Plotting

Listing 23: paint.m

```
1 % plot current situation
\overline{2}3 if plotting mode == plotDEFAULT
4 if (mod(t,10) == 0)5 t
6 end
7 else
```

```
8 figure(my figure);
9 if plotting mode == plotMAPview
10 clf
11
12 img_scale_factor = 10;
13
14 axis(img_scale_factor*[border(1), border(1)+border(3), border(2),
           border(2)+border(4)]);
15 axis equal;
16 hold on;
17
18 \text{rgb} = \text{imread('Train\_EC.jpg');}19 for itrain = 1:traincount
20 xtrain = obstacle(itrain, obstacleXCENTER) - obstacle(itrain,
              obstacleWIDTH)/2;
21 ytrain = obstacle(itrain, obstacleYCENTER) - obstacle(itrain,
              obstacleHEIGHT)/2;
22
23 % shift dots outside of the train image
24 if traincount == 2
25 if itrain == 126 y_offshift = 5;27 else
28 y-offshift = -5;
29 end
30 else
y_{\text{offshift}} = 5;32 end
33
34 image(img_scale_factor*(xtrain), img_scale_factor*(ytrain),rgb);
35
36 for a = 1:60
37 for b = 1:238 if (trainseats (itrain, a, b) \geq 4)
39 plot(img_scale_factor*( xtrain + 150/60 * (a-0.5)),
                       img\_scale\_factor*( y\_offsetift + ytrain - 2 + 3*b), 'sr');
40 elseif(trainseats(itrain,a,b) == 3)
41 plot(img_scale_factor*( xtrain + 150/60 * (a-0.5)),
                       img\_scale\_factor*( y\_offsetift + ytrain - 2 + 3*b)), 'sm');
42 elseif(trainseats(itrain,a,b) == 2)
43 plot(img_scale_factor*( xtrain + 150/60 * (a-0.5)),
                       img\_scale\_factor*( y_offshift + ytrain - 2 + 3*b
                       ), 'sy');
44 elseif(trainseats(itrain,a,b) == 1)
45 plot(img scale factor*( xtrain + 150/60 * (a-0.5)),
                       img\_scale\_factor*( y_offshift + ytrain - 2 + 3*b
                       ), 'sc');
46 else
```
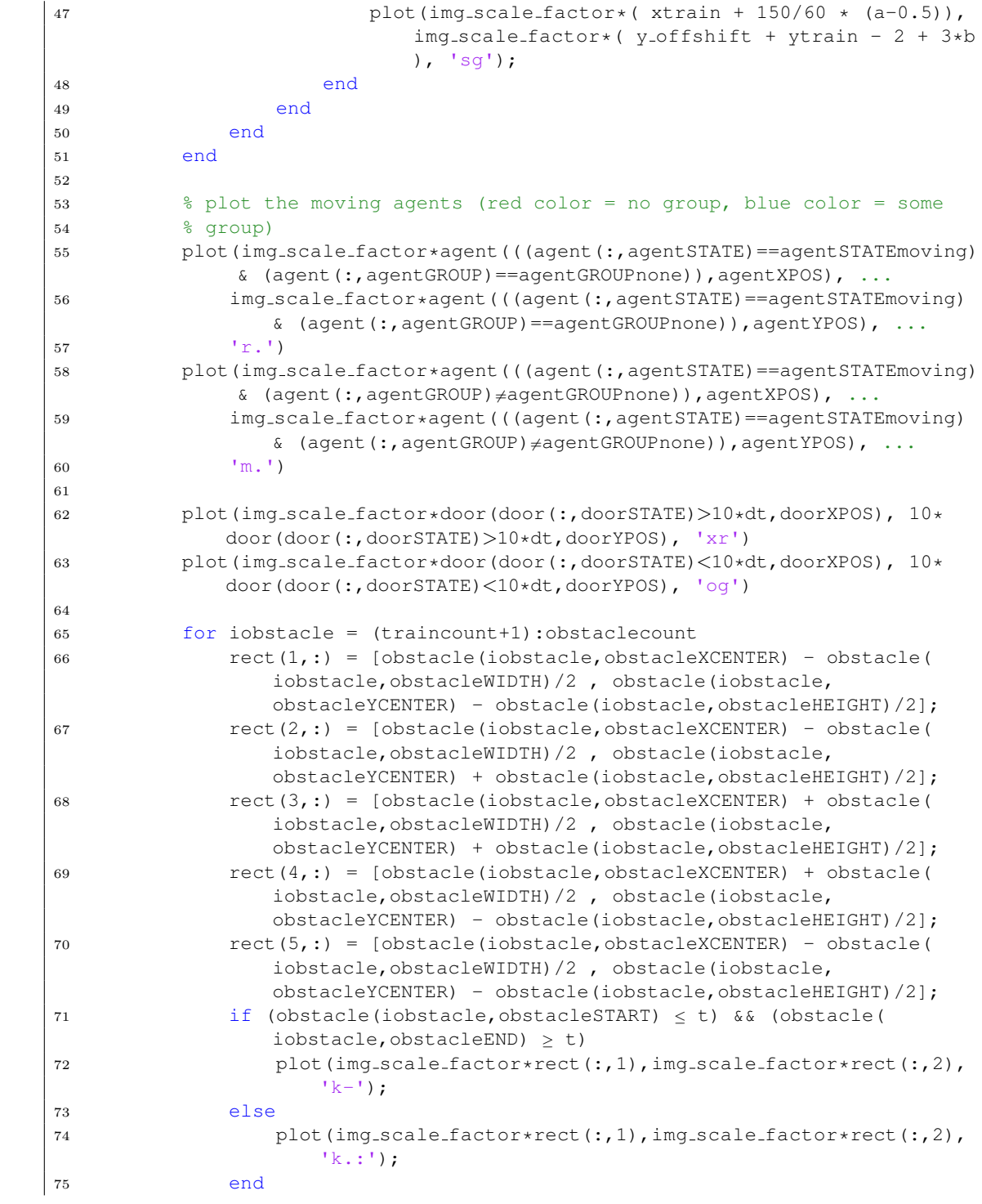

```
76 end
77
78 text(img_scale_factor*(border(1)+1),img_scale_factor*(border(2)+1),
            num2str(t));
79
80 end
81
82 if plotting mode == plotGRAPHview
83 clf
84 plot saved data
85 end
86 end
```
Listing 24: plot\_saved\_data.m

```
1 timevector = dt:dt:t;
\overline{2}3 subplot(3,3,1)
4 plot_saved_approaching;
5
6 subplot(3,3,2)7 plot saved moving;
8
9 subplot(3,3,3)
10 plot saved distance;
11
12 subplot(3,3,4)
13 plot_saved_deboarded;
14
15 subplot(3,3,5)
16 plot saved boarded;
17
18 subplot(3,3,6)
19 plot_saved_waiting;
20
21 subplot(3,3,7)
22 plot_saved_time_waited;
23
24 subplot(3,3,8)
25 plot_saved_redecisions;
26
27 subplot(3,3,9)
28 plot saved distance walked;
```
Listing 25: plot\_saved\_approaching.m

hold on

```
2 if(1 ≤ doorMODEsum)
3 plot(timevector, stat_approaching_to_door(1:step, door(:, doorMODE) ==1),
            '-')
4 end
5 \text{ if } (2 \leq \text{doorMODEsum})6 plot(timevector, stat approaching to door(1:step, door(:, doorMODE) == 2),
            ' -.')
7 end
8 if(3 \le doorMODEsum)
9 plot(timevector, stat approaching to door(1:step, door(:, doorMODE)==3),
            '=-')
10 end
11 if (4 \leq doorMODEsum)
12 plot(timevector, stat approaching to door(1:step, door(:, doorMODE) == 4),
            ':')
13 end
14 if (5 \leq doorMODEsum)
15 plot(timevector, stat_approaching_to_door(1:step, door(:, doorMODE) == 5),
            ' - '16 end
17 xlabel('time')
18 ylabel('# approaching')
19 hold off
```
### Listing 26: plot saved moving.m

```
1 plot(timevector, stat moving agents(1:step, :))
2 xlabel('time')
3 ylabel('# moving')
```
Listing 27: plot saved distance.m

|                      | 1 plot(timevector, stat_distance_to_qo(1:step, :)) |  |
|----------------------|----------------------------------------------------|--|
| 2 xlabel('time')     |                                                    |  |
| 3 ylabel('distance') |                                                    |  |

```
Listing 28: plot_saved_deboarded.m
```

```
1 plot(timevector, (stat boarded per door(1:step, :) < 0) .* abs(
      stat_boarded_per_door(1:step, :)))
2 xlabel('time')
3 ylabel('# deboarded')
```
Listing 29: plot\_saved\_boarded.m

```
1 plot(timevector, (stat_boarded_per_door(1:step, :) > 0) .*
      stat_boarded_per_door(1:step, :))
2 xlabel('time')
3 ylabel('# boarded')
```
Listing 30: plot\_saved\_waiting.m

```
1 plot(timevector, stat waiting agents(1:step, :))
2 hold on
3 plot(timevector, sum(stat waiting agents(1:step, :)')', 'r')
4 hold off
5 legend('to subway', 'to train', 'sum')
6 xlabel('time')
7 ylabel('# waiting')
```
Listing 31: plot\_saved\_time\_waited.m

```
1 hold on
2 plot(1:agentcount, (agent(:, agentSTATE) == agentSTATEmoving) .*
      stat_sum_waiting, 'b.')
3 plot(1:agentcount, (agent(:, agentSTATE) == agentSTATEboarded) .*
      stat_sum_waiting, 'g.')
4 plot_separation_lines;
5 legend('moving', 'boarded')
6 hold off
7 xlabel('agent')
8 ylabel('time waited')
```
Listing 32: plot\_saved\_redecisions.m

```
1 hold on
2 plot(1:agentcount, (agent(:, agentSTATE) == agentSTATEmoving) .*
      stat_sum_decision, 'b.')
3 plot(1:agentcount, (agent(:, agentSTATE) == agentSTATEboarded) .*
      stat_sum_decision, 'g.')
4 plot_separation_lines;
5 legend('moving', 'boarded')
6 hold off
7 xlabel('agent')
8 ylabel('redecisions')
```
Listing 33: plot\_saved\_distance\_walked.m

```
1 hold on
2 plot(1:agentcount, (agent(:, agentSTATE) == agentSTATEmoving) .*
      stat_sum_distance, 'b.')
3 plot(1:agentcount, (agent(:, agentSTATE) == agentSTATEboarded) .*
      stat_sum_distance, 'g.')
4 plot(1:agentcount, stat min distance, 'r.')
5 plot separation lines;
6 legend('moving', 'boarded', 'minimal-dist')
7 hold off
8 xlabel('agent')
9 ylabel('distance walked')
```
Listing 34: plot separation lines.m

```
1
2 dimension = axis;3 for iclass = 1 : class count
4 for itype = 1 : agent type count
5 plot([agent_part_sum(iclass,itype),agent_part_sum(iclass,itype)], [
             dimension(3), dimension(4)],'k');
6 end
7 end
```
## 8.2.6 Saving and loading simulation data

Listing 35: video capture.m

```
% add picture to video
2 if video mode == videoON
3
4 new_Frame = getframe(my_figure);
5 aviobj = addframe(aviobj, new Frame);
6
7 if t = tmax
8 aviobj = close(aviobj);
9 end
10
11 end
```
Listing 36: data export.m

```
1 % save current workspace to file if activated
2 if data export mode == data export ON
3 if (mod(step,round(save dt/dt)) == 0)
```

```
4 save(strcat(save file prefix,int2str(step),save file suffix))
5 end
6 end
```
Listing 37: load and playback.m

```
1 % playback saved simulation keyframes in real time
2 init style
3 for i = 1: round (tmax/save_dt)
4 filename = strcat(save file prefix,num2str(i*(round(save dt/dt))),
         save_file_suffix)
5 load(filename)
6 plotting mode = plotMAPview;
7 paint
8 pause(save dt)
9 end
```
## 8.3 Simulation Results

This is the complete list of all simulated test cases, that have been used for the analysis in section [5.3](#page-34-0). There are 5 samples per test case. The number of the test case corresponds to the variable that needs to be set in order to initialize the Matlabprogram. For each measurement in each test case, there is the calculated average and standard deviation in the two grey bottom lines. The last column indicates the number of agents that have not reached their destination until the end of the simulation. Especially for the very crowded setup and the random door decision mode, this number can get quite relevant. The order of the other columns matches the list of statistical measurements in section [5.2](#page-34-1).

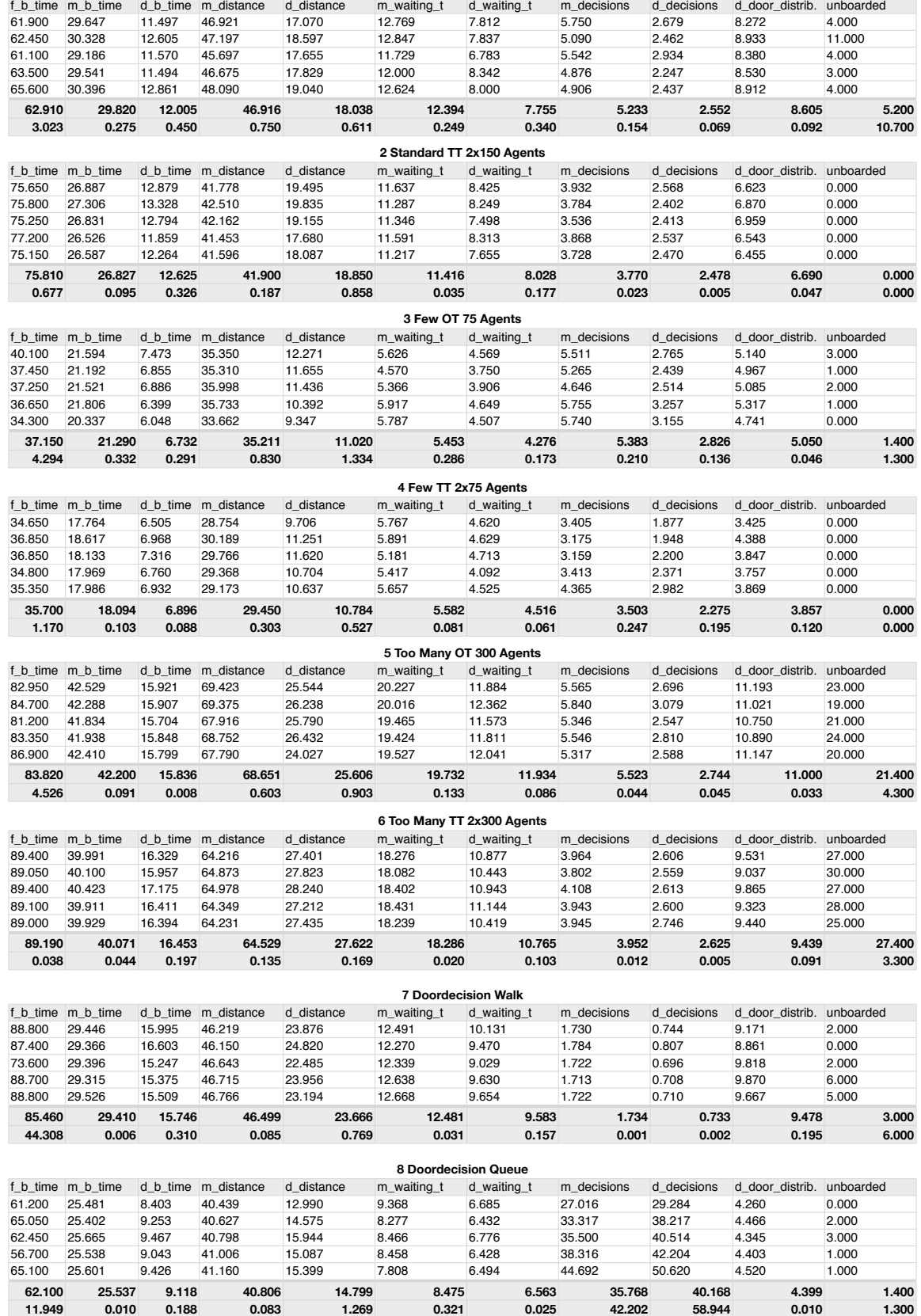

**1 Standard OT 150 Agents**

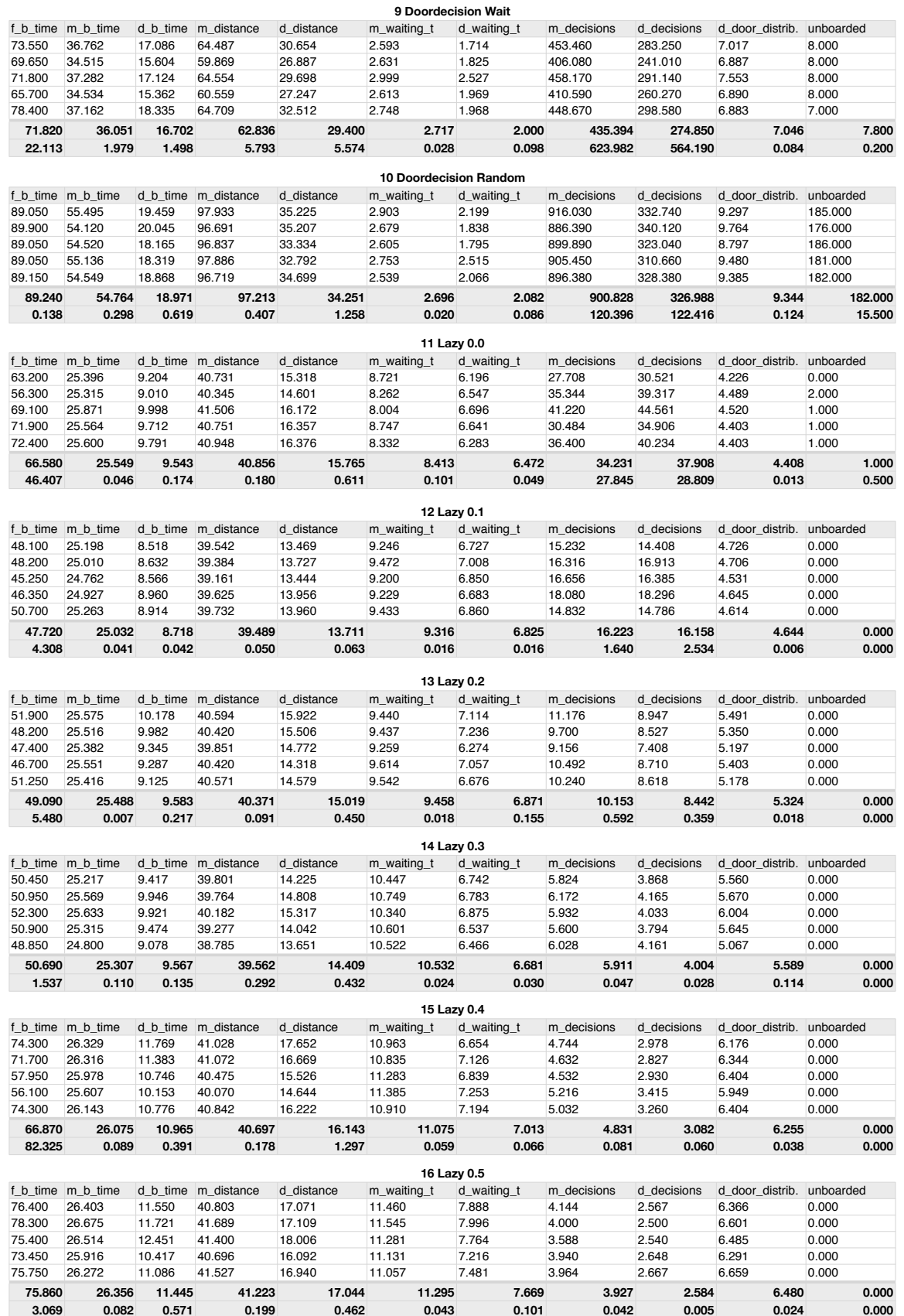

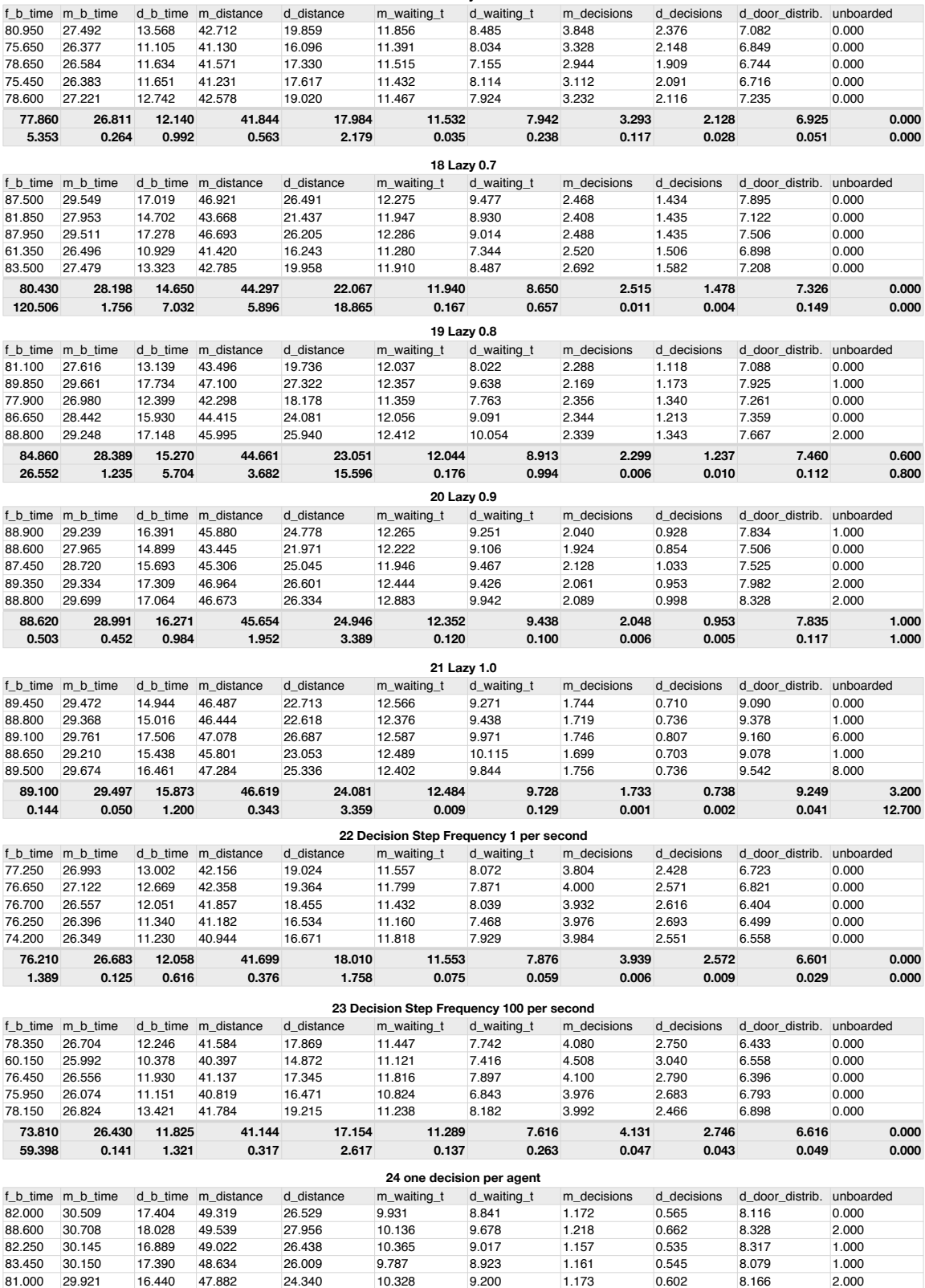

**83.460 30.287 17.230 48.879 26.254 10.109 9.132 1.176 0.582 8.201 1.200 9.017 0.100 0.358 0.426 1.682 0.062 0.111 0.001 0.003 0.013 0.700**

**17 Lazy 0.6**

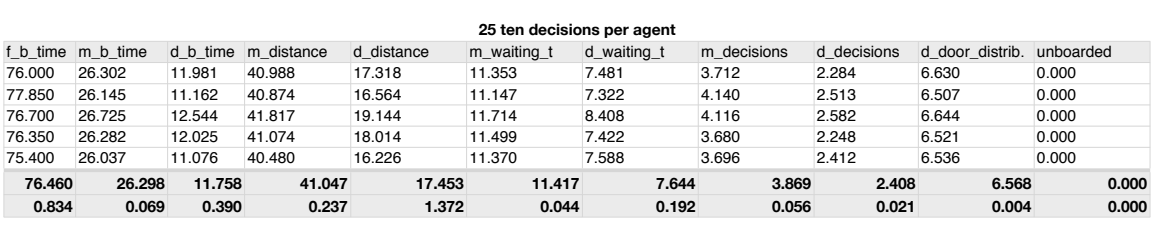

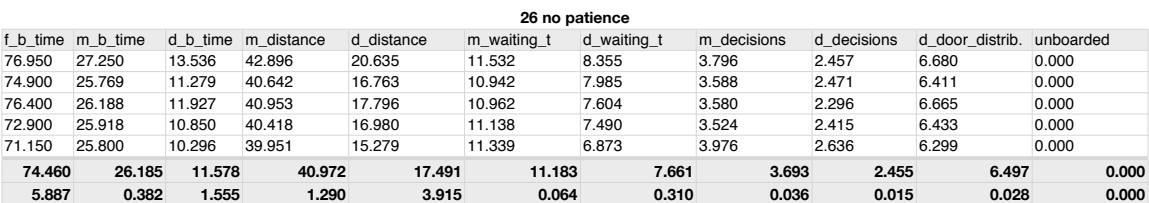

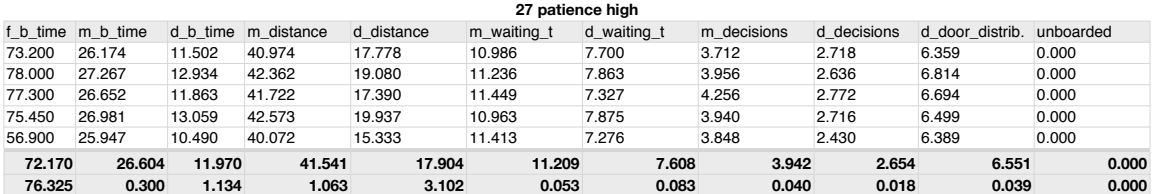

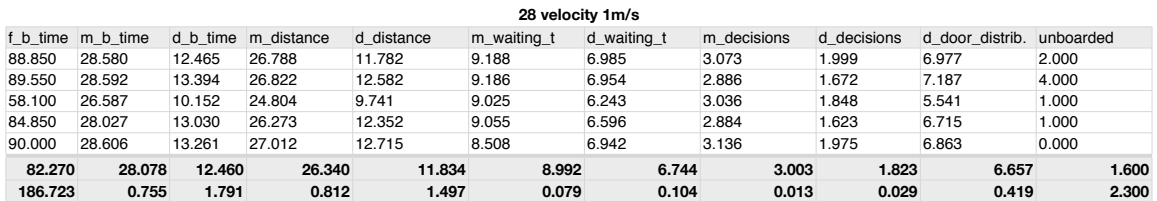

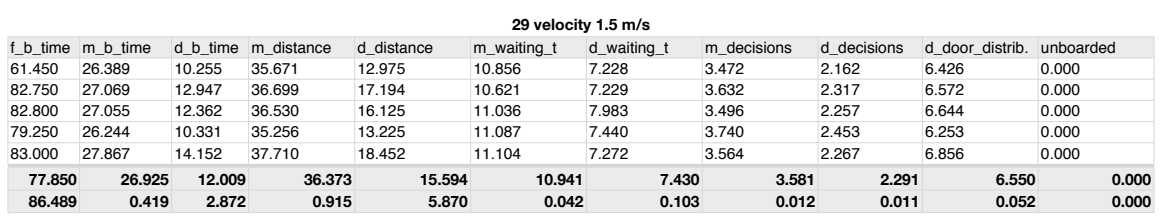

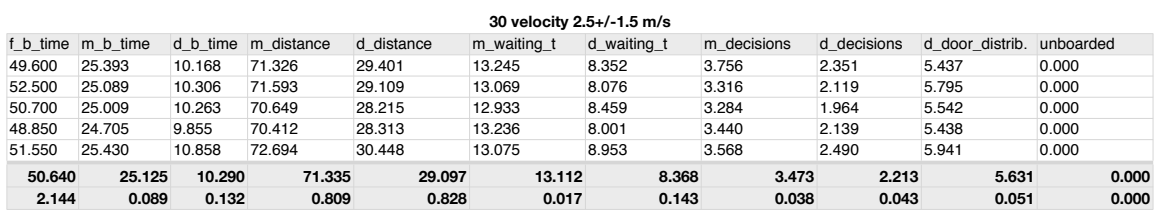

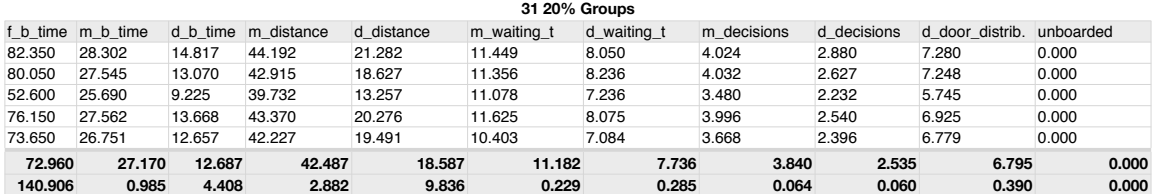

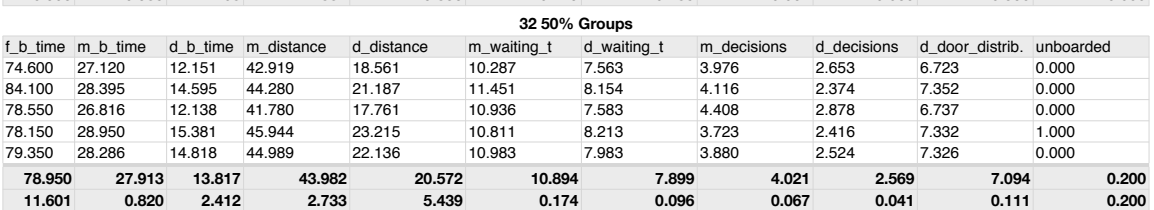

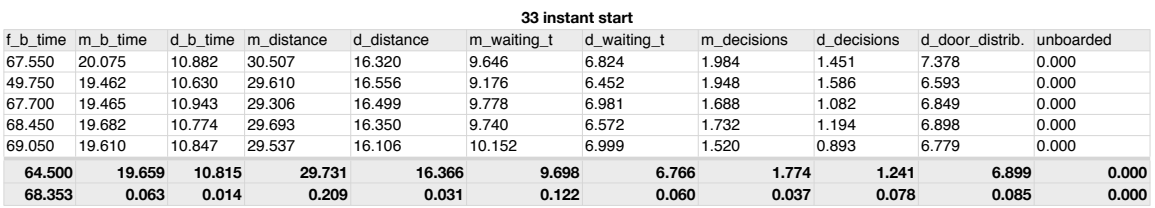

#### **34 late start**

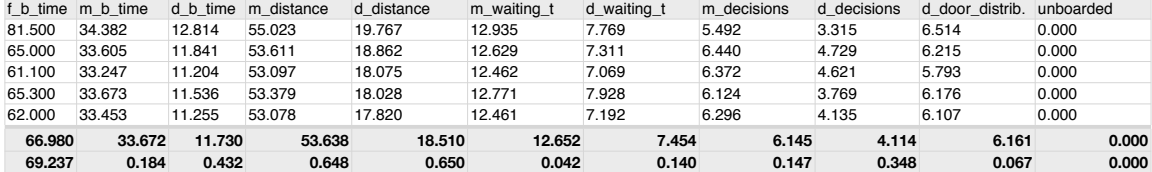

#### **35 small waiting area OT** f\_b\_time m\_b\_time d\_b\_time m\_distance d\_distance m\_waiting\_t d\_waiting\_t m\_decisions d\_decisions d\_door\_distrib. unboarded 57.800 30.674 10.000 49.166 13.398 12.546 8.633 6.582 3.004 8.822 9.000 52.850 30.795 8.526 49.632 12.557 12.886 8.167 6.828 3.367 8.017 7.000 57.850 30.968 9.849 49.157 13.864 12.595 8.956 6.000 3.081 8.663 8.000 54.350 31.047 9.066 49.275 12.465 12.579 8.370 6.689 3.193 8.341 10.000 56.250 30.571 9.543 48.175 12.652 13.006 8.199 6.370 3.102 8.594 8.000 **55.820 30.811 9.397 49.081 12.987 12.722 8.465 6.494 3.149 8.487 8.400 4.802 0.039 0.364 0.294 0.377 0.044 0.110 0.104 0.019 0.099 1.300**

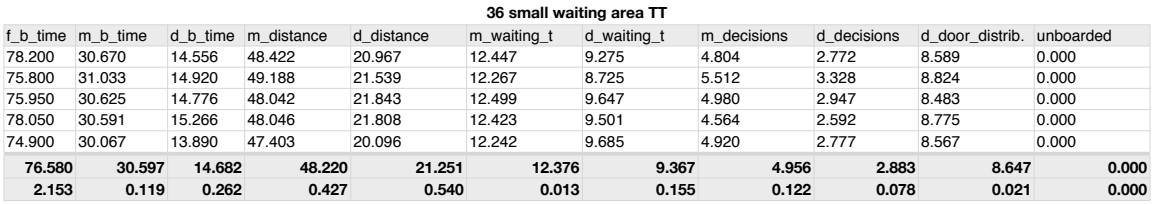